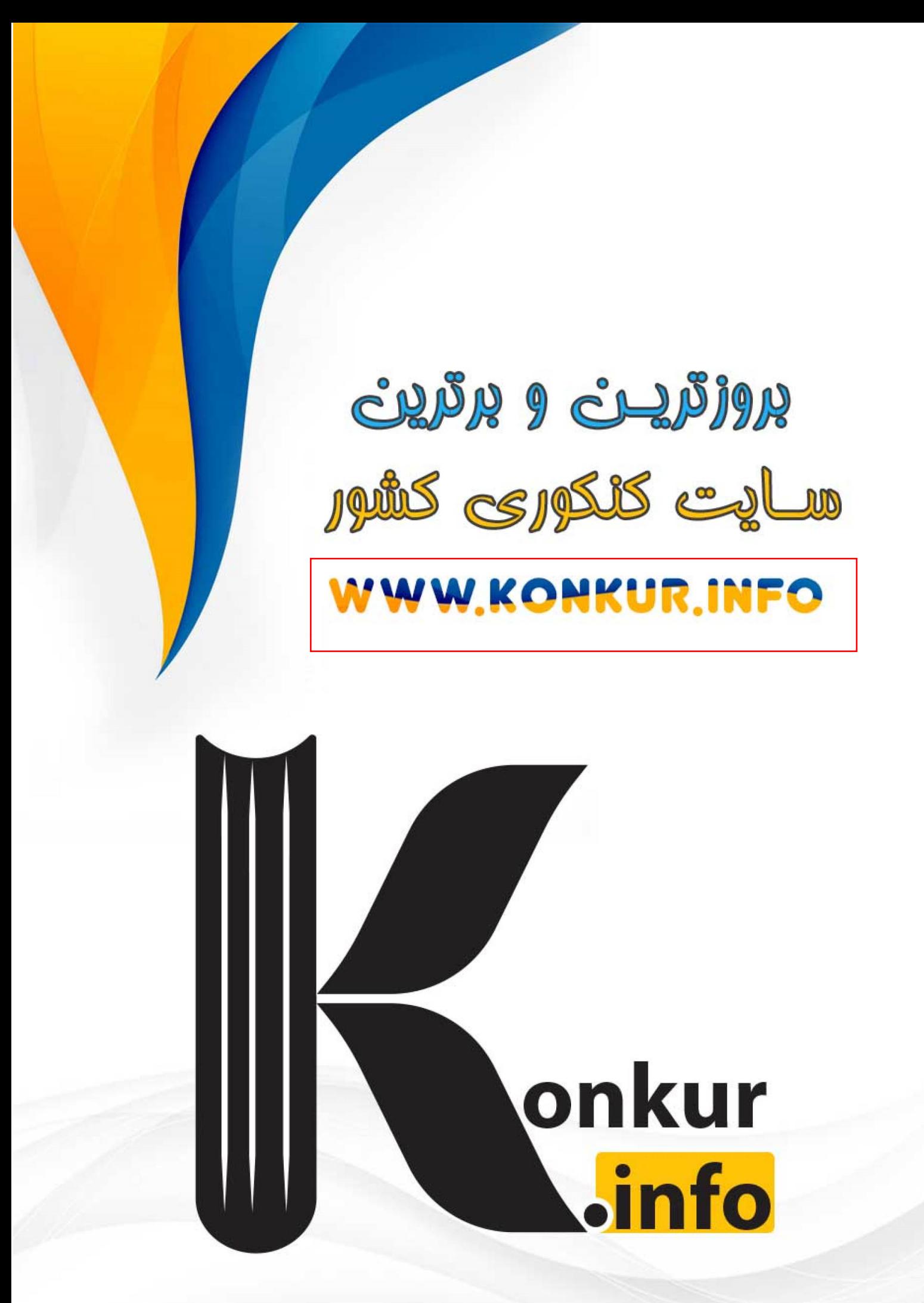

# ۵ آبـــان ۱۴۰۲

كانون فرهنگ آموزش قلمچی

فيلم تحليل آموزشي آزمون امروز برای مشاهده در سایت کانون، کد روبهرو را با دوربین تلفن همراه خود اسکن کنید.

60

آزمون هدفګذاري، یک آزمون مهم در روز پنجشنبهٔ هفتهٔ اول میتوانید در آزمون هدفگذاری شرکت کنید. با شرکت در این آزمون برنامهریزی دقیقتری برای هفتهٔ دوم خواهید داشت. این آزمون با همان بودجهبندی آزمون اصلی بعدی برگزار میشود و تمام سؤالات آن جدید هستند. برای شرکت در آزمون هدفگذاری به صفحهٔ شخصی خود بروید و در قسمت داشبورد وارد بخش آزمونهای غیرحضوری شوید.

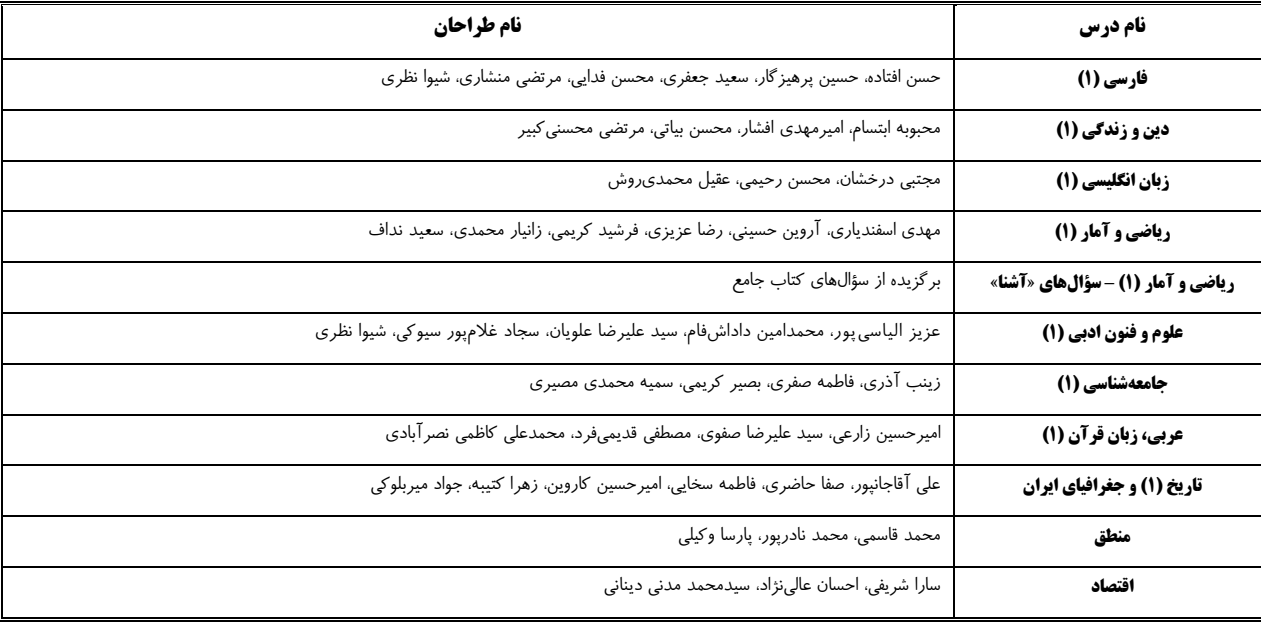

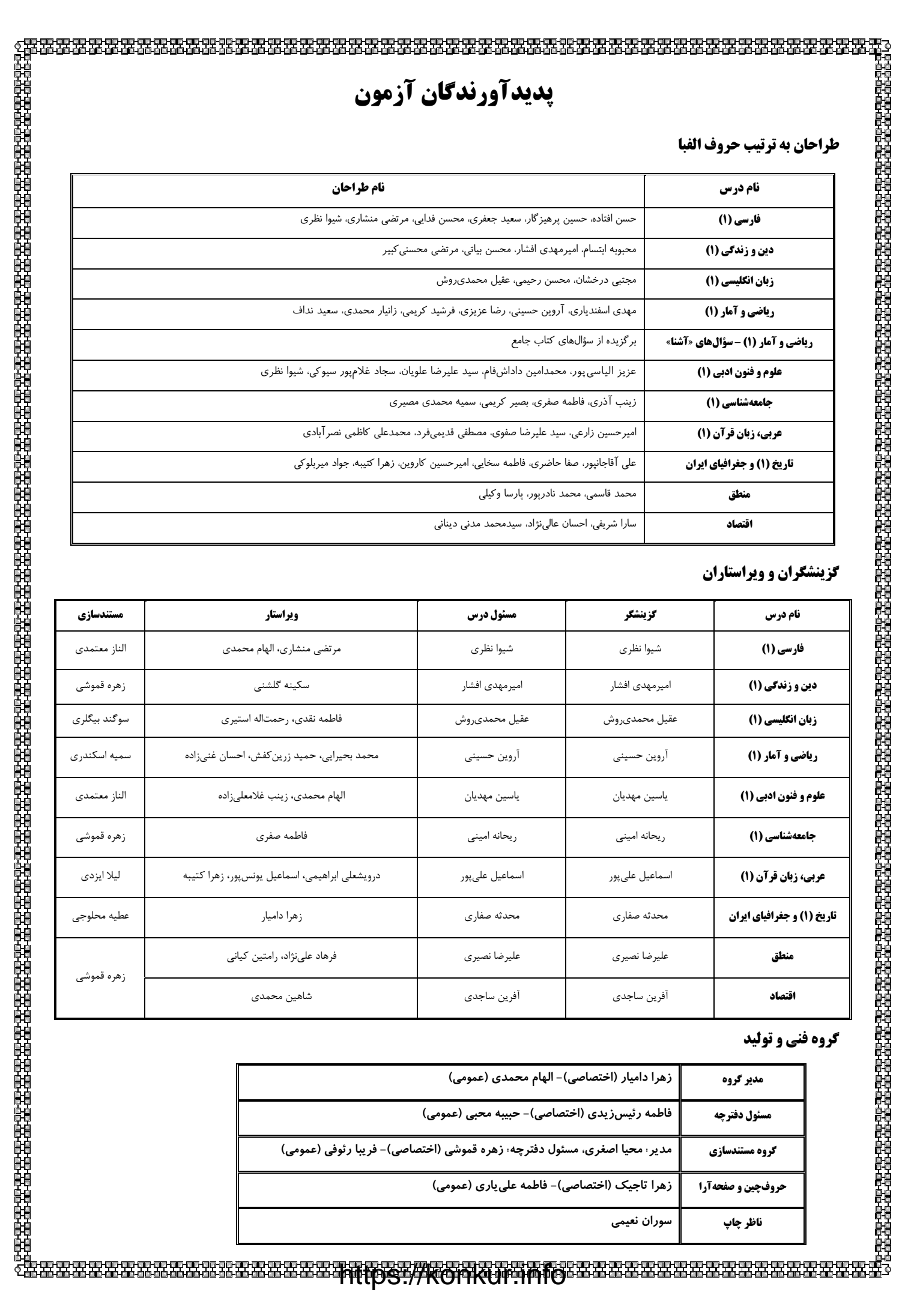

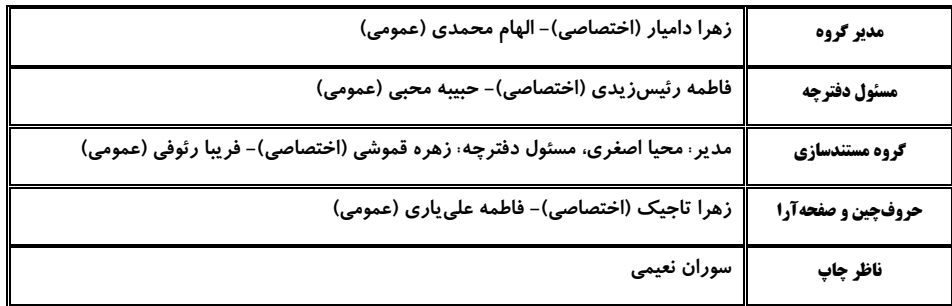

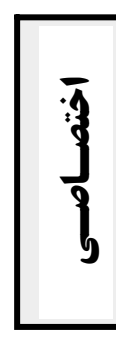

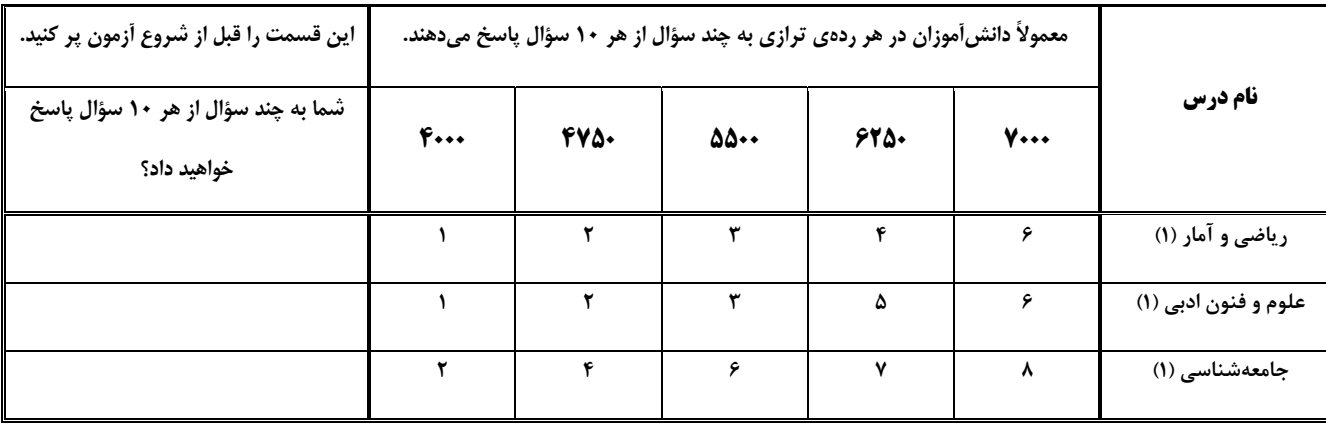

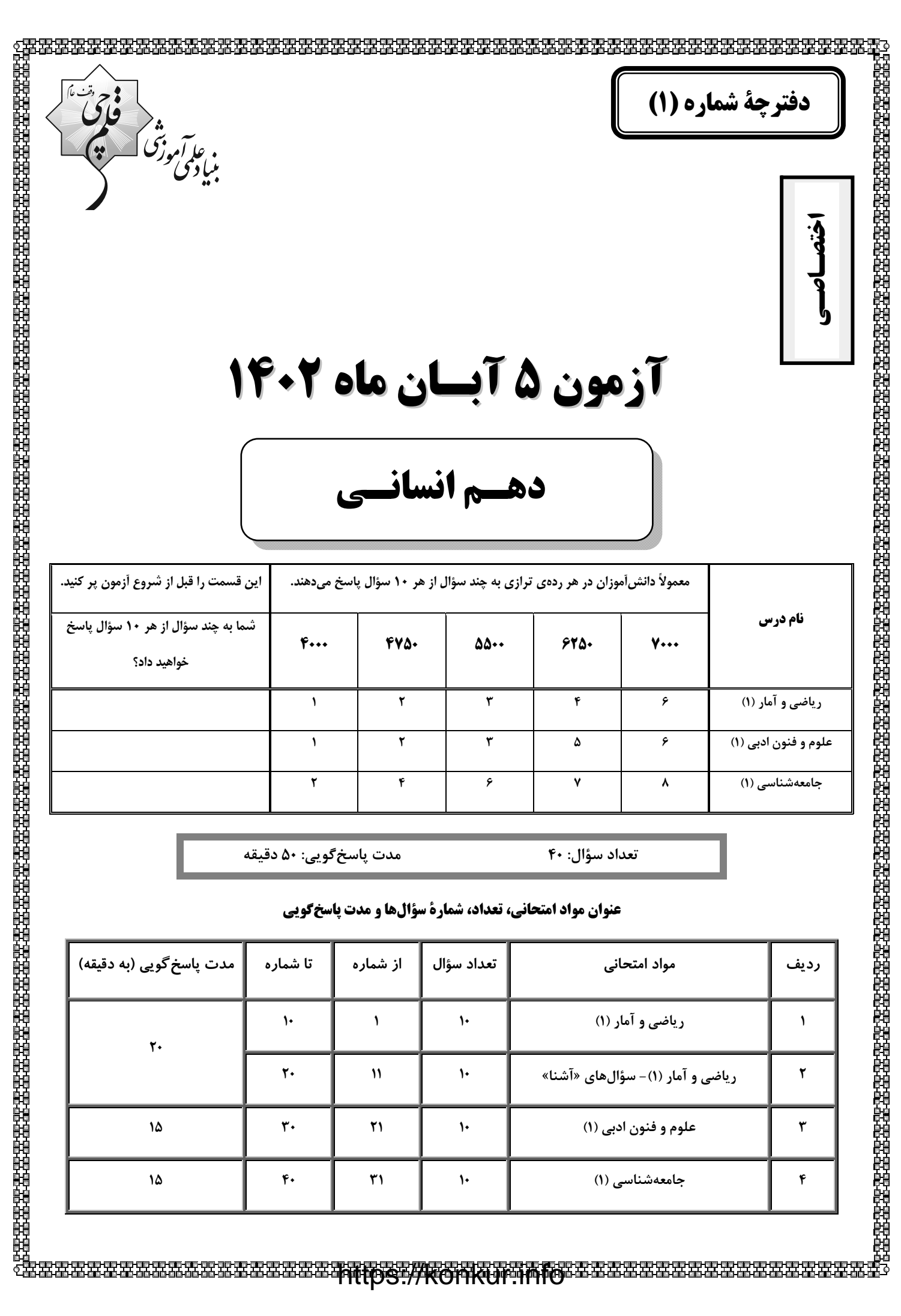

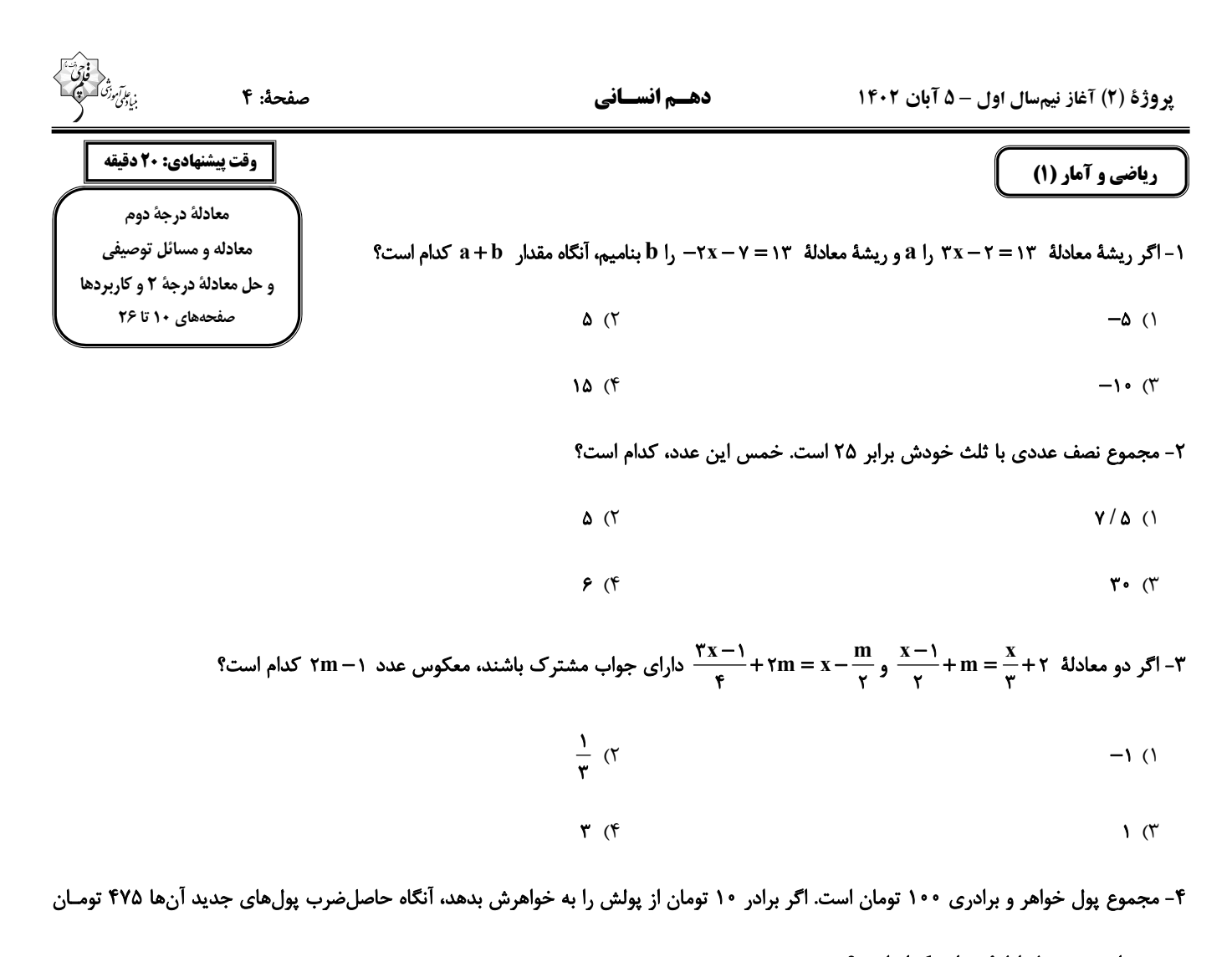

خواهد شد. پول اولیهٔ خواهر کدام است؟

 $10(7)$  $9(1)$  $91(f)$  $\lambda \Delta$  (۳)

۵- اگر جواب بزرگ معادلهٔ ۱ = ۱<sup>۲</sup>(۹ – x) برابر مساحت ذوزنقهٔ شکل زیر باشد، طول وتر مثلث در شکل زیر کدام است؟ (شکل رنگی مربع است.)

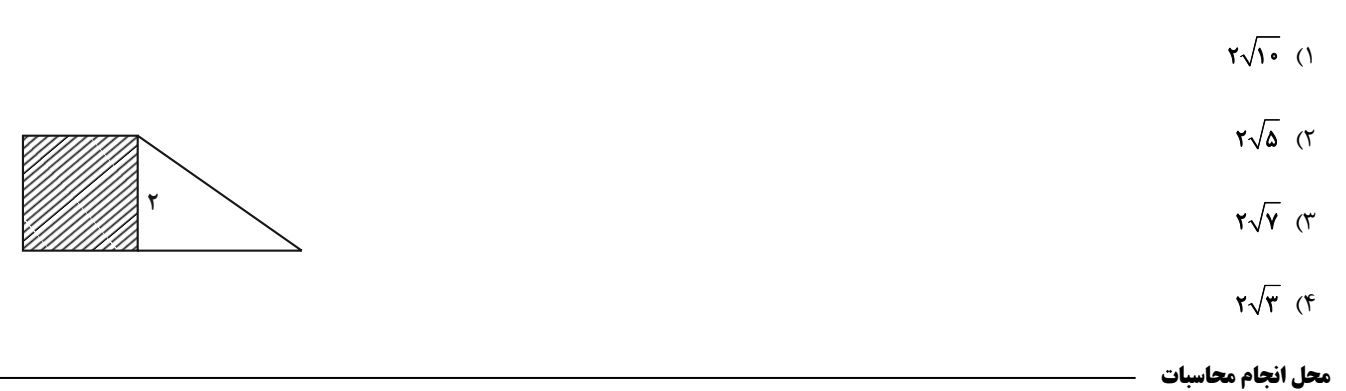

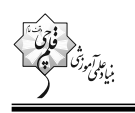

 $x^{\mathsf{Y}} - ax - ab = 0$  = اگر  $x^{\mathsf{Y}} + bx - x^{\mathsf{Y}} - ax - b$  باشد، اختلاف ریشههای معادلهٔ  $a = x^{\mathsf{Y}} - ax - bx - b$  کدام است؟

$$
\mathbf{v} \quad (\mathbf{v}) \quad \mathbf{v} \quad (\mathbf{v})
$$

$$
11 (f) \t(11) (f)
$$

۷- اختلاف سنی دو برادر ۴ سال است. اگر سه سال دیگر حاصلضرب سن آنها ۶۰ شود، مجموع سن کنونی دو برادر کدام است؟

$$
1\Delta\quad(1\qquad \qquad 1\bullet\quad(1
$$

$$
\mathsf{Y}\Delta\quad(\mathsf{Y}\qquad \qquad \mathsf{Y}\bullet\quad (\mathsf{Y}\qquad \qquad \mathsf{Y}\bullet\quad (\mathsf{Y}\qquad \qquad \mathsf{Y}\bullet\quad \mathsf{Y}\bullet\quad \mathsf{Y}\bullet
$$

٨- كدام معادلة درجة دوم زير داراى جوابهاى x = ٣ و x = - ٣ است؟

$$
x^{\mathsf{T}} + x + \mathsf{Y} = \mathsf{0} \quad (\mathsf{T} \qquad \qquad x^{\mathsf{T}} - x - \mathsf{Y} = \mathsf{0} \quad (\mathsf{1})
$$

$$
\gamma x^{\gamma} + x - i\gamma = \cdot (\gamma)
$$
\n
$$
\gamma x^{\gamma} + \gamma x - \gamma \gamma = \cdot (\gamma)
$$

۹– اگر معادلهٔ ۱– m = <sup>۲</sup> (۲x) یک ریشهٔ مضاعف داشته باشد، در اینصورت ریشههای معادلهٔ ۰= ۶– x<sup>۲</sup> + mx برابر کدام گزینه است؟

$$
\mathbf{r}, -\mathbf{r} \quad (\mathbf{r} \quad -\mathbf{r}, \mathbf{r} \quad (\mathbf{r})
$$

$$
1,-1\quad \ (\mathfrak{k}\qquad \qquad \mathfrak{k},-1\quad \ (\mathfrak{k}\qquad \qquad
$$

۱۰- برای حل معادلهٔ ۰ = ۱+ ×۳ – ۲x به روش مربع کامل، پس از یک شدن ضریب <sup>۲</sup>x و تشکیل مربع دوجملهای، از چه عددی جذر گرفته میشود؟

$$
\frac{1}{\pi} \quad (\gamma)
$$
\n  
\n
$$
\frac{1}{\gamma} \quad (\gamma)
$$
\n  
\n
$$
\frac{1}{\gamma} \quad (\gamma)
$$
\n  
\n
$$
\frac{1}{\gamma} \quad (\gamma)
$$

محل انجام محاسبات

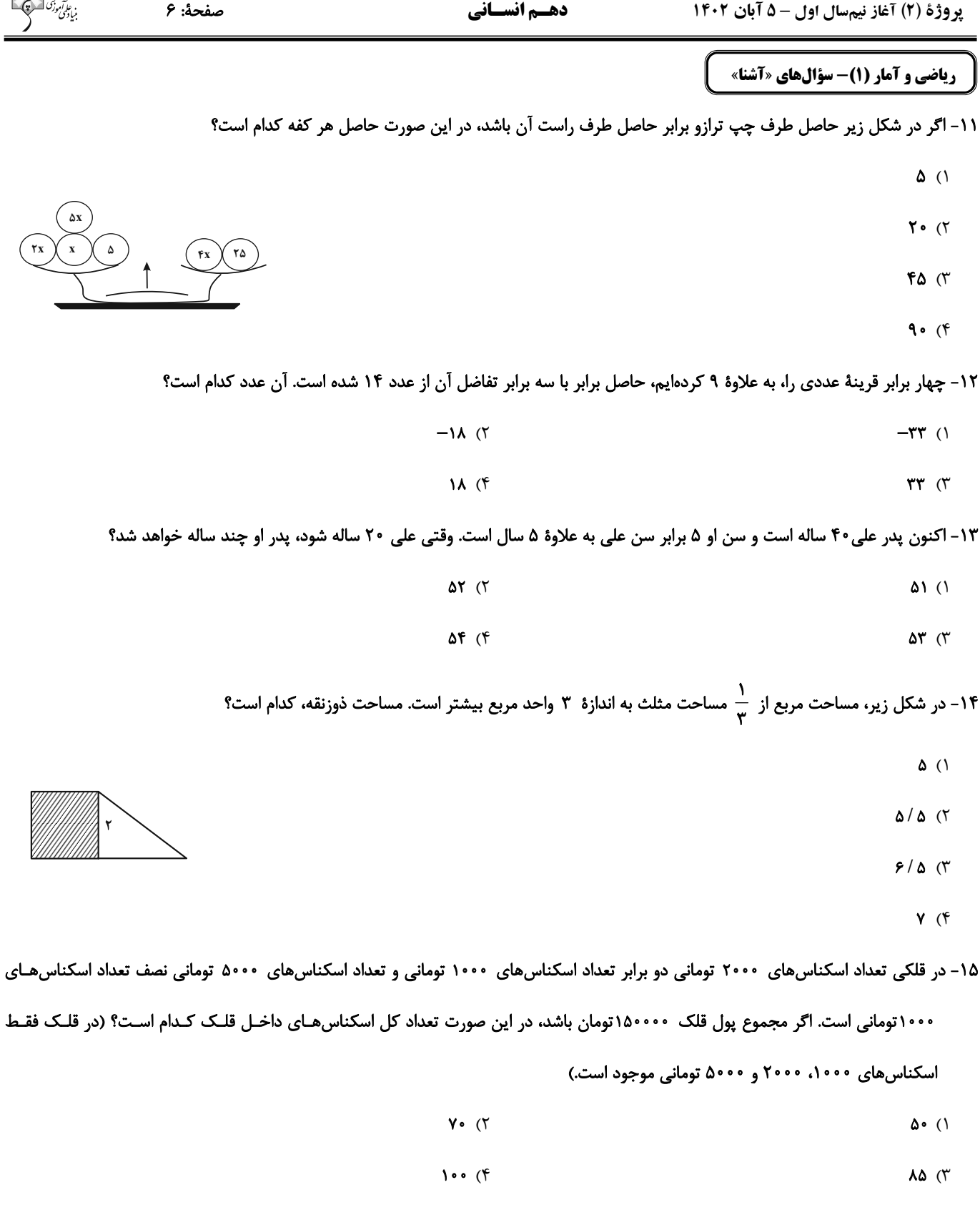

محل انجام محاسبات

۰۱۶ مجموع جوابهای معادلهٔ ۰ = (۲ $\Delta$ ۲۱)  $-\Delta$  (۲  $\lambda$ ۲) کدام است؟

$$
\frac{\Delta}{\gamma} \quad (\gamma \qquad \frac{\gamma}{\gamma} \quad (\gamma \qquad \frac{\gamma}{\gamma} \quad (\gamma \qquad \frac{\gamma}{\gamma} \quad (\gamma \qquad \frac{\gamma}{\gamma} \quad (\gamma \qquad \frac{\gamma}{\gamma} \quad (\gamma \qquad \frac{\gamma}{\gamma} \quad (\gamma \quad \frac{\gamma}{\gamma} \quad (\gamma \quad \frac{\gamma}{\gamma} \quad (\gamma
$$

۱۷- از مربعی به ضلع ۶cm سه قسمت رنگی زیر بریده شده و مساحت باقی مانده ۲۴cm<sup>۲</sup> است. t کدام است؟

$$
t_{\rm max} = \frac{1}{\gamma t}
$$

$$
\sqrt{\mathbf{r}} \quad \mathbf{r}
$$

$$
\Lambda_{\mathcal{A}}(\mathfrak{f})
$$

ا – در معادلهٔ ۲۵ $k + 1$ ۲ $\sum_{j=1}^{n}$  حدود k برای اینکه معادله دو جواب متمایز داشته باشد، کدام است؟

$$
k \ge -\frac{\Delta}{\gamma} \quad (\gamma
$$
\n
$$
k \ge -\frac{\Delta}{\gamma} \quad (\gamma
$$
\n
$$
k \ge -\frac{\Delta}{\gamma} \quad (\gamma
$$
\n
$$
k \ge -\frac{\Delta}{\gamma} \quad (\gamma
$$

$$
x\in\mathbb{R}^n\setminus\{0,1\}\cup\{0,1\}\cup\{0,1\}\cup\{0,1\}\cup\{0,1\}\cup\{0,1\}\cup\{0,1\}\cup\{0,1\}\cup\{0,1\}\cup\{0,1\}\cup\{0,1\}\cup\{0,1\}\cup\{0,1\}\cup\{0,1\}\cup\{0,1\}\cup\{0,1\}\cup\{0,1\}
$$

ا - برای آن *که ۱ = x* ریشهٔ معادلهٔ ۰ = x<sup>۳</sup> + a<sup>۲</sup>x<sup>۲</sup> – ۳ax +۱ باشد، مقادیر a کدام است؟

$$
a = 1, a = -1
$$
 (1)  
 $a = 2, a = 1$  (2)

$$
a = \gamma, a = \gamma \quad (\gamma \qquad a = \gamma, a = \gamma \quad (\gamma
$$

۰۲– معادلهٔ درجهٔ دوم  $\tau=-\frac{1}{2}x^2+3x$ را با استفاده از روش مربع کامل بهصورت  $\frac{1}{2}$  =  $\frac{1}{2}$  نوشتهایم، مقدار b کدام است؟

$$
\frac{Y\Lambda}{q} \quad (Y
$$

$$
\frac{Y\beta}{q} (Y \qquad \qquad \frac{Y\Delta}{1\Delta} (Y
$$

محل انجام محاسبات

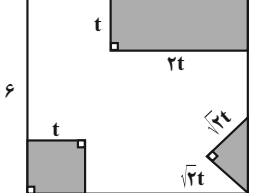

وقت پیشنهادی: 15 دقیقه علوم و فنون ادبي (1) مبانی تحلیل متن، ۲۱- همهٔ ویژگیها در رابطه با ابیات زیر درست هستند؛ بهجز: سازهها و عوامل تأثيرگذار مگـــــــر ديــــــد اشـــــــترى را بـــــــىنگهبـــــــان «شـــــنودم مـــــن کــــه موشـــــی در بیابـــــان **در شعر فارسی** صفحههای ۱۲ تا ۲۵ نبــــودش جــــاي آن اشــــتر چــــه ســــودش چــــو آوردش بـــــه ســـــوراخي كـــــه بـــــودش كجـــــــا آيـــــــــد درون از تنـــــــــگ روزن چـــو مــــن اشــــتر بــــدین ســــوراخ ســــوزن بسروای مسور خسود را خانسهای جسوی ســخن درخـــورد خـــود از دانــــهای گـــوی» ١) با بیت «کبوتر با کبوتر، باز با باز / کند هم جنس با هم جنس پرواز» تناسب مفهومی دارد. ۲) شعر در قالب مثنوی سروده شده است که هر بیت قافیهای جداگانه دارد. ۳) آرایههای «تشخیص، جناس، تلمیح و مراعات نظیر» در آن یافت میشود. ۴) زبان شعر ساده است و واژگان کهن آن زياد نيست. ٢٢- كدام گزينه دربارة عبارت زير صحيح نيست؟ «حلم (= شکیبایی) شتر چنان که معلوم است، اگر طفلی مهارش گیرد و صد فرسنگ برد، گردن از متابعتش نپیچد؛ امّا اگر درّمای هولناک پیش آید که موجب هلاک باشد و طفل آنجـا به نادانی خواهد رفتـن، زمام از کَفَش گسلاند و بیـش ملاطفت (= مهربانی) نکـند که هنگــام درشــتی، ملاطفـت، مذموم (= نایسند) است و گویند دشمن به ملاطفت دوست نگردد، بلکه طمع زیادت کند.» ١) از جملات كوتاه در متن استفاده شده است. ۲) از تمثیل برای بیان مقصود استفاده شده است. ۴) کاربرد دستور تاریخی در متن دیده میشود. ۳) در زمرهٔ ادبیّات غنایی قرار میگیرد. ۲۳- آرایههای «تشبیه، تشخیص و کنایه» در کدام بیت یافت می شود؟ چـو تأمـل كنــد ايــن صــورت انگشــتنمــا را ۱) سـر انگشـت تحيّـر بگـزد عقـل بـه دنـدان حلقـه در گــوش مهــين خواجــهٔ روشــن٫ايــي ۲) تیره شد مهـر و مـه از جلـوهٔ روی تـو مگـر کاو هم از قد تو خون در دل و پا در گل داشت ۳) دوش بــا ســرو حــديث غــم تــو مــي گفــتم آنچنـان شـيفته گـردي كـه گريبـان بـدري ۴) تو پریچهره اگر دست بـه آیینـه بـری ۲۴- در کدام عبارت، «را» در معنای «برای» بهکار رفته است؟ ۱) ولیکن چون دولت ایشان را مشغول کرده است تا از شغلهای بزرگ اندیشه میدارند. ۲) پس اعیان را گفت: «سیرت ما تا این غایت بر چه جمله است؟ شرم مدارید و راست بگویید.» ۳) و ما را خداوندی گماشت عادل و مهربان و ضابط، چون او خود به سعادت بازگشت. ۴) بوسهل را صفرا بجنبید و بانگ برداشت و فرا دشنام خواست شد، خواجه بانگ بر او زد. (صفرا: زرداب، مجازاً خشم) ٢۵- كدام بيت از نظر لحن و آهنگ با بيت زير يكسان است؟ تــــرک ادب رفــــت و قصــــور ای صــــنم» «حـــــور خطــــــا گفــــــتم اگــــــر خوانــــــدمت ١) در دلـــــــــــم آرام تصــــــــوّر مكــــــــــن هر که محرابش تو باشی، سر ز خلـوت برنیـارد ۲) هر که چیزی دوست دارد جان و دل بر وی گمارد بـــود صـــفانگهـــدار و سرلشــــکر او ۳) چـو در رزم آيـــم بــــــه هنگــام قتــال ۴) ای عجسب گسر مسن رسم در کام دل

# https://konkur.info

کے رسے چےون روزگیار از دست رفت

بن ا*رآموز*<br>بنیادگنی

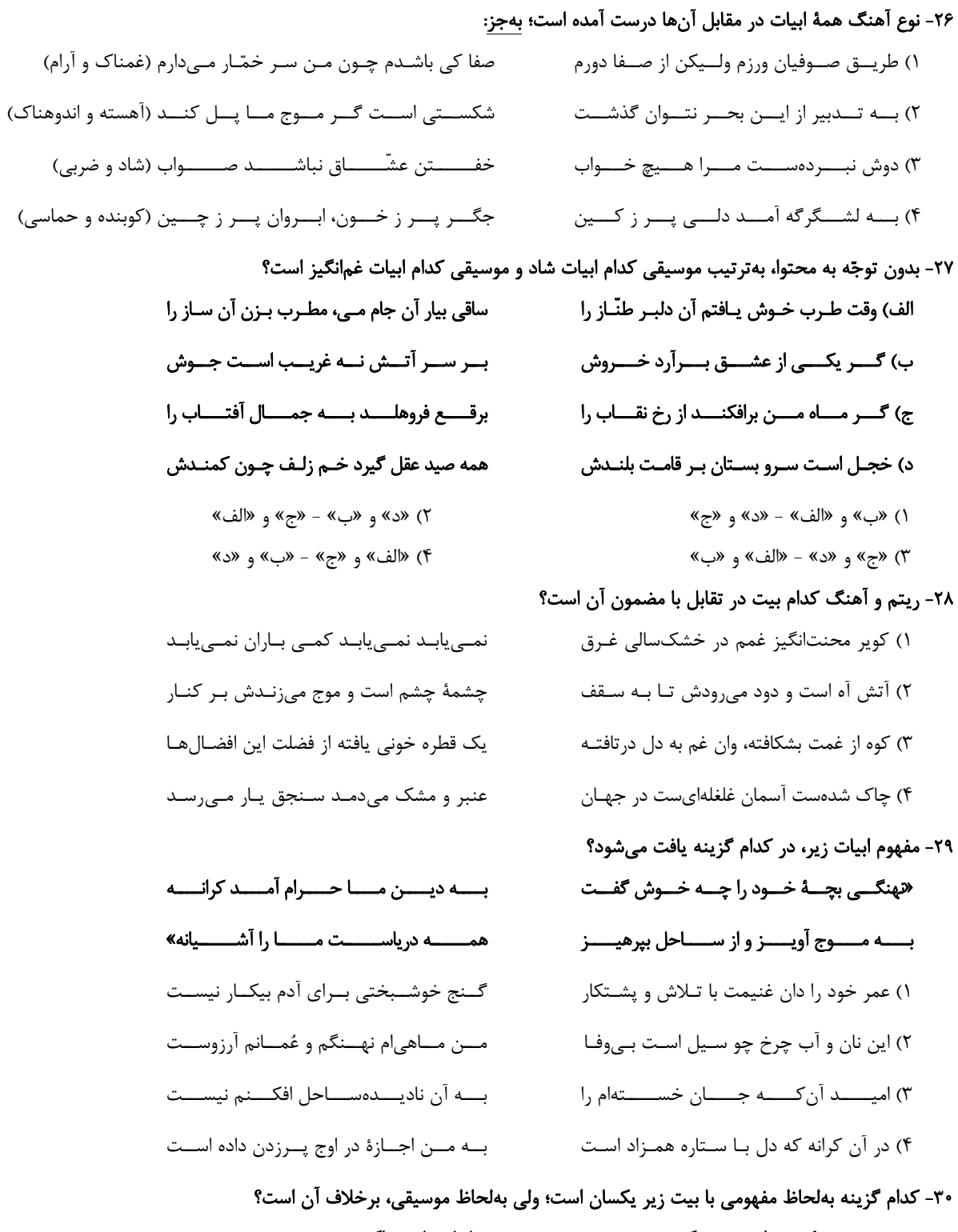

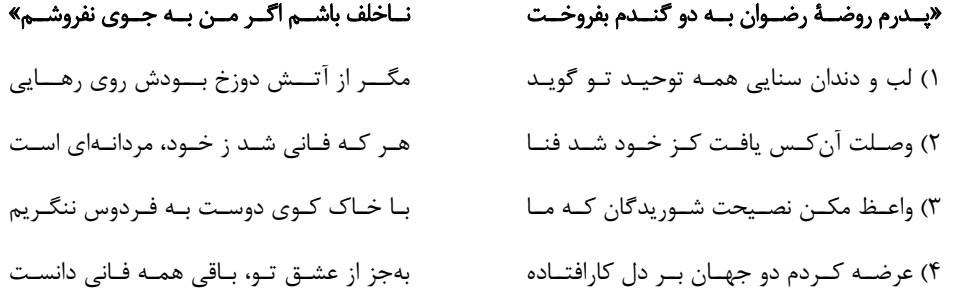

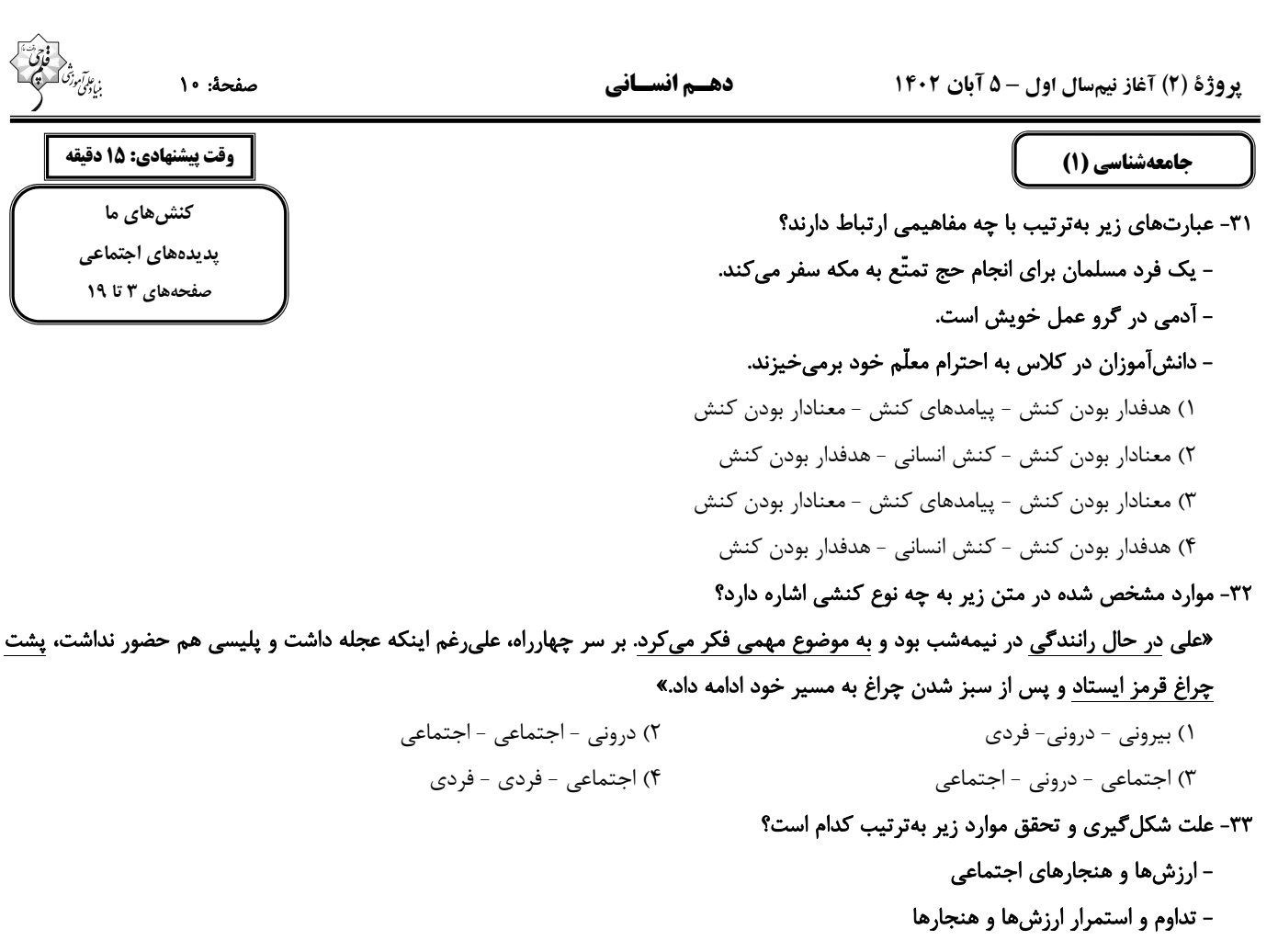

– پدیدەھای اجتماعی

#### – ایجاد فرصتها و محدودیتها

١) پدیدههای اجتماعی - شکل گیری جامعهپذیری و کنترل اجتماعی - ارتباط انسانها - پدیدههای اجتماعی ۲) کنشهای اجتماعی - شکل گیری جامعهپذیری و کنترل اجتماعی – کنشهای فردی - جامعهپذیری ٣) كنشهاى اجتماعي - عمل كردن افراد براساس ارزشها و هنجارها - كنشهاى افراد - پديدههاى اجتماعي ۴) پدیدههای اجتماعی - عمل کردن افراد براساس ارزشها و هنجارها - کنشهای فردی - کنترل اجتماعی

#### ۳۴- در کدام گزینه همهٔ موارد به ویژگی «آگاهانه بودن کنش» اشاره دارد؟

۱) بسته شدن چشم در مواجههٔ ناگهانی با خطر - پرسش «چرا چنین کاری کردی؟» ۲) قرار گرفتن بر سر دوراهی - ناتوانی در پاسخگویی به سؤالات امتحان علیرغم شرایط مناسب اجتماعی، فردی و محیطی ۳) مراجعه به دفترچهٔ راهنمای یک کالا هنگام استفادهٔ اولیه از آن- ناتوانی در سخن گفتن به یک زبان جدید

۴) انتخاب رشتهٔ دانشگاهی از میان دو رشتهٔ روانشناسی و حقوق - گردش خون در بدن

#### ۳۵- صحیح یا غلط بودن موارد زیر در کدام گزینه بهدرستی آمده است؟

- باغبان به گلها آب میدهد؛ حس طراوت گلها بعد از آبیاری، پیامد ارادی کنش است.

- در بررسی پیامدهای کنش، پیامدهای ارادی مهمتر از غیرارادیاند.
- فردي از شدت عصبانيت و خشم، درگير ميشود و قتلي رخ ميدهد؛ قتل اتفاق افتاده از پيامدهاي غيرارادي كنش است.

- امید هر روز به باشگاه میرود، شعار او این است که «ورزش ضامن تندرستی است». تندرستی در شعار امید در دستهٔ پیامدهای ارادی ورزش کردن است.

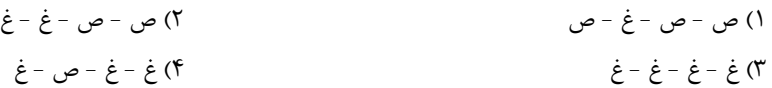

مى،دھد.

توجه به معنای

جواد احوال پرسی

هويتشـان تغييـر

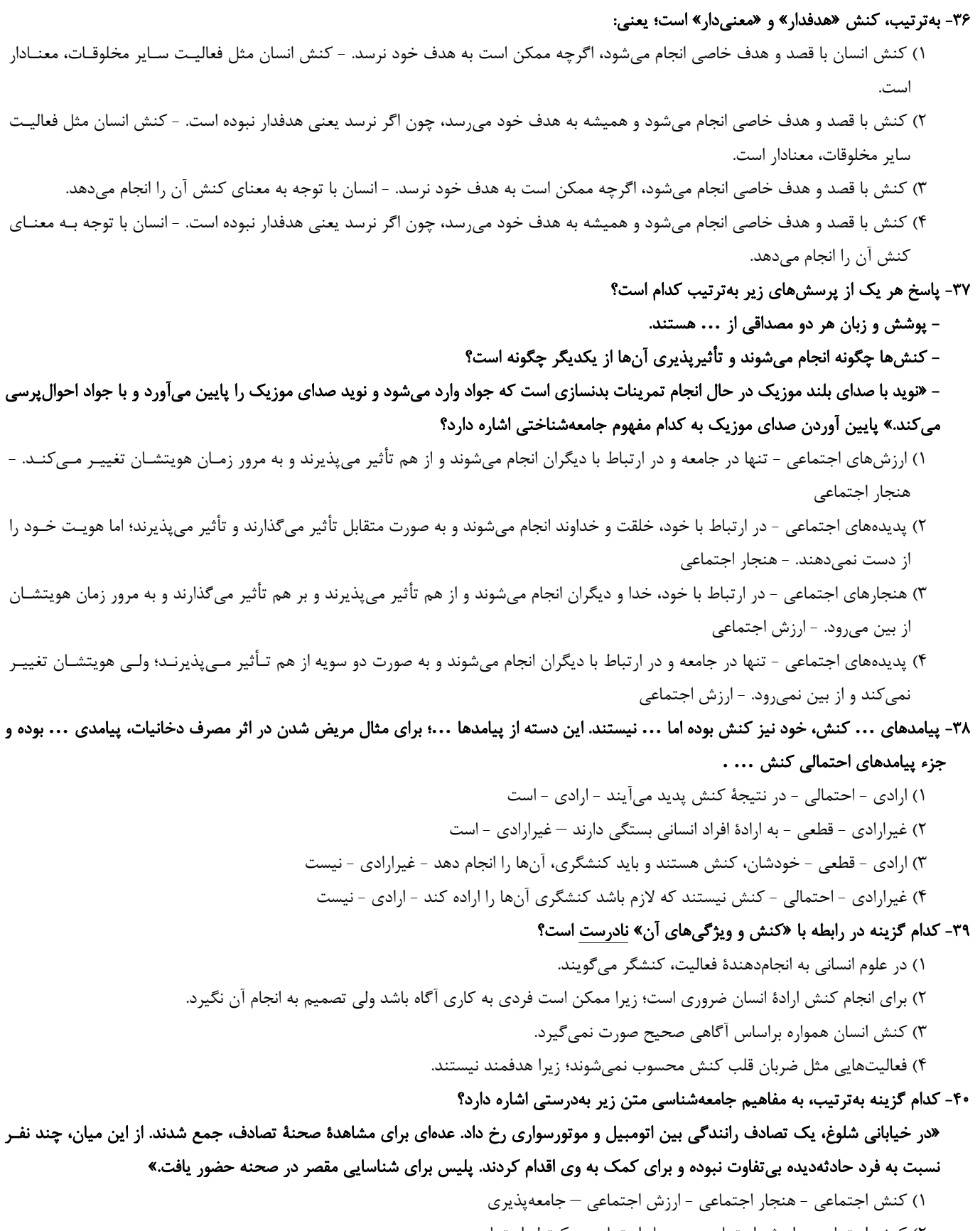

۲) کنش اجتماعی - ارزش اجتماعی - هنجار اجتماعی - کنترل اجتماعی ٣) پیامد طبیعی کنش اجتماعی - هنجار اجتماعی - ارزش اجتماعی – جامعهپذیری ۴) پیامد غیرارادی کنش اجتماعی - ارزش اجتماعی – جامعهپذیری - کنترل اجتماعی

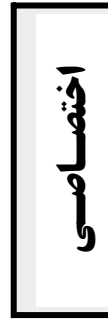

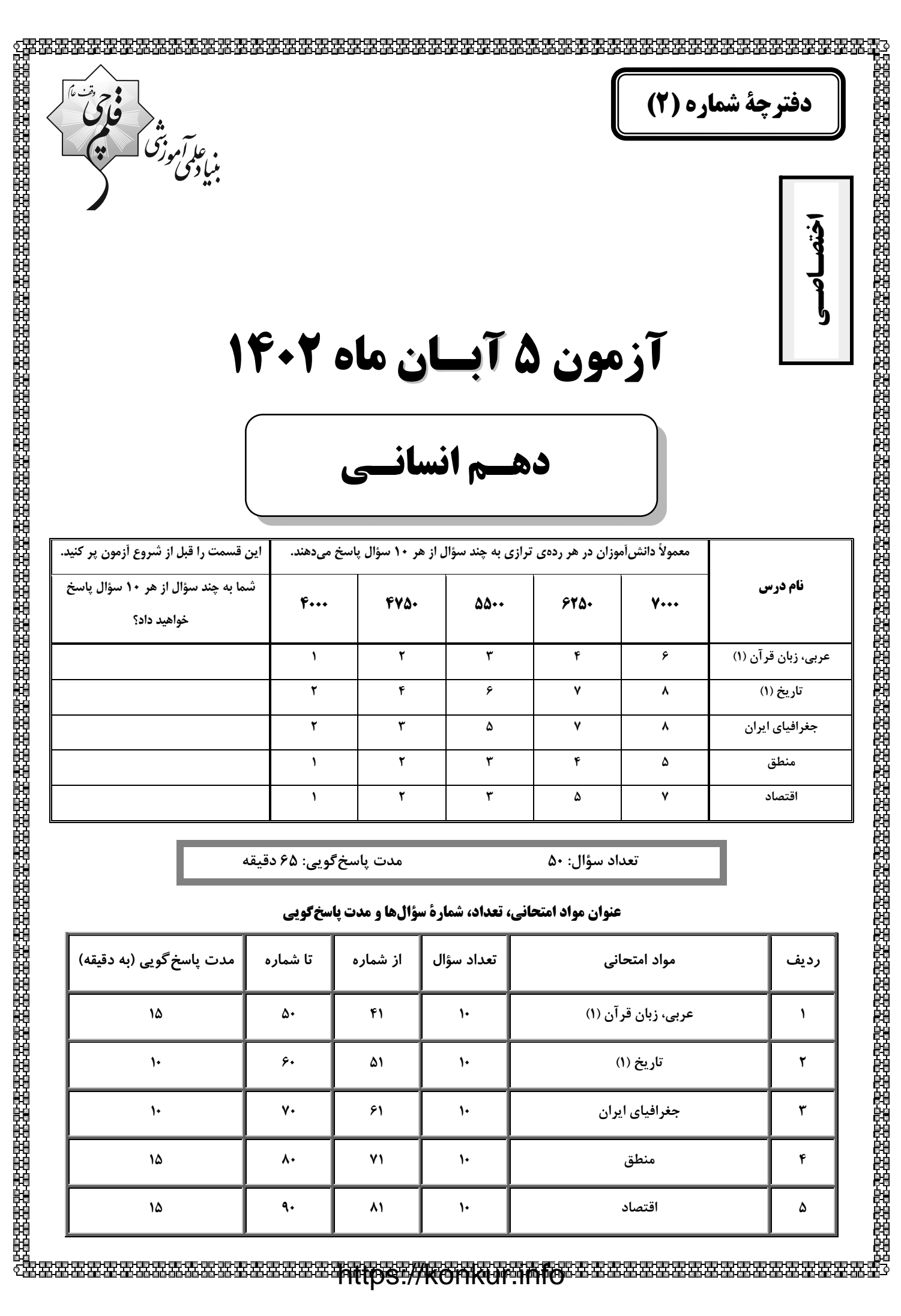

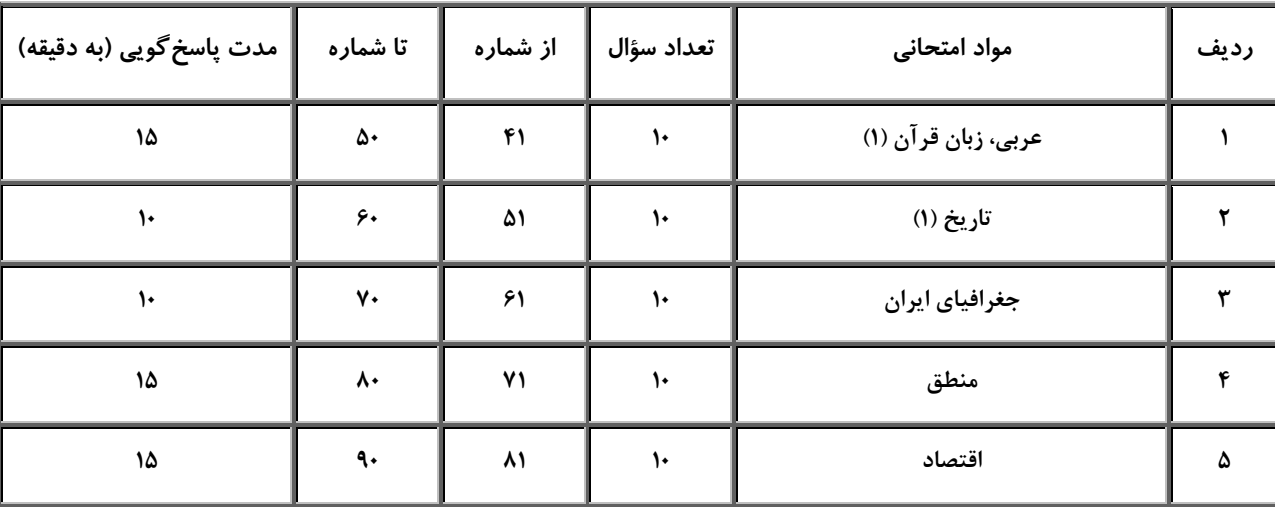

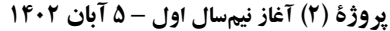

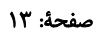

دهـم انسـاني

وقت پیشنهادی: ۱۵ دقیقه

ذاكَ هوَ اللّه صفحههای ۱ تا ۱۶ عربي، زبان قرآن (1)

ا■ عيّن الأصحّ و الأدقّ في الجواب للترجمة من (أو إلى) العربيّة: (۴۱ – ۴۵)

# ۴۱- «إنَّ اللهَ زانَ اللَّيل بأنجم، فهُم كانوا يسألون أنفسَهم مَن أوجدَها!»

١) قطعاً خداوند شب را با ستار گانی زینت داد، و آنها از خود سؤال کردند از کسی که آنها را پدید آورد! ۲) همانا خداوند زينت داد شب را با ستار گاني، و آنها از خودشان سؤال مي كنند چه كسي آنها را پيدا كرد! ٣) همانا شب با ستار گانش به وسيلهٔ خداوند مزيّن شد، و آنها از خودشان سؤال مي كردند كدام فرد آنها را ايجاد كرد! ۴) همانا خداوند شب را با ستارگانی زینت داد، و آنها از خود سؤال میکردند چه کسی آنها را پدید آورد!

# ۴۲- «الَّلْهُمَّ اجعلني شكوراً و اجعلني صبوراً و اجعلني في عَيني صغيراً و في أعين الناس كبيراً!»:

۱) خدایا مرا سپاس گزار قرار بده و مرا صبور قرار بده و مرا در چشم خود کوچک و در چشمهای مردم بزرگ قرار بده! ۲) پروردگارا قرار بده مرا شکرگزار و مرا قرار بده شکیبا و در چشمانم کوچک و در چشمهای مردم بزرگ قرار بده! ۳) خدایا به من شکرگزاری عطا کن و مرا صبور قرار بده و در چشم خود کوچک و در چشمان دیگران بزرگ قرار بده! ۴) خداوندا مرا شکر گزار قرار بده و مرا شکیبا قرار بده و مرا در چشمان خودم کوچک و در چشمان مردم بزرگ قرار بده!

### ۴۳- «الحمدُ لله الَّذي أنزلٍ لنا أنعمه الكثيرة و خلق أنجماً مُستَعرَة!»:

- ۱) سپاس برای خدایی است که برای ما نعمتهای بسیارش را نازل کرد و ستارگانی فروزان آفرید! ۲) سپاس برای خدایی است که برای ما نعمتهای بسیارش را نازل میکند و ستارگانی فروزان آفرید! ۳) شکر برای خدایی است که نعمتهای بسیارش را فرو فرستاد و ستارگانی فروزان آفرید! ۴) شکر برای پروردگاری است که نعمتهای بسیارش را فرو فرستاد و ستارهای فروزان خلق کرد! ۴۴- عيّن الخطأ:
- ١) هذان الفلَّاحان يزرعان الرُّزَّ في الربيع!: اين دو كشاورز، برنج را در بهار ميكارند! ٢) اولئک الجاراتُ يَرجعنَ مِن ضيافتهنّ!: آنان، همسايگاني هستند که از مهماني بر مي گردند! ٣) هذان دليلان ساعدا الزُّوار في النجف الأشرف!: اينها، دو راهنمايي هستند كه زائران را در نجف اشرف كمك كردند! ۴) هولاء فائزاتٌ صَيَّرنَ النّاس مسرورين في المسابقات العالَميّة!: اينها، برندگاني هستند كه مـردم را در مسـابقات جهـاني، شاد ساختند!

# ۴۵- «آنها سوارانی هستند که ابری متراکم در آسمان میبینند که از آن باران میریزد!»

- ١) هؤلاء راكبون يشاهدون غيماً مُتراكماً في السماء ينزل المطر منه!
- ٢) اولئك الراكبون ينظرون في السماء غيماً متراكماً ينزل المطر منه!
	- ٣) اولئك راكبون يَرون غيوماً متراكمةً في السماء ينزل منه المطر !
- ۴) اولئک راکبون يشاهدون في السماء غيماً متراكماً ينزل منه المطر !

صفحة: ١٤

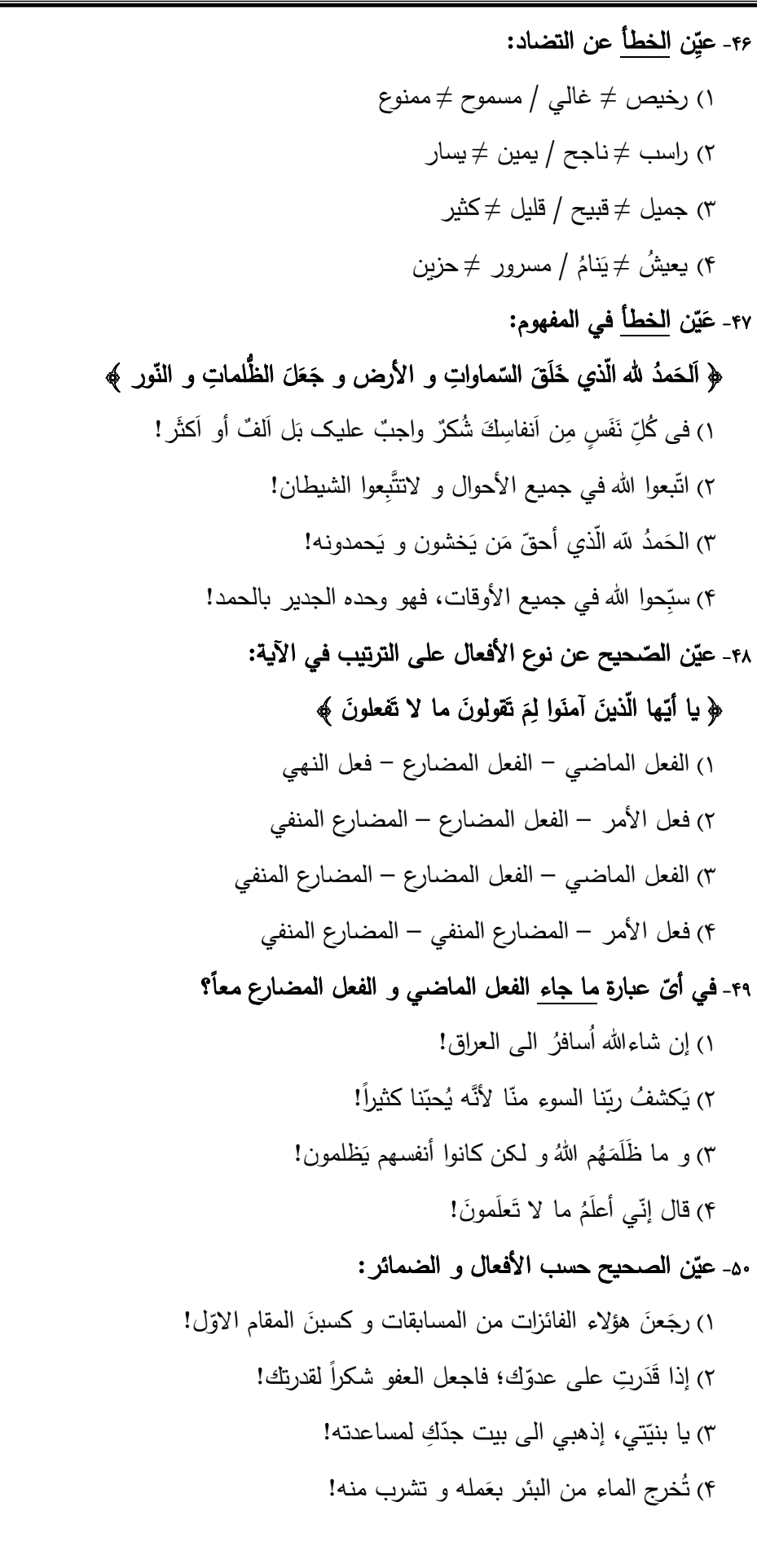

وقت پیشنهادی: 10 دقیقه تاريخ (1) تاریخ و تاریخنگاری، ۵۱- چند مورد از عبارات زیر دربارهٔ ویژگیهای رویداد تاریخی صحیح هستند؟ تاریخ؛ زمان و مکان، الف) قابل مشاهده نیستند. باستان شناسي؛ در جستوجوي ب) به طور مستقیم قابل درک هستند. ميراث فرهنگي صفحههای ۲ تا ۲۸ پ) تکرارناپذیر و مستقل هستند. ت) با یکدیگر رابطهٔ علت و معلولی دارند. ۴) چهار ۳) سه ۲) دو ۱) یک ۵۲- بهترتیب «طاق بستان» و«سکههای اشکانی»، مربوط به کدامیک از منابع پژوهش تاریخی محسوب میشوند؟ ۱) دست اول ــ دست دوم ۲) دست دوم ــ دست اول ٣) دست اول ۔ دست اول ۴) دست دوم ــ دست دوم ۵۳- بهترتیب کدام گزینه جاهای خالی را تکمیل میکند؟ الف) انتخاب موضوع ب) تدوین پرسشهای تحقیق پ)…… ت) گردآوری و تنظیم اطلاعات ث)...... ج) گزارش پافتههای پژوهش ٢) فرضيهسازي \_ انجام مصاحبه ١) انجام مصاحبه - فرضيهسازى ۴) شناسایی منابع ـ تحلیل و تفسیر اطلاعات ٣) تحليل وتفسير اطلاعات ـ شناسايي منابع ۵۴- کدام گزینه از ویژگیهای تاریخنگاری نوین نیست؟ ۱) توجه به همهٔ ابعاد جوامع گذشته ٢) استفاده از یافتههای سایر علوم ۳) توجه صرف به امور سیاسی و نظامی ۴) بررسی علل، نتایج و آثار رویدادها ۵۵- کدام گزینه پاسخ صحیح سؤالات زیر است؟ الف) مبدأ گاهشماری اوستایی چه بود؟ ب) در ایران دورهٔ اسلامی کدام گاهشماری رایج شد؟ پ) محتوای کدام آثار بیانگر آن است که گاهشماری خورشیدی ـ قمری بابلی در قلمرو هخامنشیان رواج داشته است؟ ت) گاهشماری هجری خورشیدی که از سال ۱۳۰۴ ش. در ایران رسمیت یافت، بر چه اساسی تنظیم شده است؟ ۱) الف) به تخت نشستن هر پادشاه ب) هجری قمری پ) سنگنوشتههای بیستون و تختجمشید ت) گاهشماری جلالی ۲) الف) به تخت نشستن هر یادشاه ب) هجری قمری پ) کتابهای تاریخی و خداینامهها ت) گاهشماری دوازده حیوانی ۳) الف) گردش ماه به دور خورشید ب) خورشیدی قمری پ) کتابهای تاریخی و خدایiمامها ت) گاهشماری جلالی ۴) الف) گردش ماه به دور خورشید ب) خورشیدی قمری پ) سنگنوشتههای بیستون و تختجمشید ت) گاهشماری دوازده حیوانی

#### ۵۶- در کدام کشور باستانی، نخستینبار تاریخنگاری به مفهوم کامل آن، با ظهور هرودت از مورّخان بزرگ شروع گردید؟

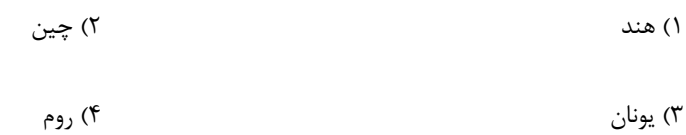

#### ۵۷- کدام گزاره، دربارهٔ نقشههای تاریخی نادرست است؟

١) اين نقشهها تنها شامل اطلاعات قلمرو حكومتها، مرزها و پايتختها بوده است.

٢) از پیامدهای ارتباط جغرافیا و تاریخ، اهمیت یافتن این نقشهها در مطالعهٔ تاریخ است.

۳) با پیشرفت و تکامل شیوههای پژوهش در تاریخ، مورخان به اهمیت استفاده از این نقشهها پی بردهاند.

۴) امروزه از این نقشهها، برای ارائهٔ اطلاعات اقتصادی، اجتماعی، فرهنگی و جمعیتی گذشته استفاده می شود.

#### ۵۸- اهمیت مکانها و محوطههای باستانی در چیست؟

۱) گردشگران میتوانند با بازدید از این مکانها در کی شهودی و بدون واسطه از گذشتهٔ تاریخی آن محل داشته باشند.

۲) محوطههای باستانی شعاع بزرگی را پوشش میدهند که ممکن است در هر نقطهٔ آن چندین اثر باستانی مدفون شده باشد.

۳) اشیای به دست آمده از این مکانها به رونق موزهها و صنعت توریسم کمک شایانی میکنند.

۴) این مکانها اطلاعات ارزشمندی را برای بازنمایی وضعیت فرهنگی، اجتماعی یا اقتصادی جوامع گذشته در اختیار ما قرار میدهند.

#### ۵۹- کدام گزینه در معرفی موزههای معروف جهان مرتکب خطا شده است؟

- ۲) آرمیتاژ در روسیه ۱) لوور در پاریس
- ۴) متروپولیتن در نیویورک ۳) بریتانیا در فرانسه

#### ۶۰- کدام گزینه یکی از تفاوتهای اصلی تاریخ و باستانشناسی را بیان میکند؟

۱) تاریخ بر منابع مکتوب استوار است و باستانشناسی بر منابع غیرمکتوب.

۲) تاریخ عمدتاً بر زندگی فرمانروایان متمرکز است و باستانشناسی به شناسایی وضعیت عمومی فرهنگ و جامعه میپردازد.

۳) منابع مکتوب تاریخی غالباً ناقص، پراکنده و حتی مفقود هستند؛ برعکس باستانشناسی براساس شواهد عینی و مکشوف است.

۴) باستانشناسی بیشتر به مطالعهٔ دورههای تاریخی کمک کرده است تا شناخت دوران بسیار طولانی پیش از تاریخ.

# وقت پیشنهادی: 10 دقیقه

جغرافیا، علمی برای زندگی بهتر روش مطالعه و پژوهش در جغرافیا (تا پایان سؤالات کلیدی در جغرافیا) صفحههای ۲ تا ۹

#### جغرافياي ايران

#### ۶۱- در کدام عبارت، تفاوت میان نگرش جغرافیدانان با سایر رشتههای علوم، بهدرستی بیان شده است؟

- ۱) کمک به انسان برای زندگی بهتر
	- ۳) مطالعهٔ شباهتها و تفاوتهای مکانها

۴) طبقهبندی نظامهای اقتصادی و اجتماعی

۲) کشف ناشناختههای جهان

#### ۶۲- کدام گزینه در حوزهٔ مطالعات جغرافیای اقتصادی نیست؟

۱) بررسی نظام عرضه و تقاضای مسکن شهری ۲) بررسی چگونگی معیشت گروههای انسانی در مکانهای مختلف ۳) بررسی تأثیر جنس خاک در توسعهٔ مجتمعهای کشت و صنعت ۴) بررسی نقش منابع معدنی یک ناحیه در شکل گیری شهرهای صنعتی

#### ۶۳- متن زیر با کدام گزینه مطابقت دارد؟

#### «روند نزولی افت سطح آب دریاچهٔ ارومیه پس از دوران پرآبی آن در سال ۱۳۷۴ شروع گردیده و در طی بیست سال، تراز دریاچه بیش از ۸ متر افت

#### کرده است.»

- ١) با اینکه محیط طبیعی مجموعهای متعادل است؛ اما ورود انسان میتواند زمینهساز تغییر در آن شود.
	- ۲) شکل گیری محیطهای جغرافیایی حاصل روابط متقابل انسان و محیط است.
- ۳) روند تأثیرگذاری و تأثیرپذیری به صورت جریانی پیوسته در مکان ادامه دارد و سبب تغییر شکل مکانها میشود.

۴) عملکرد انسان در ارتباط با محیط به دو گونه است: درک توانها و نگاه سودجویانه.

#### ۶۴- کدام گزینه شاخهها و زیرشاخههای جغرافیا را بهدرستی بیان میکند؟

- ۱) جغرافیای طبیعی ← ژئومورفولوژي ← زمینشناسي ۲) جغرافیای طبیعی ← جغرافیای زیستی ← خاکشناسی ۳) فنون جغرافیایی ← سنجش از دور ← آمار و فناوری اطلاعات و ارتباطات
	- ۴) جغرافیای انسانی ← جغرافیای رفتاری ← جمعیتشناسی

#### ۶۵- کیفیت تشکیل کدام مورد، حاصل روابط متقابل انسان و محیط است؟

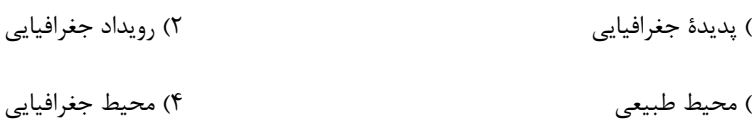

#### ۶۶- جغرافیا چگونه به سؤالات خود پاسخ میدهد؟

- ١) با كمك گرفتن از ساير علوم
- ٢) با مطالعة روابط بين انسان و محيط
- ۳) با شناخت توانها و ظرفیتهای محیطی
- ۴) با مطالعه و بررسی موضوعات با دید ترکیبی

#### ۶۷- رکن اساسی جغرافیا کدام است؟

۲) آب و هوا ۱) مکان ۳) روابط متقابل انسان و محيط ۴) موقعیت

#### ۶۸- متن زیر، به کدامیک از «سؤالات کلیدی دانش جغرافیا» پاسخ نمیدهد؟

«سازمان هواشناسی از ورود سامانهٔ بارشی متراکم به جنوب و غرب ایران خبر داد. این سامانهٔ بارشی موجب ایجاد سیلاب و خسارتهای مالی در این

۴) چه چیز؟

#### مناطق شد.»

۳) چه موقع؟

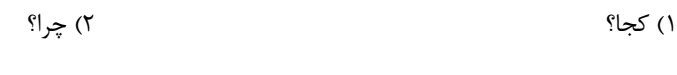

۶۹- بهترتیب، عبارتهای زیر به کدامیک از سؤالات کلیدی در جغرافیا اشاره میکند؟

الف) بر ماهيت هر پديده يا مسئله دلالت دارد.

ب) به بررسی سیر تکوین و تحول پدیده میپردازد.

پ) روابط متقابل انسان و محیط را مورد توجه قرار میدهد.

- ۲) چطور؟ ــ چه موقع؟ ــ کجا؟ ١) چطور؟ ـ چرا؟ ـ چه کسی؟
- ۴) چه چيز؟ ــ چه موقع؟ ــ كجا؟ ۳) چه چيز؟ ـ چطور؟ ـ چه کسی؟

#### ۷۰- کدام سؤال بر ماهیت پدیده در پژوهش جغرافیایی دلالت دارد؟

- ١) زلزلهٔ روز قبل در كجاي استان همدان اتفاق افتاد؟
- ۲) علت تخریب روزافزون تالابهای شمال کشور چیست؟
	- ۳) در دریاچهٔ ارومیه چهچیزی اتفاق افتاده است؟

۴) بادهای ۱۲۰روزهٔ سیستان و بلوچستان در چه ایامی از سال رخ میدهند؟

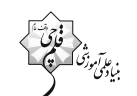

### صفحة: ١٩

# وقت پیشنهادی: ۱۵ دقیقه

### منطق، ترازوي انديشه

لفظ و معنا

صفحههای ۳ تا ۱۹

### منطق

### ٧١- علت اصلی تأکید منطق بر آموزش شیوهٔ درست تفکر کدام است؟

١) نامحدود بودن تعداد مغالطات

٢) عدم امكان شناخت تمام مغالطات

٣) ابداعي نبودن علم منطق

۴) طبیعی بودن تفکر در ذهن انسانها

### ۷۲- کدامیک از عبارتهای زیر، نشاندهندهٔ مهمترین حیطهٔ کاربرد منطق است؟

۱) جلوگیری از به دام افتادن در تصمیمگیری برای خرید خانه

۲) فهمیدن مغالطهای که در بازاریابی خودروی شاهین است

۳) جلوگیری از سفسطههای مربوط به امور و مسائل خیالی

۴) آوردن دلیل و استدلال برای اقناع دیگران

### ۷۳- کدام گزینه در مورد دو بخش دانش بشری صحیح است؟

١) امكان شناخت دو ساحت گوناگون انديشه، مؤخّر از ادراک وجوه تمايز دو حيطهٔ كلي معارف بشري است.

۲) میتوان گفت که در تصورات، هیچ مفهومی با مفهومی دیگر ارتباطی ندارد.

۳) دارای فعل بودن برای جمله، شرط لازم و کافی برای تصدیق شناخته شدن آن است.

۴) معرفت به تصورات سازندهٔ یک تصدیق، به نحوی ضروری علم به آن تصدیق را تحقق میبخشد.

### ۷۴- کدام گزینه صحیح است؟

١) تصور مانند تعريف از اقسام دانش بشرى است.

۲) تصدیق از روشهای کسب دانش جدید بهشمار می رود.

٣) تعريف موجب كسب دانش جديد مي گردد.

۴) استدلالآوری و تعریف رسالت دانش منطق بهشمار می رود.

### ۷۵- عبارات «تعریف و استدلال بهترتیب بر وزن تفعیل و استفعال هستند»، «اژدها دارای بال است» و «دیروز ماشینم خراب شد» بهترتیب مربوط به کدام

### حیطه میباشند؟

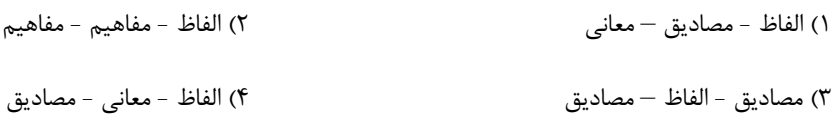

۷۶- كدام عبارت مستعد تحقق مغالطة «اشتراك لفظ» نيست؟ ۱) از دوستم عکسهای زیادی گرفتم. ۲) خواجه از میکدهای دوش به دوش آوردند. ۳) ساعتی چند در انتظار او بودم. ۴) چشم نرگس به شقایق نگران خواهد شد. ٧٧- نحوهٔ دلالت لفظ «سر» بر معنا در كدام گزینه متفاوت است؟ ۱) سرت را از افکار منفی پر نکن. ٢) با دست سرت ۱٫ بخاران. ۳) سعید با سرش ضربهای به توپ زد. ۴) در اثر تصادف سر سعید شکست. ٧٨- در عبارات زير ... مغالطة ... و يک مغالطة ... وجود دارد. الف) رانندهٔ محمد ماشینش را برد. ب) از تمجید حبیب، سخت ناراحت شدم. پ) شاهین، دبیر انجمن ژئومورفولوژی دبیران است. ج) بهترین راه سرمایهگذاری خرید ارض است. د) عفوش لازم نيست اعدام كنيد. ١) یک ـ ابهام در مرجع ضمیر ـ نگارش کلمات ۲) دو ـ ابهام در مرجع ضمیر ـ نگارش کلمات ۳) سه ــ نگارش کلمات ــ ابهام در مرجع ضمیر ۴) چهار ــ نگارش كلمات ــ ابهام در مرجع ضمير ۷۹- کدام عبارت میتواند منجر به مغالطهٔ ابهام در مرجع ضمیر شود؟ ١) این تابلو هیچ قیمتی ندارد. ۲) من از راهنمایی شما پشیمانم. ۳) خانهٔ ارزان کمیاب است و هر کمیابی گران! ۴) دانشجویان روانشناسی از روان انسانها باخبرند. ٨٠- همهٔ اوصاف موجود در كدام گزينه در عبارات زير يافت ميشود؟ - روی مادرم را بوسیدم. – اگر این مایع شیر باشد، پس باید درّنده باشد. - مادر على آمد. - پدر آن پسر در دوران زندگیاش، سختیهای فراوانی تحمل کرد. - دزد ماشینم را برد. ١) محتمل بروز مغالطهٔ اشتراک لفظ - مغالطهٔ ابهام در مرجع ضمیر- مغالطهٔ توسل به معنای ظاهری ٢) مغالطهٔ اشتراک لفظ - محتمل بروز مغالطهٔ توسل به معنای ظاهری - مغالطهٔ ابهام در مرجع ضمیر ٣) مغالطة نگارشي كلمات - مغالطة ابهام در مرجع ضمير - زمينهساز مغالطة اشتراك لفظ

دهـم انسـاني

۴) مستعد مغالطهٔ توسل به معنای ظاهری - مغالطهٔ اشتراک لفظ - مغالطهٔ توسل به معنای ظاهری

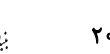

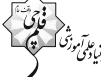

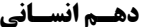

صفحة: 21

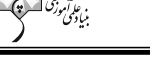

وقت پیشنهادی: ۱۵ دقیقه

سب و کار و کارآفرینی تخاب نوع کسب و کار صفحههای ۲ تا ۲۱

اقتصاد

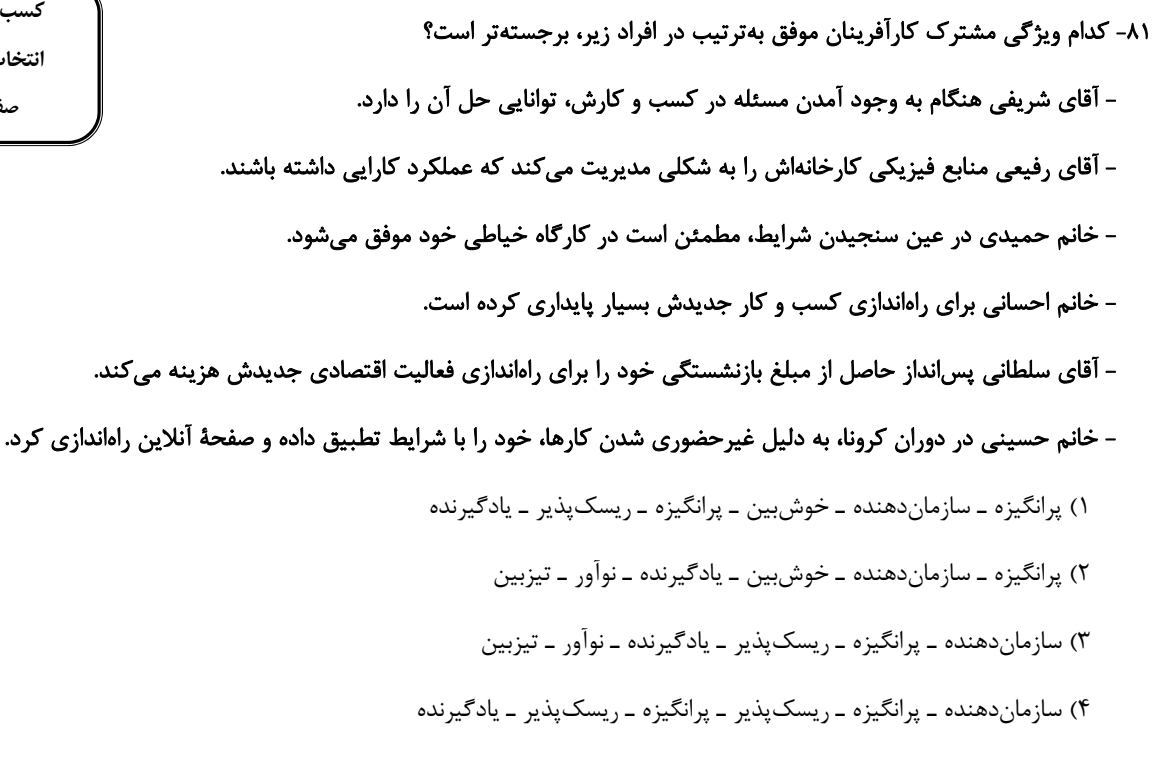

#### ٨٢- چرا كارآفرين بايد مهارتهاي ابتكار عمل را داشته باشد؟

۱) زنده نگهداشتن کسب و کار ٢) تولید کالا یا خدمات با جمع کردن عوامل مختلف در کنار هم ۳) اتخاذ تصمیمات مناسب دربارهٔ موقعیت شرکت و قیمتگذاری ۴) افزایش توانایی مالی برای راهاندازی کسب و کار

۸۳- درست «د» یا غلط «غ» بودن هر یک از عبارتهای زیر، بهترتیب چگونه است؟

الف) کارآفرینان یا مؤسسان شرکتها با کار و تلاش خود از کسب و کارها مراقبت میکنند، که این کار بسیار مهم ولی در عین حال آسان است؛ چراکه بسیاری از کسب و کارهای نوپا عمر طولانی دارند؛ بهطوری که بیش از نیمی از آنها میتوانند از شش سالگی عبور و به کار خود ادامه دهند. ب) در کنار اینکه احتمال از بین رفتن و شکست یک کسب و کار وجود دارد، احتمال موفقیت و سودآوری آن هم کم نیست. این احتمال موفقیـت و سودآوری، انگیزهٔ لازم برای شروع فعالیت اقتصادی و پذیرفتن خطرات آن توسط کارآفرینان است. ج) یک کارآفرین موفق ضرورتأ از ابتدا کارآفرین بوده است و حرکت با نوآوری و فراهم آوردن بازار خوب برای فروش محصولاتش، او را قدم به قــدم از سطوح ابتدایی کار به درجههای بالای آن میرساند.

محل انجام محاسبات

د) کارآفرین باید بداند که در آغاز کارش حتماً با موفقیت روبهرو خواهد شد و میتواند از محل سودی که کسب میکند، سرمایهٔ لازم برای راهانــدازی کسب و کارش را تأمین کند.

هـ) كارآفرين بايد اتخاذ تصميمات مناسب دربارهٔ مسائل تخصصي مانند پيشنهاد محصول و تبليغات را به متخصصان آن واگذار كند و در اين خصوص مداخلهای نکند.

> ٢) د \_غ \_ د \_غ \_غ ١) د ـ غ ـ د ـ د ـ د ۴) غ ۔ د ۔غ ۔ د ۔ د ٣) غ ـ د ـ غ ـ غ ـ غ

#### ۸۴- کدام گزینه جزء هزینههای تولید نیست؟

۱) پولی که تولیدکننده از فعالیت اقتصادی خود به دست میآورد.

۲) پولی که برای اجارهٔ محل کارگاه صرف میشود.

۳) دستمزدی که به کارمندان شرکت پرداخت می شود.

۴) پولی که برای تعمیر ماشین آلات و دستگاهها صرف میشود.

۸۵- با توجه به اطلاعات ارائه شده در جدول زیر نتیجهٔ عملکرد سالیانهٔ یک بنگاه اقتصادی با ۱۴ کارگر و تولید سالیانهٔ ۳۶۰ دستگاه هر کدام با قیمت ۵

میلیون تومان کدام است؟ (تولیدکننده خودش صاحب کارگاه و ماشینآلات است و سود حسابداری مدنظر نیست.)

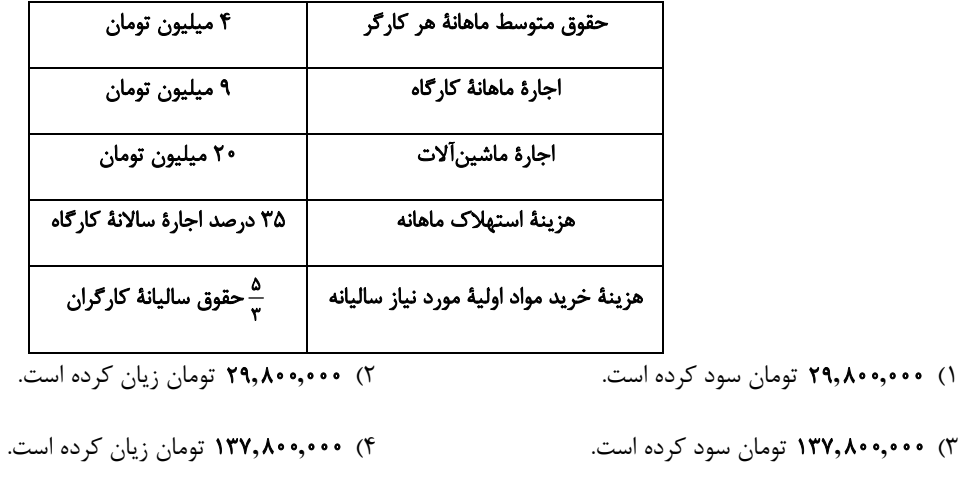

۸۶- کدامیک از گزینههای زیر از مواردی که بتوان هزینههای تولید را بدون کاهشِ میزان تولید کم کرد، <u>نمیباشد</u>؟

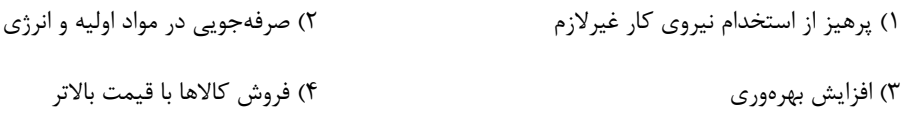

محل انجام محاسبات

 $\bullet$  ()

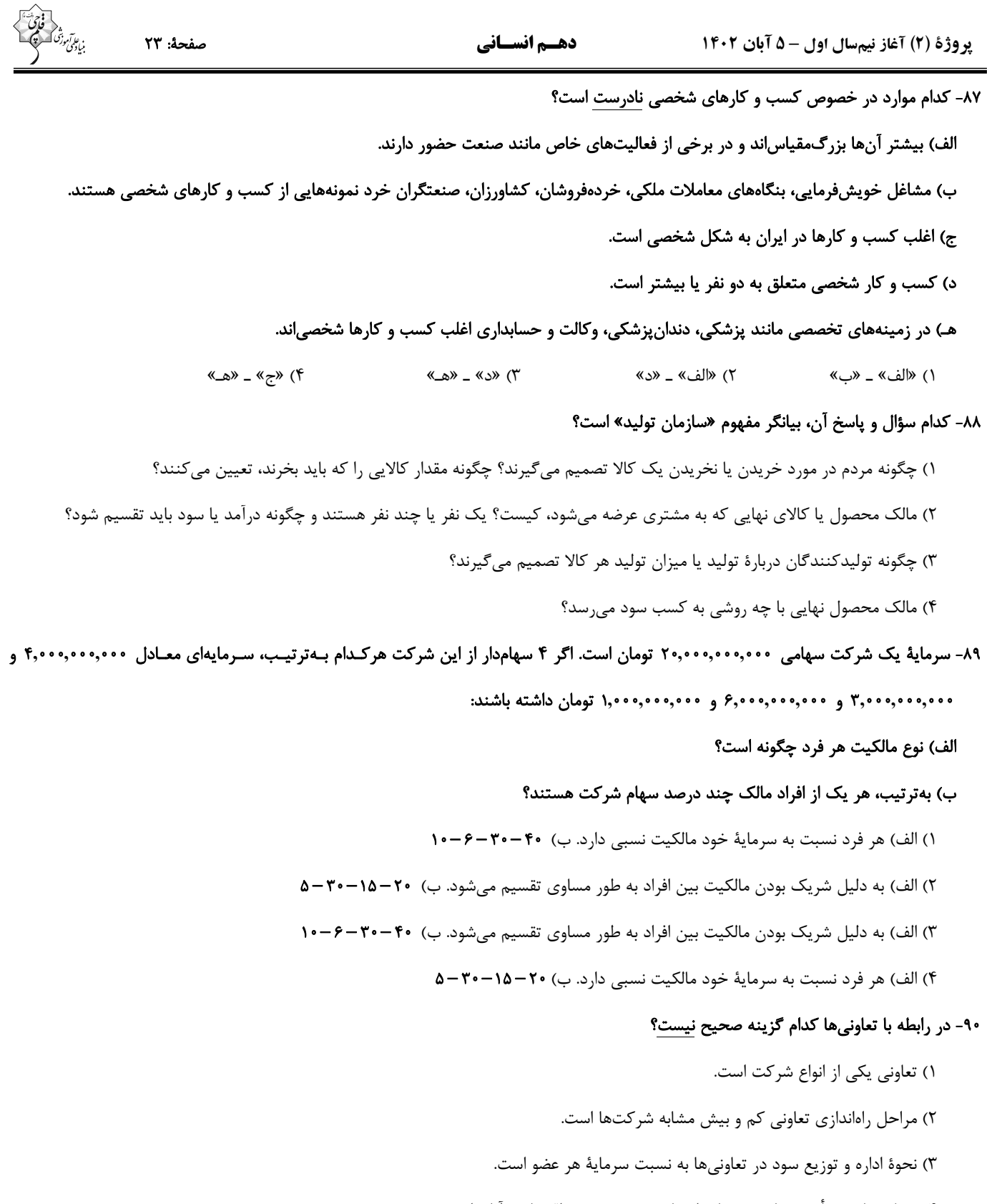

۴) هدف تعاوني، تأمين نيازمنديهاي اعضا و بهبود وضعيت اقتصادي آنان است.

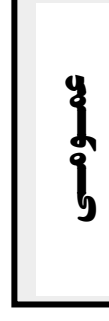

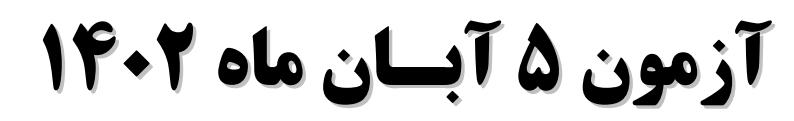

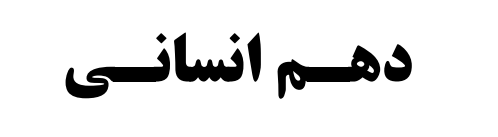

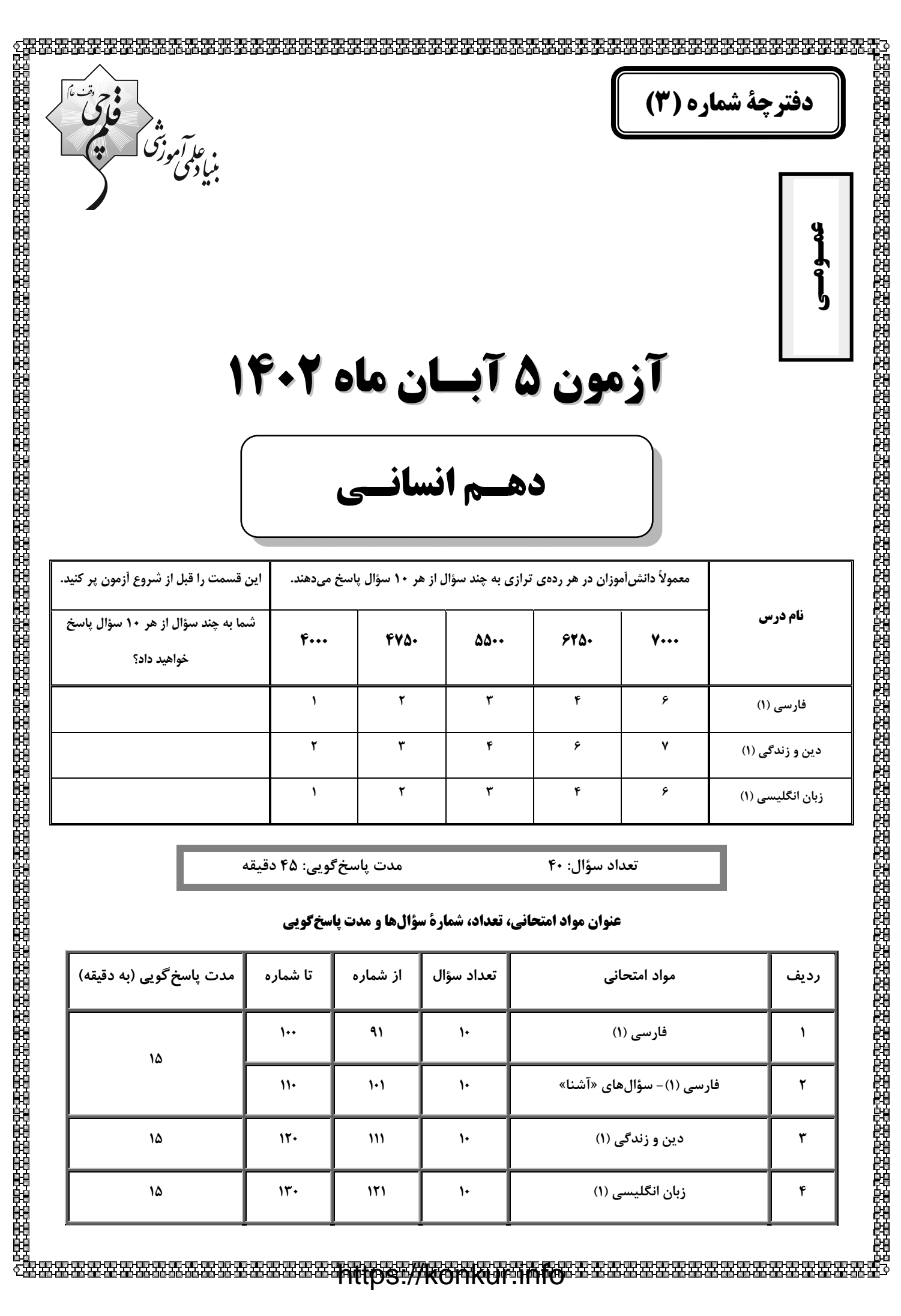

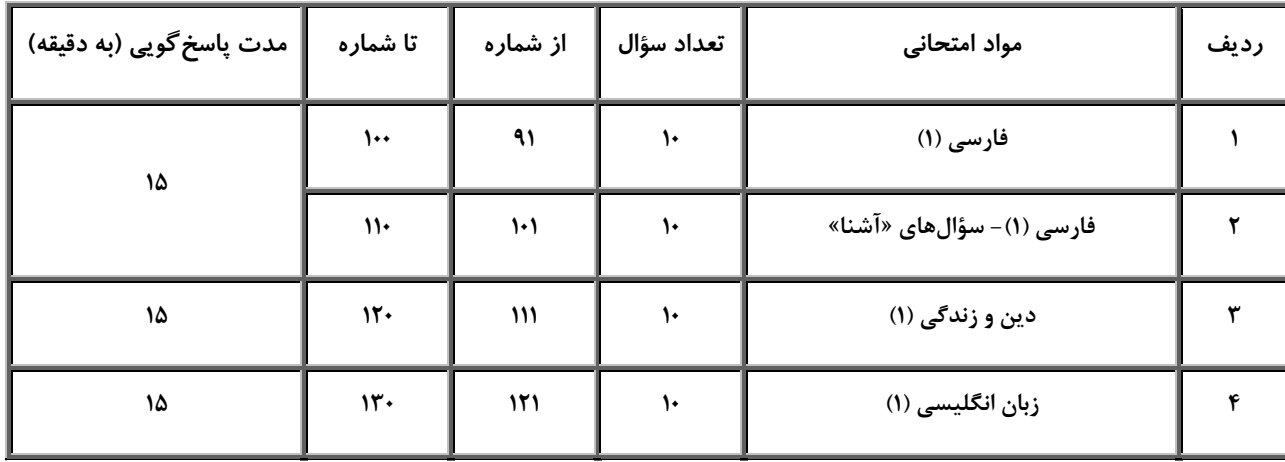

```
صفحة: ٢٥
```
| 15 دقيقه | فارسي (1) ستایش، ادبیات تعلیمی ۹۱–کدام واژەها کاملاً نادرست معنا شدەاند؟ درس ۱ و ۲ الف) يله: پهلوان ب) تيمار: غم ج) قرابت: دوري د) خيره: حيران هـ) نمط: روش صفمههای ۱۰ تا ۴۷ ۴) «ب» و «د» ۳) «الف» و «ج» ۲) «ج» و «هـ» ۱) «الف» و «ب» ۹۲-معادل معنایی واژهٔ «برابری» در کدامیک از ابیات زیر، وجود دارد؟ سهمگنی، نادره جوشندهای ۱) دید یکی بحر خروشندهای ۲) چشمهٔ کوچک چو به آنجا رسید وان همه هنگامهٔ دریا بدید کیست کند با چو منی همسری؟ ۳) در بن این پردهٔ نیلوفری زود آیند و زود میگذرند ۴) شاد و بې غم بزې که شادې و غم ۹۳-در عبارت زیر چند غلط املایی دیده میشود؟ «هر چند بازرگان گفت: «که جواهر برقرار است. کار ناکرده مزد نیاید!» مفید نبود. در لجاج آمد و گفت: «مزدور تو بودم و تا آخر روز آنچه فرمودی بکردم.» بازرگان به ضرورت از عهده بیرون آمد و متحیر بماند. روزگار ضایه و مال هدر و جواهر پریشان.» ۴) سه ۲) دو ۲) یک ۱) چها, ۹۴-واژههای مشخصشده در ابیات زیر، چه آرایهٔ مشترکی دارند؟ نازنینا که پریشانی مویی ز سرت الف) آن چنان سخت نیاید سر من گر برود روی تو بازار آفتاب شکسته است ب) سرو چمن پیش اعتدال تو پست است ۴) مراعاتنظیر ۳) مجاز ۲) استعار ه ۱) حس[میزی ۹۵-آرایههای کدام گزینه، در بیت زیر وجود ندارد؟ «من اوّل روز دانستم که با شیرین درافتادم / که چون فرهاد باید شست دست از جان شیرینم» ۱) حسأميزي، جناس ۴) استعاره، اغراق ۳) تشىيە، كنايە ۲) تلمیح، مجاز ۹۶-همهٔ گزینهها فاقد «تشبیه» است، بهجز: وان همه هنگامهٔ دریا بدید ۱) چشمهٔ کوچک چو به آنجا ,سید ۲) چون بدوم، سبزه در آغوش من بوسه زند برسر و بر دوش من از خجلی سر به گریبان برد ۳) در بر من، ره چو به پایان برد ۴) دیگری هم که از پیرایهٔ خرد و ذخیرت تجربت بیبهره نبود، با خود گفت «غفلت کردم ...» ۹۷-نقش ضمیر متصل در پایان مصراع کدام گزینه متفاوت است؟ ١) خدنگ نالهٔ من بي کمان سبکسرست نمی پرد به پر و بال دیگران تیرم ۲) چه بوریا همه تن استخوانِنما شدهام هما ز سایهٔ خود میکشد به زنجیرم ۳) کنون که دست تظلم زدم به دامانت عنان کشیدی و بستی زبان تقریرم چو شیر از دو طرف میکشند زنجیرم ۴) جواب آن غزل این است که میر شوقی گفت ٩٨-در همهٔ بيتها، «حذف فعل» به «قرينهٔ لفظي» صورت گرفته است؛ بهجز… . دل فدای او شد و جان نیز هم ١) دردم از يار است و درمان نيز هم يار ما اين دارد و آن نيز هم ۲) این که میگویند آن خوشتر ز حسن عهد را بشكست و پيمان نيز هم ۳) ياد باد آن كو به قصد خون ما گفته خواهد شد به دستان نیز هم ۴) دوستان در پرده می گویم سخن ۹۹-مفاهیم همهٔ گزینهها از عبارت زیر دریافت میشود؛ بهجز … . «ماهیان این سخن بشنودند؛ آنکه حزم زیادت داشت و بارها دستبرد زمانهٔ جافی را دیده بود، سبک، روی به کـار آورد و از آن جانب که آب درمیآمد، برفور بیرون رفت.» ۴) ستمگری روزگار ۳) تجربهٔ ناکا, آمد ۲) دوراندیشی ۱) اقدام سريع ١٠٠-مفهوم كدام بيت با ساير ابيات، متفاوت است؟ تاج سر گلبن و صحرا، منم ۱) گفت: در این معرکه، یکتا منم گر او هست حقّا که من نیستم ۲) که جایی که دریاست من کیستم افتادگی آموز اگر طالب فیضی ۳) هرگز نخورد آب زمینی که بلند است صدف در کنارش به جان پرورید ۴) چو خود را به چشم حقارت بدید

### فارسی (1) -سؤالات آشنا- تبدیل به تست سؤالات کتاب زرد

#### ۱۰۱-معنی واژهٔ مشخصشده در کدام گزینه درست است؟

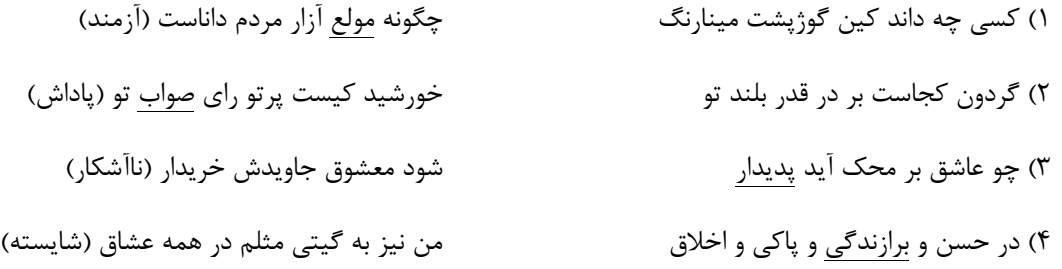

#### ۱۰۲-مفهوم واژهٔ «دستبرد» در کدام بیت با عبارت «بارها دستبرد زمانهٔ جافی را دیده بود.» یکسان است؟

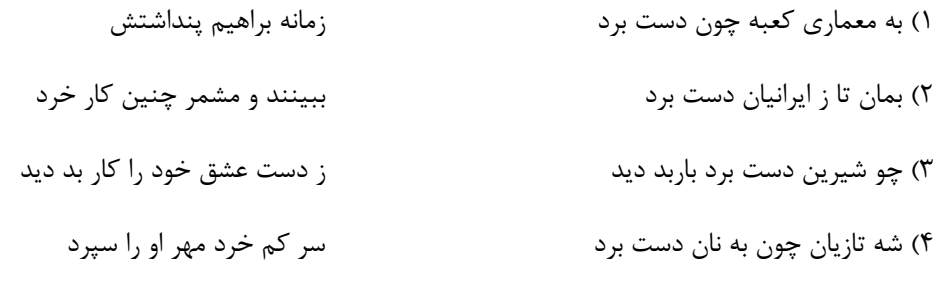

### ۱۰۳–در کدام بیت غلط املایی دیده نمیشود؟

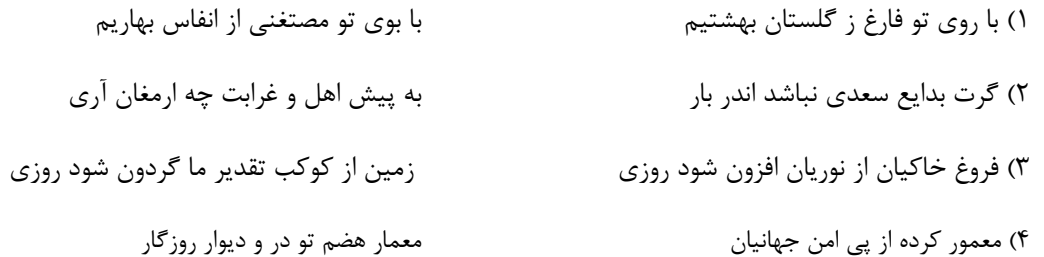

### ۱۰۴-آرایهٔ نوشتهشده در مقابل کدامیک از ابیات زیر، نادرست است؟

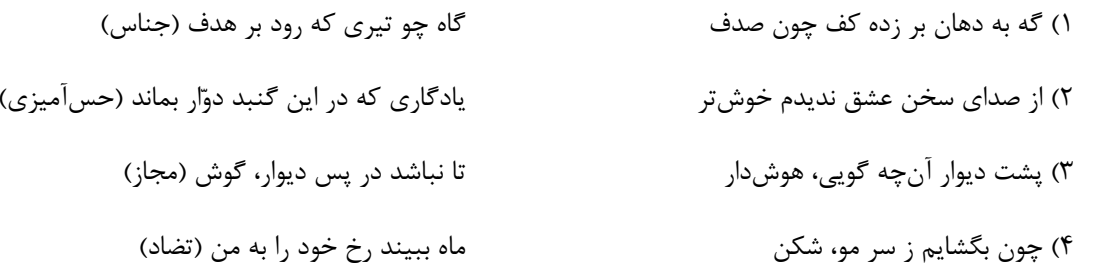

### ۱۰۵–کدامیک از آرایهها در بیت زیر وجود ندارد؟

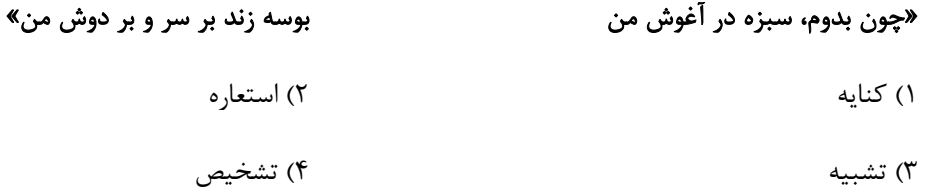

#### دهـم انسـاني

#### ۱۰۶-کدام آرایهٔ ادبی در کمانک روبهرو نادرست آمده است؟

١) كتابي كه در او داد سخنآرايي توان داد، ابداع كنيم (جناس تام)

زود آیند و زود میگذرند (تضاد) ۲) شاد و بی غم بزی که شادی و غم میکند از پرتو من زندگی (استعاره) ۳) گل به همه رنگ و برازندگی كز همه شيرينسخني گوش ماند (مجاز) ۴) لیک چنان خیره و خاموش ماند

### ۱۰۷–در کدام گزینه مفعول وجود ندارد؟

دیدهام در عین ناکامی جمال کام را ۱) کردهام بر خود گوارا تلخی دشنام را تيغ مي گويد جواب مرغ بيھنگام را ۲) انتقام هرزهگویان را به خاموشی گذار در دل آزاده ره نبود امید و بیم را ۳) نیست صائب سرو را فکر خزان و نوبهار کیست تا آرد به یادش صائب گمنام را ۴) لعل سیرابش زکات بوسه بیرون میکند

#### ۱۰۸–نوع حذف فعل در کدام گزینه متفاوت است؟

رومیان گفتند ما را کر و فر ۱) چینیان گفتند ما نقاشتر ٢) لطفي نماند كان صنم خوشلقا نكرد ما را چه جرم اگر کرمش با شما نکرد چه غم آتش را که تو هیزم شدی ۳) تو عدوی او نهای خصم خودی خوشنوايي سبز گويا طوطىاي ۴) بود بقالی و وی را طوطیای

#### ۱۰۹-بیت «پشت دیوار آنچه گویی، هوشدار / تا نباشد در پس دیوار، گوش» در نکوهش چیست؟

- ۲) غیبت ۱) ریاکاری
- ۴) خاموشي ۳) پر گويې

#### ۱۱۰-کدام گزینه از مفهوم «گندمنمای جوفروش» دور است؟

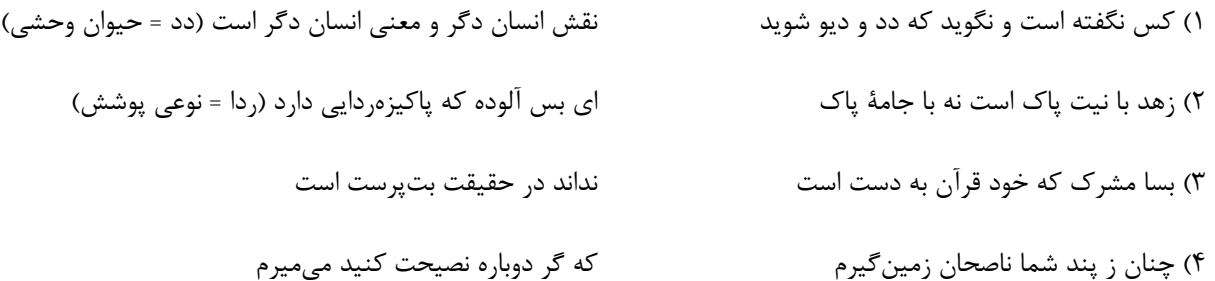

صفحة ٢٨

### دین و زندگی (۱)

- ۱۱۱-کدام شناخت سودمندترین دانشها شمرده میشود و علت این امر چیست؟
- ۱) شناخت خود ـ اولین گام برای حرکت در مسیر قرب الهی شناخت انسان است.
- ۲) شناخت خود ـ رشد و کمال انسان و در نتیجه رستگاری او فقط با شناخت خود میسر میشود.
- ۳) شناخت خدا ـ ٫ شد و کمال انسان و د٫ نتیجه ٫ستگا٫ی او فقط با شناخت خود میسر می شود.
	- ۴) شناخت خدا ـ اولین گام برای حرکت در مسیر قرب الهی شناخت انسان است.

۱۱۲-پیام استنباط شده از آیهٔ شریفهٔ «... بعضی از مردم میگویند: خداوندا به ما در دنیا نیکی عطـا کـن. ولـی در آخـرت بهـرهای

#### ندارند.» کدامیک میباشد؟

- ۱) اگر هدفهای دنیوی اصل قرار گیرند مانع رسیدن به اهداف اخروی میشوند.
- ۲) اصل قرار گرفتن اهداف اخروی مانع بهرەمندی انسان از نعمتهای دنیوی نمی شود.
- ۳) برخی هدفها پایانناپذیر و همیشگیاند و پاسخگوی استعدادهای مادی و معنوی بیشتری در وجود ما هستند.
	- ۴) اگر کسی اهداف پایان پذیر را هدف اصلی قرار دهد ممکن است به مقداری از آن برسد.
- ۱۱۳–خداوند با عنایت به کدام سرمایه، انسان را مسئول سرنوشت خویش قرار داد و از کدام آیه، این سرمایه استنباط میشود؟
	- ۱) گرایش به خیر و نیکی ــ «ما راه را به او نشان دادیم یا سپاس گزار خواهد بود و یا ناسپاس.»
		- ۲) گرایش به خیر و نیکی ــ «آن *گ*اه بدکاریها و تقوایش را به او الهام کرد.»
			- ۳) اختیار ـ «آن گاه بدکاریها و تقوایش را به او الهام کرد.»
		- ۴) اختیار ـ «ما راه را به او نشان دادیم یا سیاس گزار خواهد بود و یا ناسیاس.»
- ۱۱۴-کدام سرمایهها بهترتیب، انسان را از راحتطلبی و خوشیهای زودگذر باز میدارد و کار کدامیک با دوراندیشی انجام میگیرد؟
	- ۲) نفس لوامه ـ عقل ـ دومي ۱) نفس لوامه ـ عقل ـ اولى ۴) عقل ۔ نفس لوامه ۔ دومی ٣) عقل ۔ نفس لوامه ۔ اولی
	- ۱۱۵–کمک دادن به انسان در پیمودن راه حق با کدام سرمایه صورت می،پذیرد و این سرمایه درونی است یا بیرونی؟
		- ٢) عقل ــ بيروني ۱) عقل ۔ درونی ۳) راهنمایان الهی ــ درونی ۴) راهنمایان الهی ـ بیرونی

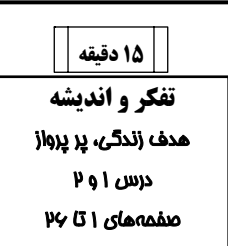

#### ۱۱۶-کدام عبارت صحیح ذکر شده است؟

- ١) اگر انسان جمله چیزها را فراموش کند ولی هدف اصلی خود را فراموش نکند، هیچ نکرده باشد.
- ۲) گیاهان بهصورت غریزی و فطری و حیوانات بهصورت طبیعی به سوی هدف خود در حرکت هستند.
	- ۳) تلاش برای رسیدن به نعمتهای دنیوی نه تنها بد نیست؛ بلکه ضروری و خوب است.

۴) لازمهٔ تقرب به خدا این است که کارهایی مانند کسب مال و ثروت که از امور فرعی هستند، کنار گذاشته شوند.

#### ۱۱۷-حق بودن آفرینش به چه معناست و کدام آیهٔ شریفه بیانگر این مفهوم میباشد؟

- ١) هدفدار بودن خلقت ــ «من كَانَ يُرِيدُ تَوَابَ الدُّنْيَا فَعِنْدَ اللَّهِ تَوَابُ الدُّنْيَا وَالْآخِرَة»
- ٢) آفرينش عالمانه خلقت ــ «من كَانَ يُرِيدُ ثَوَابَ الدُّنْيَا فَعِنْدَ اللّهِ ثَوَابُ الدُّنْيَا وَالْآخِرَة»
	- ٣) هدفدار بودن خلقت ــ «و مَا خَلَقْنَا السِّمَاوَاتِ وَالْأَرْضَ وَمَا بَيْنَهُمَا لَاعِبِينَ»
	- ۴) آفرينش عالمانه خلقت ــ «و مَا خَلَقْنَا السِّمَاوَاتِ وَالْأَرْضَ وَمَا بَيْنَهُمَا لَاعِبِينَ»

# ۱۱۸-آیهٔ شریفهٔ «و میگویند: اگر ما گوش شنوا داشتیم یا تعقل میکردیم، در میان دوزخیان نبودیم» به کدامیک از عبارات زیر اشاره دار د؟

- ۱) خدای متعال شناخت خیر و نیکی و گرایش به آن و شناخت بدی و زشتی و بیزاری از آن را در وجود ما قرار داد. ٢) او سرشت ما را با خود آشنا كرد و گرايش به خود را در وجود ما قرار داد.
- ٣) اگر هدف از خلقت ما خوردن، خوابيدن و شهوتراني بود، آيا به سرمايههايي همچون عقل و وجدان نياز داشتيم؟ ۴) پروردگار به ما نیرویی عنایت کرده تا با آن بیندیشیم و مسیر درست زندگی را از راههای غلط تشخیص دهیم.

#### ۱۱۹-افراد زیرک با استعانت از کدام آیهٔ شریفه، هدف خود را انتخاب می کنند؟

- ١) «فَعِنْدَ اللَّهِ ثَوَابُ الدِّنْيَا وَالْآخِرَة» ٢) «قُل إنَّ صَلَاتِي وَ نُسُكِي وَ مَحيَاىَ وَ مَمَاتِي لله رب العالمين»
	- ۴) «وَنَفس وَ مَا سَوَّاهَا فَأَلهَمَهَا فُجُورَهَا وَ تَقوَاهَا» ٣) «وَمَا خَلَقنَا السَّمَاوَاتِ وَالأَرضَ وَ مَا بَينَهُمَا لَاعِبِينَ»

#### ۱۲۰-مصراع زیبای «چون که صد آمد نود هم پیش ماست» کدام موضوع را بیان میکند؟

- ۱) هر موجودی براساس برنامهٔ حسابشدهای به این جهان گام نهاده است. ۲) هر موجودی براساس هدف حکیمانهای در حال حرکت است.
- ۳) هدف قرار دادن سرچشمهٔ خوبیها برای بینهایتطلبی انسان مهم است.
	- ۴) اهداف جامع و برتر خود در بردارندهٔ سایر اهداف نیز میباشند.

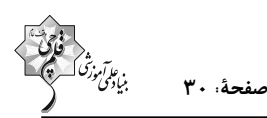

#### 15 دقيقه زبان انگلیسی (۱) **Saving Nature PART A: Grammar and Vocabulary** (۵ ابتدای Directions: Choose the word or phrase  $(1)$ ,  $(2)$ ,  $(3)$ , or  $(4)$  that best completes each sentence. Then mark the (Listening and Speaking correct choice on your answer sheet. درس ۱ 121- In the near future, space travel will ... as easy as traveling to another صفمههای ۱۵ تا ۲۹ country.

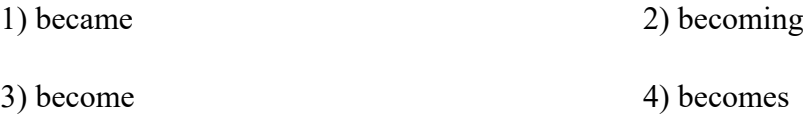

#### 122-Don't worry, the storm ... our house. It's strong enough to handle any bad weather.

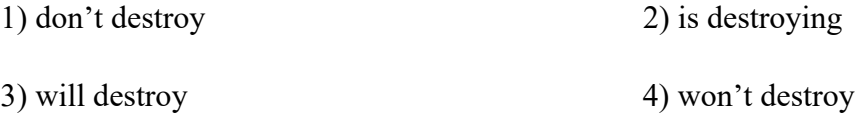

#### 123- When ... be over? I'm excited to go home and play with my toys!

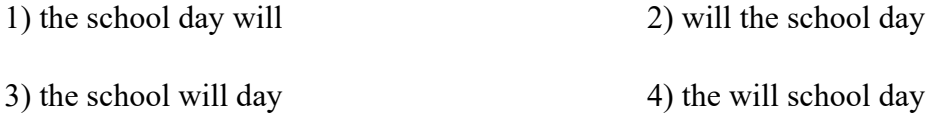

### 124- When my father ... his job, I asked him if there was anything I could do to help save

#### money.

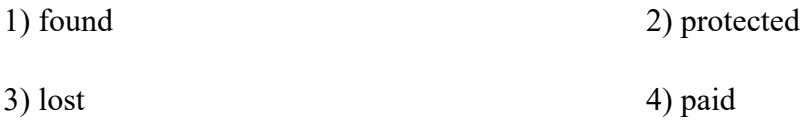

#### 125- Our only ... for a better future is to treat all animals with kindness, respect, and love.

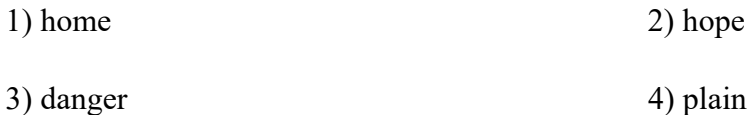

# 126- I had no ... light in my room, so I bought a desk lamp to help me see better when I'm working or studying.

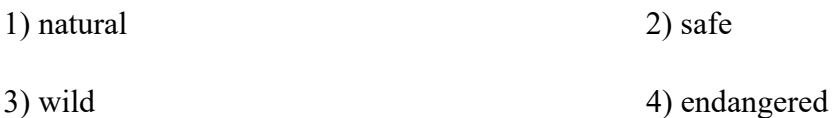

#### **PART B: Reading Comprehension**

Directions: Read the following passage and answer the questions by choosing the best choice (1), (2), (3), or (4). Then mark the correct choice on your answer sheet.

As our world gets bigger, we are losing more and more animals. This is a big problem because animals are important to our planet. They help us grow food, keep our air clean, and make sure everything stays in balance. We are losing animals because people are cutting down forests where animals live, polluting the air and water, and making the planet too hot. If we don't stop this from happening, many animals will disappear forever.

We can help save animals by doing things like recycling, using less energy, and planting trees. We can also make sure that animals have safe places to live where they won't be hurt by people. It's important to take care of them so that they can take care of us. If we work together, we can make sure that animals will be around for a long time.

#### 127- Which of the following is NOT true about animals, according to the passage?

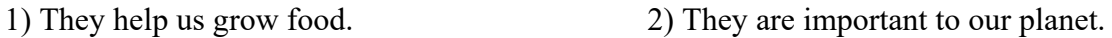

3) They make the planet too hot. 4) They help keep our air clean.

#### 128- According to the passage, we are losing animals because people are ....

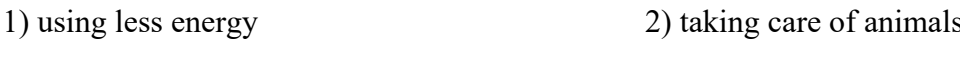

3) eating too much meat 4) cutting down trees

#### 129- The underlined word "them" in paragraph 2 refers to ....

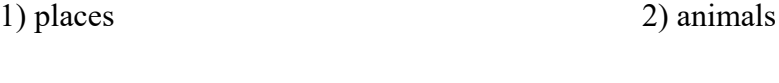

3) people

130- What can we do to make sure that animals will be around for a long time?

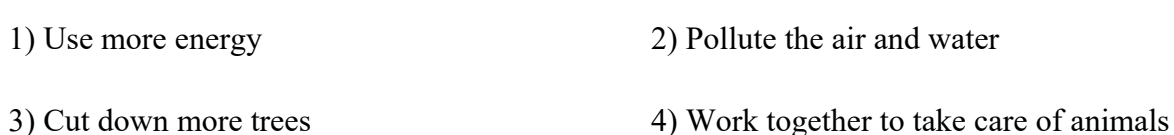

# https://konkur.info

4) trees

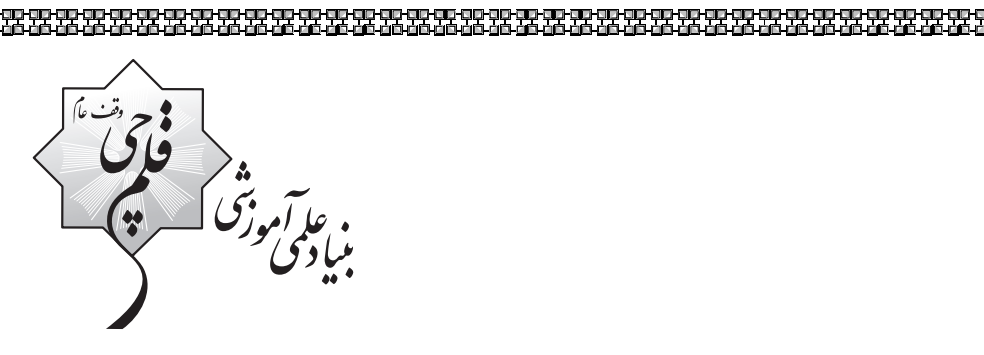

우주 시간 우주 시간 우주 시간 우주시간 우주시간 우주시간 우주시간<br>경주 시간 사람 사람 경주시간 사람 사람 경주시간 지원 사람

电电压电

建筑实地的地位

e<br>Bi

电电容管电压

아

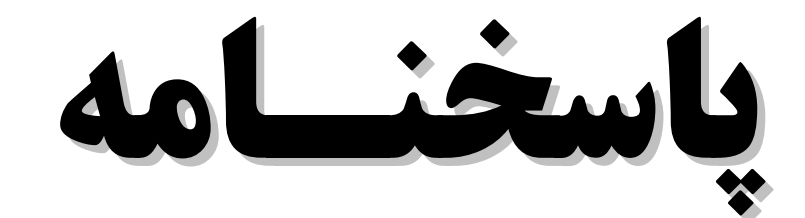

말 민준이는 민준이가 한다고 있다고 한다. 그는 민준이는 만들었다.

**دهـم انسـانـي انسـانـي**

# **5 آبـان ماه 1402**

.<br>ب**نیاد علمی آموزشی قلم** حیی <sub>(</sub>وقف عام)

دفتر مرکزی: خیابان انقلاب بین صبا و فلسطین پلاک ۹۲۳ - بنیاد علمی آموزشی قلمچی (وقف عام) ۶۴۶۳-۲۱.

https://konkur.info

**«تمام داراييها و درآمدهاي بنياد علمي آموزشي قلمچي وقف عام است بر گسترش دانش و آموزش»** 

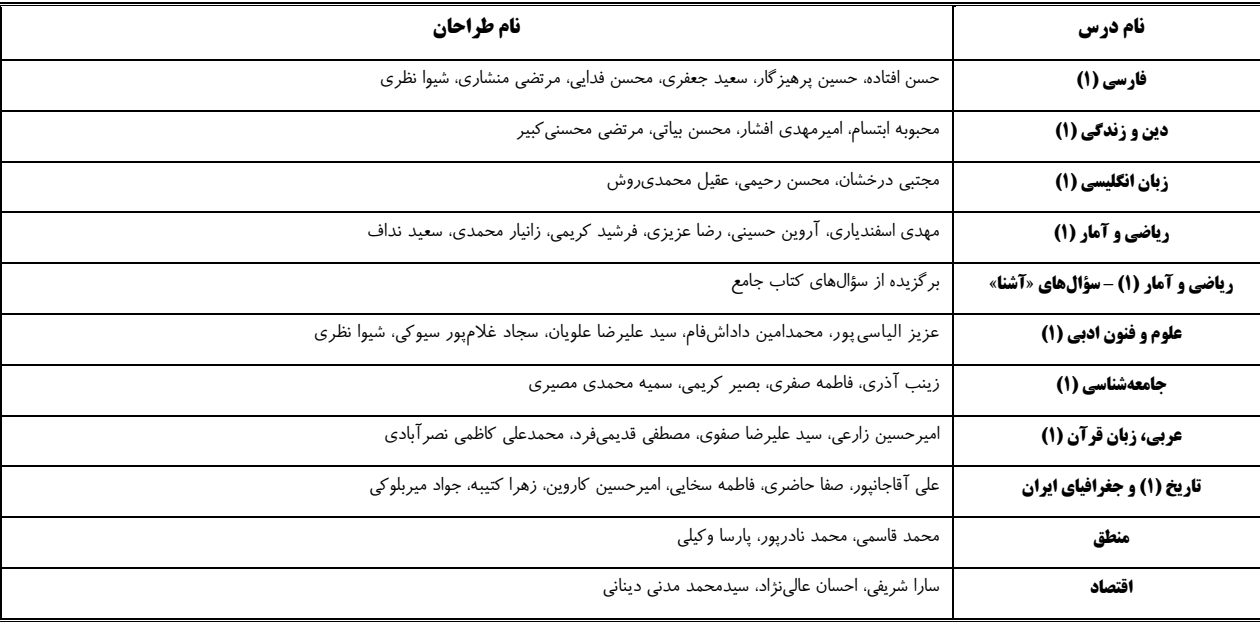

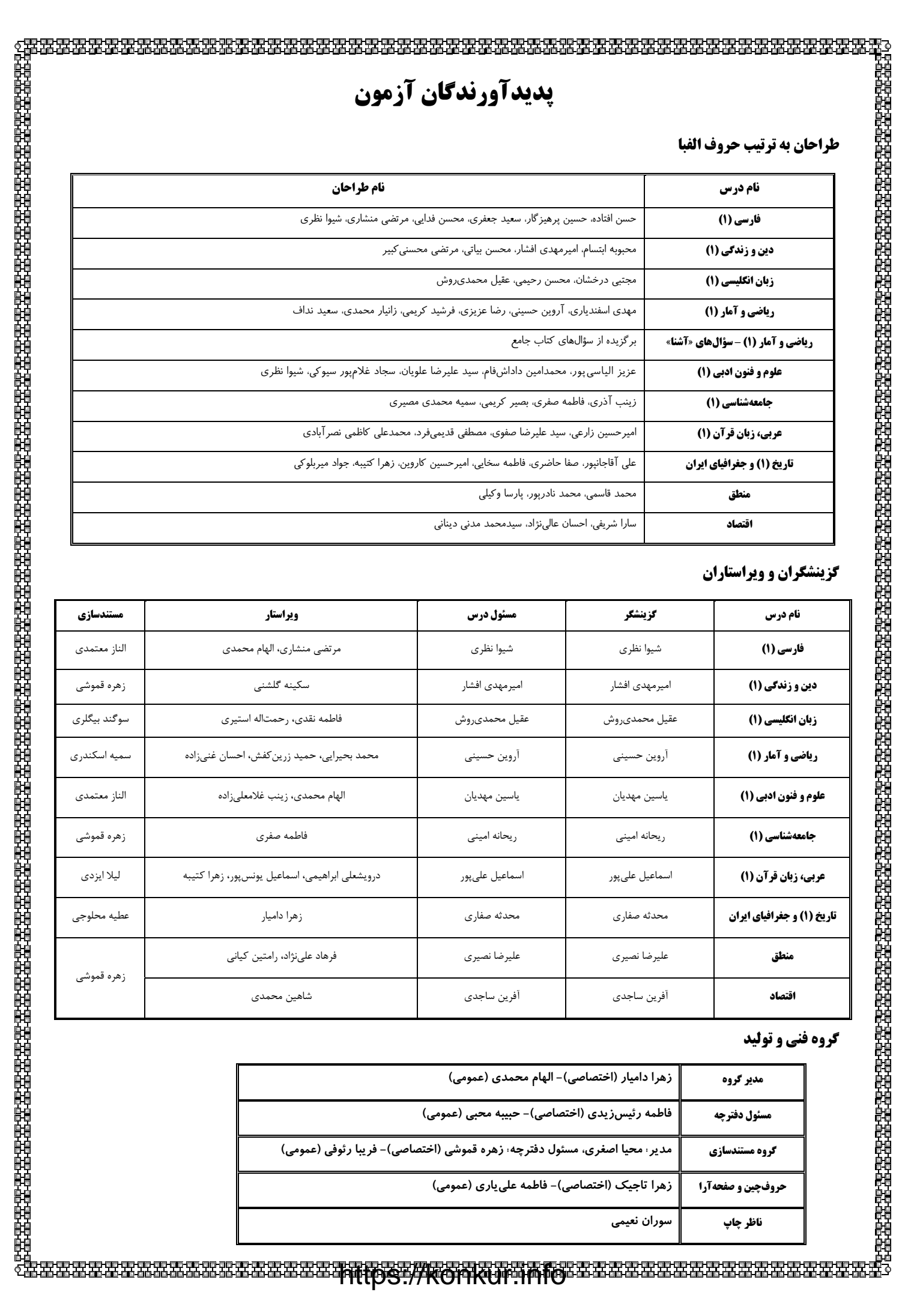

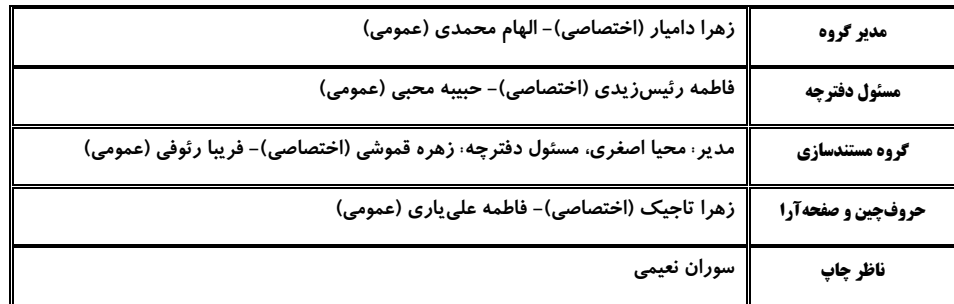

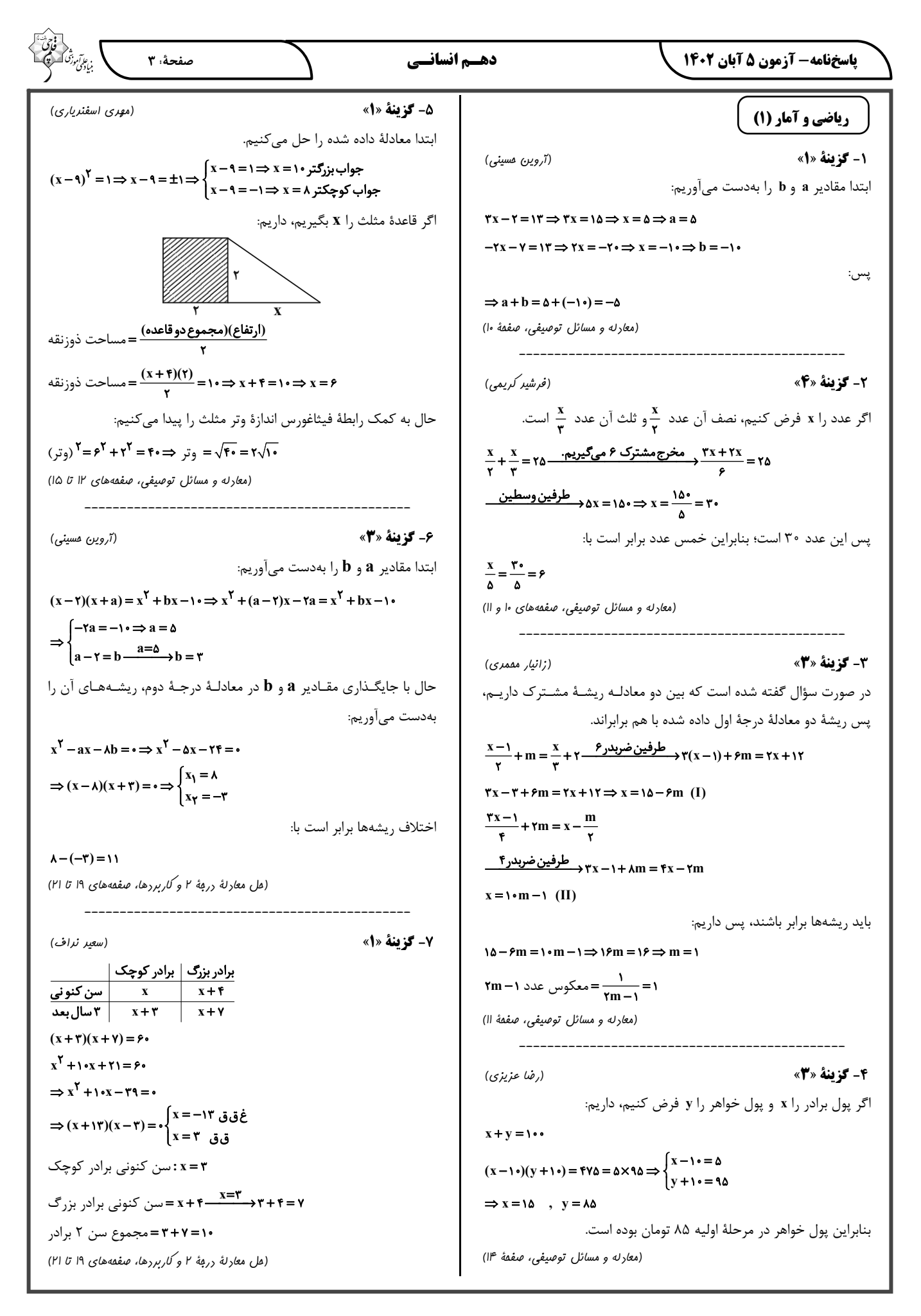

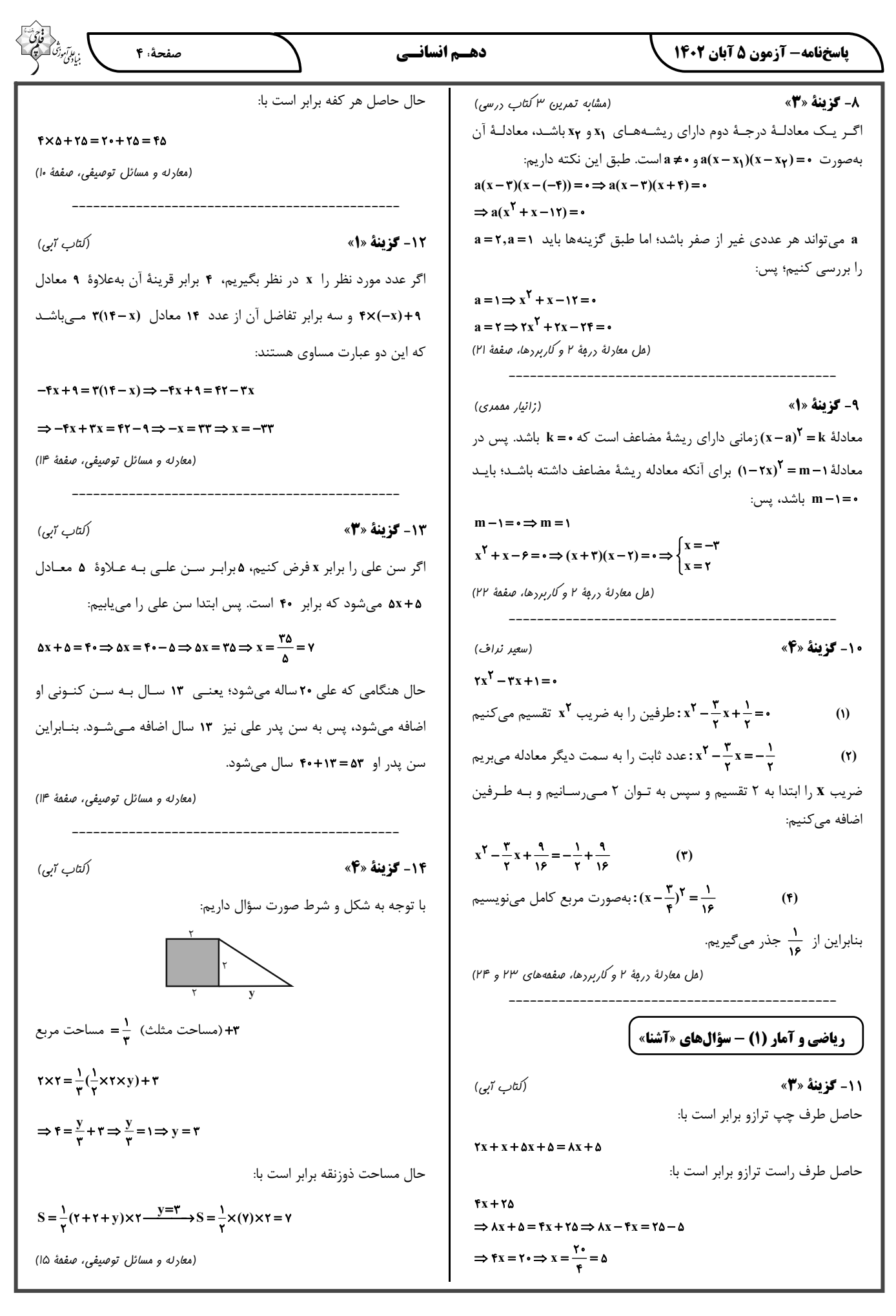

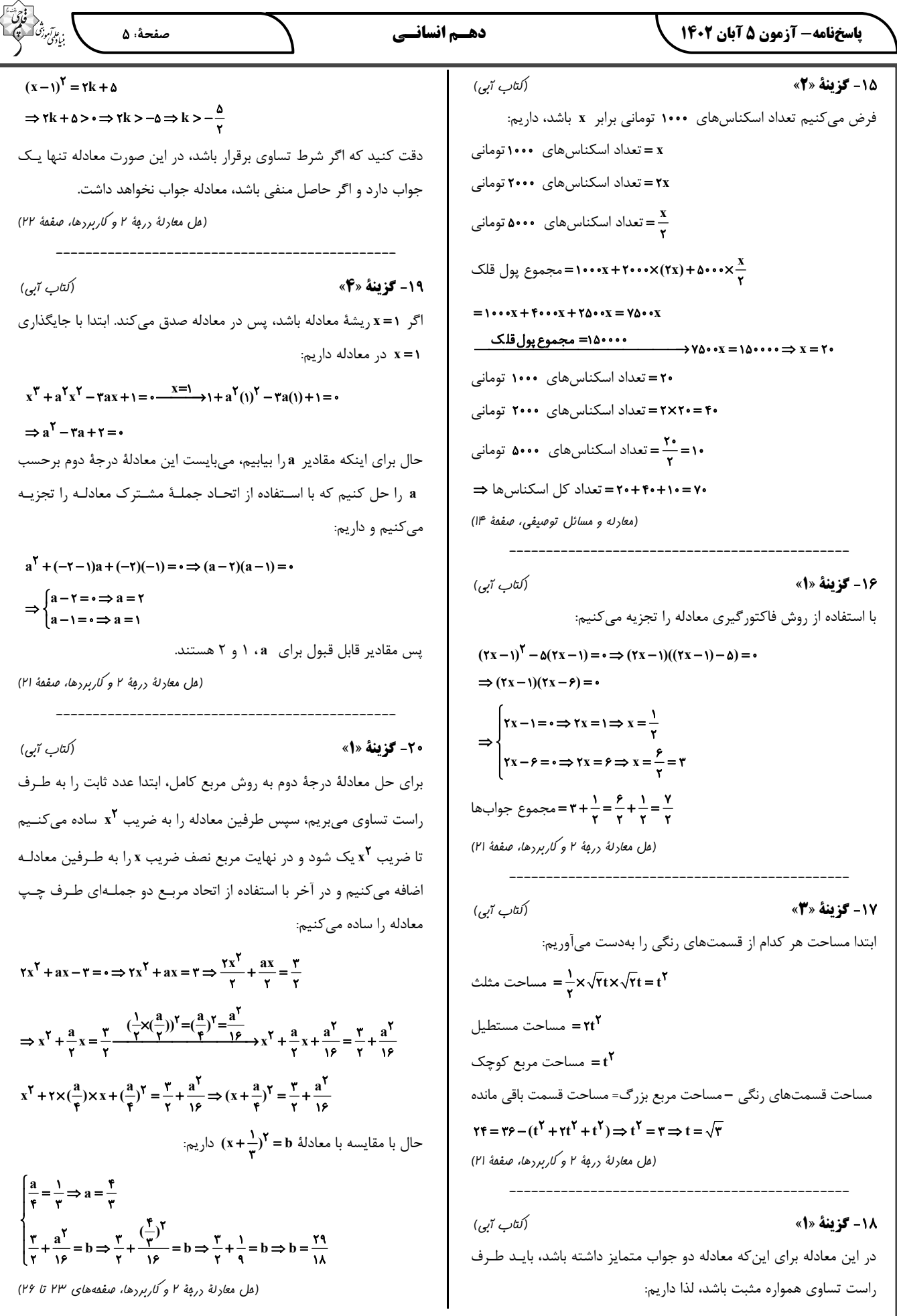

**پاسخنامه- آزمون 5 آبان 1402** 

.<br>بنادگنی موزة

#### علوم و فنون ادبي (1)

21- گزينة «3» (سيرعليرضا علويان) شعر، فاقد آرايهٔ «تلميح» است. / تشخيص: جانبخشي و گفتوگوي موش و شتر / جناس: جوی و گوی (بیت چهارم)، سوزن و روزن (بیت سوم)، بـود و سود (بيت دوم) / مراعات نظير: بين اشتر و موش

#### تشریح گزینههای دیگر:

گزینهٔ «۱»: شعر صورت سؤال و این گزینه، هر دو اذعان دارند کـه هـرکس باید متناسب با ویژگیهای خویشتن عمل کند و همواره بـا افـراد شـبیه بـه خود معاشرت و دوستی داشته باشد.

گزينهٔ «٢»: قالب شعر مثنوي است و هر بيت، قافيهٔ مخصوص خود را دارد. گزینهٔ «۴»: شعر ساختمان پیچیدهای ندارد و سـاده بـه نظـر مـیرسـد و همچنین واژگان کهنی در آن دیده نمیشود. (بدیهی است واژگـانی ماننــد «شنودم» و «روزن» و «درخورد» نمي توانند كهن به حساب آيند).

(مبانی تقلیل متن، صفقههای ۱۳ تا ۱۶)

22- گزينة «3»

(َلتاب لِمَامع)

متن صورت سؤال، از انواع ادبیات تعلیمی و اندرزی است.

#### تشریح گزینههای دیگر:

گزینهٔ «۱»: جملات، کوتاه هستند و تعداد فعلهای زیاد متن، گواه آن است. گزینهٔ «۲»: نویسنده، مفهوم «نکوهش مهربانی بیجا» را در قالب یک مثـال بيان كرده است.

گزینهٔ «۴»: کاربرد «خواهد رفتن» که معادل «بخواهد برود» امروزی است، نمونهای از کاربرد دستور تاریخی است.

(مبانی تقلیل متن، صفقههای ۱۶ تا ۱۸)

(شیوا نظری)

#### **23- كزينة «3**»

تشبیه: تشبیه «قد یار» به «سرو» و برتری دادن بر آن

#### نكتة مهم درسي:

گاهی شاعران، ویژگیهای معشوق خود را، با عناصر طبیعت مقایسه می کنند و منظورشان از این مقایسه، آن است کـه معشـوق بـر آن عناصـر طبیعـت، برتری دارد. مثلاً در این بیت، شاعر قد معشوق خودش را با درخت سرو کـه

به ارتفاع زیاد مشهور است، مقایسه میکند و حتی بیان میدارد که قد سرو، در مقابل قد يار، ناچيز است و سرو به قد بلند معشوق حسادت مي كند. این قیاس، دارای تشبیه هم میباشد؛ زیرا که شاعر در ذهن خود، ابتـدا قـد معشوق و قد سرو را به یکدیگر تشـبیه کـرده اسـت و در مرحلـهٔ بعـد، قـد معشوق را بر آن برتری میدهد. تشخیص: اینکه سرو، دل داشته باشد و همچنین اینکه شاعر با درخت سـرو صحبت كرده است، تشخيص است. کنایه: خون در دل داشتن (کنایـه از انـدوهگین بـودن) و پـا در گـل بـودن (کنایه از شرمسار بودن) ردّ سایر گزینهها: گزينهٔ «۱»: فاقد تشبيه گزينهٔ «۲»: فاقد تشخيص گزينهٔ «۴»: فاقد تشخيص (بیان، ترکیبی) **24- كزينة «3**» (سیر علیر ضا علویان)

در این گزینـه، «را» بـه معنـی «بـرای» اسـت؛ مـا را خداونـدی گماشـت: خداوندي براي ما گماشت. تشریح گزینههای دیگر:

گزینهٔ «۱»: «را» نشانهٔ مفعول است؛ چه کسبی (کسـانی) را مشـغول کـرده است؟ ايشان را.

گزينهٔ «٢»: در اين گزينــه، «را» حـرف اضـافه اسـت؛ امـا بــه معنــي «بــه» میباشد؛ اعیان را گفت: به اعیان گفت.

گزينهٔ «۴»: «را» از نوع فکّ اضافه است؛ بوسـهل را صـفرا بجنبيــد: صـفراي بوسهل بجنبيد (عصباني و خشمگين شد).

#### نكتة مهم درسي:

گاهی میان مضاف و مضافالیه فاصله میافتد و جای آنها عـوض مـیشـود (ابتدا مضافاليه و سپس، مضاف ميآيد). وقتي چنين اتّفاقي افتاد، يک «را» میان مضافالیه و مضاف میآید که نام آن، «رای فکّ اضافه» است: بوسهل را صفرا: «بوسهل» مضاف|ليه است كه قبل از مضـاف (صـفرا) آمـده است و بين آنهـا، «راي فـكّ اضـافه» آمـده اسـت و معـادل امـروزي آن، «صفرای بوسهل» میباشد.

(مب*انی تملیل متن، صفعهٔ ۱۷)* 

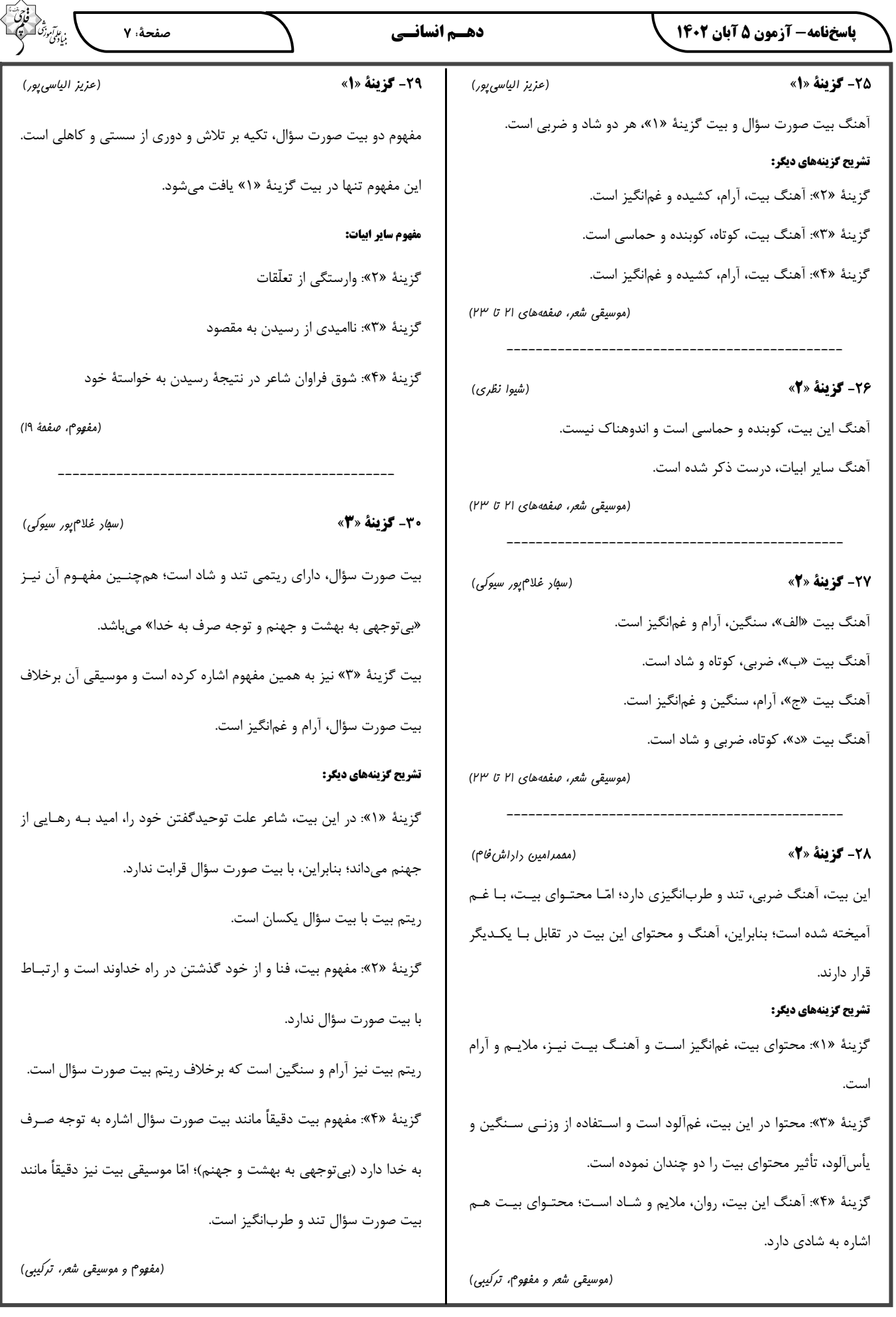

**پاسخنامه- آزمون 5 آبان 1402** 

صفحةً ٨

جامعهشناسی (۱)

**21- کزینهٔ «۱»** (سمیه مقمری مقبیری) - سفر فرد مسلمان به مکه برای انجام حج تمتّع، هدفدار است. - آدمی در گرو عمل خویش است؛ یعنی انسان هر کاری انجام دهد گریبـان او را می گیرد، بنابراین به پیامدهای کنش اشاره دارد. – برخاستن دانشآموزان به معنای احترام به معلّم خود است و معنادار است. (کنش های ما، صفقههای ۵، ۶ و ۸)

(فاطمه صغری)

رانندگی کردن: اجتماعی و بیرونی فکر کردن: فردی و درونی ايستادن پشت چراغ قرمز: اجتماعي و بيروني (يريرههاي ابتماعي، صفقة II)

(بھیر کریمی) **33- كزينة «3**» - ارزشها و هنجارهـای اجتمـاعی، از طریـق کـنشهـای اجتمـاعی تحقـق مىيابند. – افراد با عمل کردن براساس ارزشها و هنجارها، موجب تـداوم و اسـتمرار انها مىشوند.

- پدیدههای اجتماعی را انسانها خلق می کننـد و نتیجـهٔ کـنشهـای افـراد

- پدیدههای اجتماعی به مرور از انسانهایی که آنهـا را بـهوجـود آوردهانـد مستقل میشوند و فرصتها و محدودیتهـایی را بـرای کـنشهـا و زنـدگی انسانها ایجاد میکنند.

(بريره هاي ابتماعي، صفقهٔ ۱۴)

(فاطمه صفری)

(زینب آزری)

# **34- كزينة «3**»

**32- گزينة «3**»

بررسي گزينهها: گزينهٔ «١»: كنش نيست. - هدفدار بودن كنش گزینهٔ «۲»: ارادی بودن کنش - آگاهانه بودن کنش گزينهٔ «۳»: آگاهانه بودن كنش - آگاهانه بودن كنش گزینهٔ «۴»: ارادی بودن کنش - کنش نیست.

(کنش های ما، صفعههای ۳ و ۴)

#### 25- گزينة «3»

است و حتماً انجام میشود.

- حس طراوت و شادابی گلها، پیامد غیرارادی و نتیجهٔ طبیعی کنش است كه اتفاق مى افتد.

- در بحث و بررسی پیامدهای کنش، نمیتوان پیامدی را مهمتر و پیامدی را کماهمیتتر دانست. همانطور که قرآن کریم میفرماید: «آدمی در گرو عمل خویش است؛ یعنی تمام پیامدها (ارادی و غیرارادی) را شامل میشود.» - وقتي فردي تصميم به قتل فردي ديگر ميگيرد، اين عمل ارادي بوده و به

خواست و ارادهٔ او صورت می گیرد. - تندرستی ناشی از ورزش کردن پیامد غیرارادی است؛ زیرا مسـتقل از فـرد

(کنش های ما، صفعههای ۷ و ۸)

36- گزينة «3» (سمیه مقمری مقبیری) تشريح عبارات نادرست: - کنش هدفدار است؛ اگرچه ممکن است انسان به هدف خود نرسد. - فعاليت ساير مخلوقات معنادار نيست. (کنش های ما، صفمهٔ ۵)

#### **37- گزينة «2»**

- پوشش و زبان هر دو پدیدههای اجتماعی هستند. - کنشها فقط در ارتباط با دیگران انجام نمیشوند؛ بلکه در ارتباط با خــود، خلقت و خداوند نیز انجام میشوند، انواع کنشها از هم اثر مــیپذیرنــد و بــر یکدیگر اثر میگذارند و متناسب میشوند؛ ولـی هویـت هـیچ کـدام از دسـت نمے <sub>،‹ 9</sub>د. - هنجارهای اجتماعی شیوهٔ انجام کنش اجتماعی هستند؛ مانند کنش نویـد

(پایین آوردن صدای موزیک). هنجارها از جنس وسیلهای بـرای رسـیدن بـه مقصود يعنى ارزشها هستند.

(پریرههای ابتماعی، صفعههای ۱۲ و ۱۳)

#### **82- كزينة «3**»

پیامدهای ارادی کنش، خود نیز کنش بوده اما قطعی نیستند. ایـن دسـته از پیامدها خودشان، کنش هستند و باید کنشگری، آنها را انجـام دهـد؛ بـرای مثال مریض شدن در اثر مصرف دخانیـات، پیامـدی غیـرارادی بـوده و جـزء ییامدهای احتمالی کنش نیست.

(کنش های ما، صفمهٔ ۷)

(بھیبر کریمی)

**3- گزينة «4»** (فاطمه صفری) فعالیتهایی نظیر ضـربان قلـب كـنش نیسـتند؛ زیـرا بـا ارادهٔ انسـان انجـام نمى شوند.

(کنش های ما، صفعههای ۳ و ۴)

(کنکور سراسری ۹۳) 40- گزينة «2» بخش اول: «در خيابــاني شــلوغ، يــک تصــادف راننــدگي بــين اتومبيــل و موتورسواری رخ داد.» این بخش تمام ویژگیهای یک کنش اجتماعی را دارد و مهمترین ویژگی آن، با توجه به دیگری بودن است. تصادف امری است کـه بین دو کنشگر روی میدهد، پس اجتماعی است. **بخش دوم:** «عدهای برای مشاهدهٔ صحنهٔ تصادف، جمع شدند.» در صورتی که در یک جامعه توجه به رویدادی که برای دیگران اتفاق میافتد؛ ارزش نباشد افراد جمع نمیشوند، پس این موضوع ارزش اجتماعی است. **بخش سوم:** «از این میان چند نفر نسبت به فرد حادثهدیده بیتفاوت نبوده و برای کمک به وی اقدام کردند.» هنجار همیشه نزدیک به حوزهٔ رفتار است. یعنی شیوهٔ عمل همان هنجار است. این افراد ارزش کمک کردن به دیگـران را به شیوهٔ عمل تبدیل کرده و رفتـار کـردهانـد. یعنـی برحسـب هنجارهـای اجتماعی عمل کردهاند.

**بخش چهارم:** «پلیس برای شناسایی مقصر در صحنه حضـور یافـت.» ورود پلیس یعنی ورود کنترل کننده اجتماعی.

(پریرههای ابتماعی، صفقههای اا، ۱۳ و۱۴)

https://konkur.info

(زینب آزری)

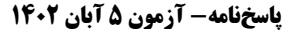

عربي زبان قرآن (1)

۴۱- گزینهٔ «۴»

43- گزينة «1»

(مصطفى قريمى فرد)

۴۶- گزينة «۴»

صفحة: ٩

(مقمد على كاظمى نصر آبادي)

يَعِيشُ (زندگي مي کند) ≠ يَموت (مي مير د)

(واژگان)

(مەمدىھلى كاظمى نصر آبادى) 47- گزننة «2»

صورت سؤال مفهوم «حمد و ستایش خداوند» را میرساند که با گزینههـای «۱، ۳ و ۴» در ارتباط است؛ ولی با گزینهٔ «۲» که مفهوم «پیروی کردن از خداوند و پیروی نکردن از شیطان» را میرساند قرابت ندارد. ترجمه ساير گزينهها: گزینهٔ «۱»: برای هر یک از نَفَسهای تو یک شکرانه بلکه هزار و بیش از هزار شکرانه بر تو لازم است. گزینهٔ «۳»: ستایش از آن خدایی است که سزاوارترین کسی است کـه از او بهراسند و ستایشش کنند. گزینهٔ «۴»: خداوند را در همه حال ستایش کنید که تنها او شایستهٔ ستایش است. (مفهوم)

48- گزينة «3» (مصطفى قريمى فرر) «آمَنوا»: فعل ماضي / «تقولون»: فعل مضارع / «لا تفعلون»: مضارع منفي (قواعد فعل)

(امیرمسین زارعی)

49- گزينة «2» تشريح گزينهها:

گزينهٔ «١»: «شاءَ» فعل ماضي و «أسافرُ» فعل مضارع است. گزينهٔ «٢»: «يَكشفُ» و «يُحبُ» هر دو فعل مضارع است. گزينهٔ «٣»: «ظَلَمَ» و «كانوا» فعل ماضي و «يَظلمون» فعل مضارع است. گزينهٔ «۴»: «قال» فعل ماضي و «أعلَمُ» و «لا تَعلَمونَ» فعل مضارع هستند. (قواعد فعل)

**00- گزينة «3**» (سیرعلیرضا صفوی) تشریح گزینههای دیگر: گزینهٔ «۱»: دقت کنید فعل غائب ابتدای جمله که فـاعلش مثنـی یـا جمـع باشد به صورت مفرد است. پس «رجعَت» صحيح است. گزينهٔ «٢»: چون فعل «قـدرت» مؤنـث اسـت؛ بايـد «فاجعـل» بـه صـورت «فاجعلي» باشد. گزینهٔ «۴»: ضمیر «ه» برای مفرد مذکر است و با فعل جمله که مفرد مونـث غائب يا مفرد مذكر مخاطب است مطابقت ندارد. (قواعد فعل)

وزن إفعال) (رد گزينهٔ «۲») / «زانَ»: زينت داد (ردگزينهٔ «۳») نكتة مهم درسي: - به ترجمهٔ «نفس و أنفس+ ضمیر» دقت کنید. میتـوانیم ضـمیر «نفـس و أنفس» را ترجمه نكنيم و بهجاي هر دو آنهـا (نفـس و أنفـس +ضـمير) از خود، خويش و خويشتن استفاده كنيم: «أنفسهم = خودشان يا خود» - به ترجمهٔ این دو فعل توجه کنید: «وَجِدَ، يَجِدُ»: ثلاثـي مجـرد بـه معنــاي یافت، پیدا کرد «أوجَدَ، يُوجدُ»: ثلاثي مزيد بر وزن إفعال به معناي پديد آورد (مەمدىھىي كاظمى نەمرآبادى) 42- گزينة «1» «الَّلهُــمَّ»: خــدايا، خداونــدا / «اجعلنــى»: مــرا.. قراربــده (رد گزينــهٔ «٣») / «شکوراً»: سپاسگزار، شکرگزار / «اجعلنی صبوراً»: مرا صبور، شکیبا قرار بده /

«أنجم»: ستارگانی (رد گزینهٔ «۳») / «کانوا یسألون»: سؤال میکردند (کـان + فعل مضارع = ماضي استمراري) (رد گزينه هاي «١ و ٢») / «من» (كلمـهٔ پرسشي: چه کسي (رد گزينههاي «۱ و ۳») / «أوجـدَ»: پديـد آورد (ماضـي

«اِجعلني»: مرا قرار بده (رد گزينههـاي «٢ و ٣»)/ «فـي عَينـي صـغيراً»: در چشمم کوچک (رد گزینــههـای «۲ و ۴») / «فــی أعـین النــاس کبیــرأ»: در چشمان مردم بزرگ (رد گزینهٔ «۳»)

(ترېمه)

(امیرمسین زارعی)

(ترمِمه)

تشریح گزینههای دیگر: گزينهٔ «٢»: «نازل مي كند» غلط است. گزينهٔ «٣»: «لنا» ترجمه نشده است. گزينهٔ «۴»: «أنجم» جمع مكسر و به معناي «ستارگان» است و هـمچنـين «لَنا» ترجمه نشده است. (تربيمه)

**44- گزينة «2»** (مصطفى قريمى فرد) «اولئک الجارات» = اسم اشاره + اسـم الدار: اسـم اشـاره بـه صـورت مفـرد ترجمه مي شود. (ترجمهٔ صحيح: آن همسايگان) / «ضيافتهنّ: مهمانيشان» توجه كنيد: اسم اشاره + اسم الدار = بهصورت مفرد ترجمه می شود (مثل گزینههای «١  $(*\Upsilon,$ اسم اشاره + اسم بدون ال = جمله و اسم اشاره عين خودش ترجمه مي شود (مثل گزینههای «۳ و ۴») (ترجمه) ۴۵- گزينهٔ «۴» (سیرعلیرضا صفوی)

«آنها»: اولئک (رد گزینهٔ «۱») / «ابری متراکم»: غیماً متراکمـاً (رد گزینـهٔ «۳») / «آنها سواراني هستند»: اولئک راکبون (رد گزينهٔ «۲») (تدهمه)

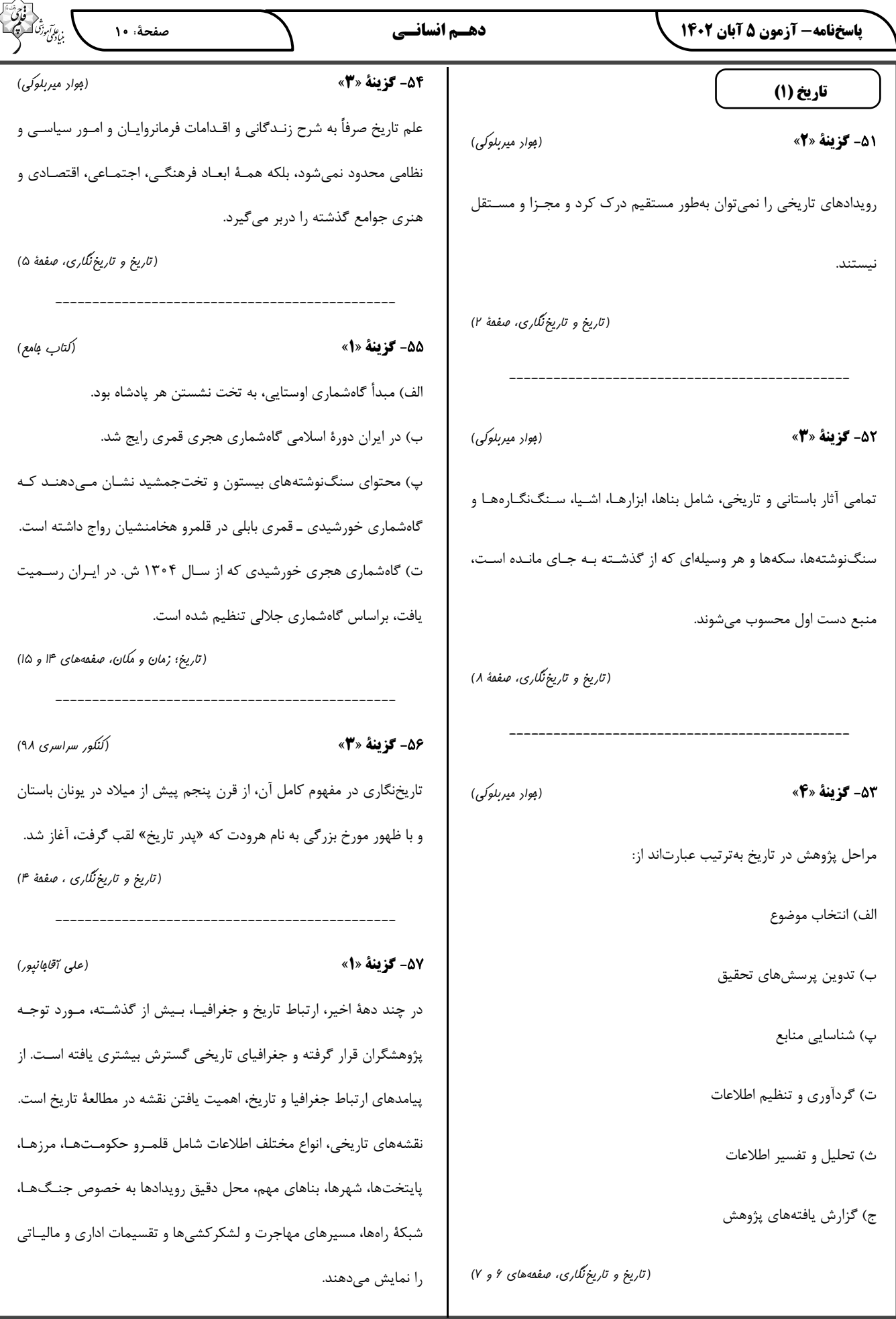

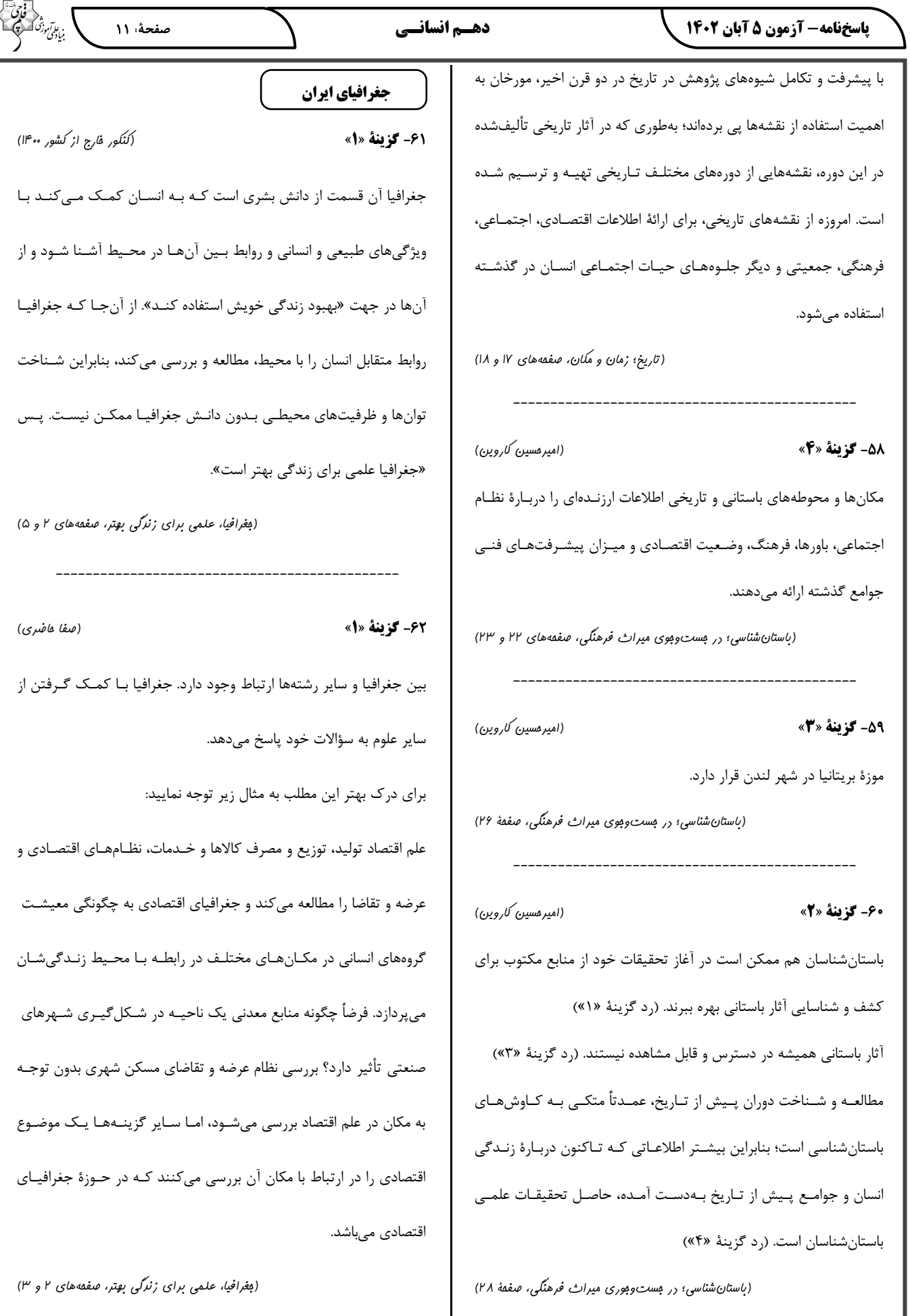

دهـم انسانــي پاسخنامه- آزمون 5 آبان 1402 ، ع*اآم*وز<sup>ی</sup><br>بنیادگمی ن صفحة: ١٢ (على آقامانپور) **67- كزينة «ا»** (صفا هاضری) **۶۳- گزينة «3**» سؤال «كجا؟»، با ركن اساسي جغرافيا، يعني مكان وقوع پديدهها سر و كـار در هر مکان، پدیدههای مختلفی هستند که بر یکدیگر تأثیر گذاشـته و بـه دارد. نوبهٔ خود از هم تأثیر میپذیرند؛ بهطور مثال یک روستا را در نظر بگیرید که (روش مطالعه و پژوهش در بغرافیا، صفمهٔ ۸) خاک، آب، سرمایه و نیروی انسانی آن بر نوع اشتغال آن اثـر مـیگـذارد و (;هرا كتيبه) **68- گزينة «3**» بالعکس. این روند تأثیرگذاری و تأثیرپذیری به صورت جریـانی پیوســته در تنها پرسش «چه موقع؟» پاسخی در متن ندارد و از روند زمانی این پدیده، مکان ادامه دارد و سبب تغییر شکل مکانها می شود. اطلاعاتی ذکر نشده است. (مِغرافیا، علمی برای زنرگی بهتر، صفقهٔ ۴) پاسخ ساير سؤالات: - کجا؟ جنوب و غرب ايران - چرا؟ ورود سامانهٔ بارشی متراکم **64- گزينة «ا»** (َلتاب هِامع) - چه چيز؟ سيلاب و خسارتهاى مالى تشریح گزینههای دیگر: (روش مطالعه و پژوهش در بغرافیا، صفمهٔ ۸) گزینهٔ «۲»: جغرافیای طبیعی ← جغرافیای زیستی ← زیستشناسی گزينهٔ «۳»: فنون جغرافيايي ← سنجش از دور و  $\mathbf{GIS} \rightarrow$  علوم فضايي (على آقاھانپور) **69- گزينة «3**» الف) سؤال «چەچيز؟»، بر ماهيت هر پديده يا مسئله دلالت دارد. گزینــهٔ «۴»: جغرافیــای انســانی← جغرافیــای رفتــاری و فرهنگــی ← ب) سؤال «چطور؟»، به بررسی سیر تکوین و تحول پدیده میپردازد. انسان شناسی، روان شناسی و جامعه شناسی پ) سؤال «چه کسی یا چه کسانی؟»، روابط متقابل انسان و محیط را مورد (بفرافيا، علمي براي زنرگي بهتر، صفقة ٣) توجه قرار مىدهد. (روش مطالعه و پژوهش در مغرافیا، صفقهٔ ۸) ۶۵- گزينة «4» (على آقافانيور) (فاطمه سقایی) 70- گزينة «3\* چگونگی شکل گیری محیطهای جغرافیایی، حاصل روابـط متقابـل انسـان و سؤال «چەچيز؟»، بر ماهيت هر پديده يا مسئله دلالت دارد؛ «چەچيـزى رخ محيط است. داده است؟» (بِعْرافِیا، علمی برای زنرگی بِهِتر، صففهٔ ۷) تشريح ساير گزينهها: گزینهٔ «۱»: سؤال «کجا؟» که با رکن اساسی جغرافیـا یعنـی مکـان وقـوع پدیدهها سر و کار دارد. (كتاب ھامع) **66- گزينة «ا»** گزينهٔ «۲»: سؤال «چرا؟» که به علت وقوع پديدهها ميپردازد. جغرافیا با کمک گرفتن از سایر علوم، به سؤالات خود پاسخ میدهد. گزینهٔ «۴»: سؤال «چهموقع؟» به روند زمانی موضوعات میپردازد. (بغرافیا، علمی برای زنرگی بهتر، صفمهٔ ۲) (روش مطالعه و پژوهش در بغرافیا، صفمهٔ ۸)

**یاسخنامه- آزمون 5 آبان 1402** 

بن *عاآم*وز<sup>تی ً</sup>

منطق (معمر قاسمی) 71- گزننة «2» چون مغالطات بیشمارند امکان شـناخت تـکتـکشـان نیسـت و نـاگزیر از آموزش شیوهٔ درست تفکر هستیم تا از این طریق قادر به تشخیص خطاهای ذهن كه بي شمارند باشيم. صحيح است. تشریح گزینههای دیگر: گزینهٔ «۱»: مغالطات بیشمارند نه نامحدود؛ یعنی دارای سر و ته هسـتند و تعدادشان هر قدر هم كه زياد باشد محدود است. گزینهٔ «۳»: این گزینه ربطی به تأکید منطق بر آموزش شیوهٔ درست تفکـر ندارد و بیارتباط است. گزینهٔ «۴»: این مورد با این که درست است؛ اما ربطی به سؤال ندارد. (منطق، ترازوی انریشه، صفقهٔ ۴) (مقمر تاررپور) 72- گزينة «1» انسان در همهٔ عرصههای زندگی بـه منطـق نیازمنـد اسـت؛ چـه در حیطـهٔ تبلیغات و چـه در فلسـفه و ....؛ ولـی مهـمترین حیطـهٔ کـاربرد آن جهـت تصميم گيري صحيح است. **تشریح گزینههای دیگر:** گزينهٔ «٢»: مهمترين حيطهٔ كاربرد منطق تبليغات نيست. گزينهٔ «۳»: منطق هم در پي مصون ماندن از امور خيالي و هم واقعي است. گزینهٔ «۴» اسـتدلالآوري و تعریـف صـحیح مهـمتـرین کـاربرد منطـق در زندگي است؛ نه هر نوع تعريف و استدلالي. (منطق، ترازوی انریشه، صفمههای ۵ تا ۷) (پارسا وکیلی) 73- گزينة «1» بررسي گزينهها: گزینهٔ «۱»: در صفحهٔ ۷ کتاب درسـی و در ذیـل عنـوان «دو بخـش اصـلی غلط است. منطق: تعریف و استدلال» آمده است که: «برای آشنایی با دو حیطـهٔ اصـلی

منطق، لازم است به تفاوت تصور و تصديق توجه كنيم». با توجه بـه همـين

جمله میفهمیم که برای اینکه بتوانیم تعریف و اسـتدلال را (کـه دو حیطـهٔ اصلی علم منطق و انواع اندیشهٔ ما را تشکیل میدهند) بشناسیم، باید ابتدا تصور و تصدیق (که همان انواع دانش بشری است) را بشناسیم. بنابراین علم به تصور و تصدیق مقدم بر علم به تعریف و استدلال است. پس ایـن گزینـه

گزینهٔ «۲»: در گزینه تلهٔ مفهومی بسیار مهمی وجود دارد. مطـابق بـا مـتن كتاب درسي، در تصورات «به واقعيت داشتن يا نداشتن يا ارتباط آن با ساير امور، کاری نداریم …». از لفظ «کاری نداریم» میتوان متوجـه شـد کـه در تصورات ارتباط داشتن مفاهيم با يكديگر اهميتي ندارد و اساسأ برايمان مهم نیست که ارتباط دارند یا خیر؛ نه اینکه واقعاً ارتبـاط دارنـد یـا خیـر. مـثلاً تصوری مانند «انسان» با جزء مفهومی خود که «حیوان» باشد، حتماً ارتباط خواهد داشت و نمی توان گفت که تصورات هیچ ارتباطی با یکـدیگر ندارنـد، بلكه مهم آن است كه در تصورات ما با اين ارتباطي كاري نداريم. گزینهٔ «۳»: ما میدانیم که تصدیق عبارت است از «جملهٔ خبری تام با معنـا

که قابلیت صدق و کذب دارد». هر عبـارتی کـه فعـل داشـته باشـد، جملـه بهشمار میرود و جملات پرسشی، امری، نهی و تعجبی نیـز جملاتـی دارای فعل هستند اما تصديق نيستند؛ زيرا مابقى شروط تصـديق بـودن را ندارنـد؛ پس این گزینه غلط است.

گزینهٔ «۴»: در ایـن گزینـه دو نکتـه وجـود دارد. اول ایـن *کـ*ه تصـدیقات از تصورات ساخته میشوند. به عبارت دیگر، اجزای سـازندهٔ تصـدیق، تصـورات هستند. دوم اینکه علم به تصورات سازندهٔ یک تصدیق الزاماً باعث نمیشــود که به آن تصدیق نیز علم داشته باشیم؛ بلکه ممکن است به آن تصدیق نیــز علم داشته باشیم و نیز ممکن است که به آن تصدیق علـم نداشـته باشـیم. براي مثال، ما به «سفيد» و «ديوار» و «بودن» علم داريم؛ اما اين بدين معنا نیست که به «دیوار سفید است» نیز علم داشته باشیم. پس این گزینــه نیــز

(منطق، ترازوی انریشه، صفمهٔ ۷)

پاسخنامه- آزمون ۵ آبان ۱۴۰۲

دهـم انسانــی

(مقمر قاسمی)

صفحة: ١٤

.<br>بنیادگمی فرک

**74- گزينة «3**»

تعریف و استدلال، راههای کسب دانش جدید هستند.

تشریح گزینههای دیگر:

گزینهٔ «۱»: تعریف از راههای کسب دانـش جدیـد اسـت؛ نـه از اقسـام دانـش

بشر ی.

گزینهٔ «۲»: تصدیق علم است؛ نه از راههای دستیابی به آن.

گزینهٔ «۴»: وظیفهٔ منطق آموزش روش درست تعریف و استدلال اسـت؛ نــه

تعریفأوري و استدلال كردن.

(منطق، ترازوی انریشه، صفعههای ۷ تا ۹)

(پارسا وکیلی) 75- گزينة «4» در حيطهٔ زبان با ساختار دستوری و آوايي و ظاهري الفاظ و کلمات روبهرو هستيم. در حيطة ذهن با مفهوم و معنى كه الفاظ بـر آنهـا دلالـت مـي كننـد، روبـهرو

در حيطهٔ خارج با افراد و مصاديق مفاهيم ذهني روبهرو هستيم. بنابراین عبارت «تعریف و استدلال بر وزن تفعیل و استفعال هستند» مربوط به حيطهٔ زبان است كه جايگاه الفاظ مىباشد؛ زيرا با ويژگى آوايى الفــاظ ســروكار داريم. همچنين عبارت «اژدها داراي بال است» مربوط به حيطهٔ ذهن است كه جایگاه مفاهیم و معانی است؛ زیرا در جهان واقعی اژدها وجود ندارد و مصداقی ندارد و مقصود از آنچه که در این جمله بیان شده مربوط به تصـورات ذهنـی و خيالات گويندهٔ جمله است. همچنـين عبــارت «ديـروز ماشـينم خـراب شــد» مربوط به حیطهٔ خارج است کـه جایگـاه مصـادیق مــیباشـد؛ زیـرا مقصـود از «ماشین» در این جمله، مصداق آن در جهان خارج است.

(لفظ و معنا، صفقهٔ ١٢)

(پارسا وکیلی)

76- گزينة «3»

نكته: يكي از انواع تستهاى اصلى بحث مغالطـهٔ اشـتراک لفـظ، تشـخيص عباراتی است که زمینهساز وقوع مغالطهٔ اشتراک لفظ می باشند. موضوعی که باید به آن توجه کنیم این است که در این نوع سـؤالات، مغالطــه بــهصــورت

قطعی رخ نداده بلکه وضعیتی در عبارت و گزارهٔ موردنظر ما برقرار است کـه خواننده یا شنونده ممکن است دچار مغالطه شود و نیز ممکـن اسـت دچـار مغالطه نشود.

بررسي گزينهها:

گزینهٔ «۱»: در این عبارت، فعل «گرفتن» میتواند دو معنا داشته باشد: «از دوستم عکسهای زیادی گرفتم (عکاسی کردم)»/ «از دوستم عکسهای زيادي گرفتم (تحويل گرفتم)». مشخص نيست كـداميـك مـدنظر گوينـده است؛ اما اگر فرض كنيم منظور گوينده معناي اول است، پس اگر فردي معنای دوم را در نظر بگیرد، دچار مغالطه میشود و برعکس. پس این گزینه مىتواند زمينهساز مغالطه باشد.

گزینهٔ «۲»: در این عبارت، واژهٔ «دوش» دو بـار آمـده کـه هـر بـار معنـای متفاوتی دارد: «خواجه از میکدهای دوش (دیشب) به دوش (کتف) آوردنــد» یا «خواجه از میکدهای دوشبهدوش (در حـالی کـه روی دوششـان گرفتـه بودند.) آوردند.» و بنابراین مستعد وقوع مغالطهٔ اشتراک لفظ خواهد بود. گزینهٔ «۳»: از آنجایی که از شواهد و قرائن جمله به خوبی مشخص است که «ساعتی چند» به زمان اشاره دارد و نه وسیلهای که نشـانگـر زمـان اسـت؛ بنابراین در این گزینه مغالطهای وجود ندارد و احتمال مغالطهٔ اشتراک لفـظ نیز نمیرود؛ چون سایر اجزای جمله معنی دوم لفظ مدنظر را ابطال کردهاند. گزینهٔ «۴»: در این عبارت، واژهٔ «نگـران» مـیتوانـد دو معنـا داشـته باشـد: «چشم نرگس به شقایق (نگاهکننده) خواهد شد»/ «چشم نرگس به شـقایق (مضطرب) خواهد شد». چنانچه میبینیم معنای اول قابل جایگذاری است و معنای دوم قابل جایگذاری نیست. پـس اگـر فـردی معنــای دوم را در نظـر بگیرد، دچار مغالطه میشود.

(مقمر قاسمی) 77- گزننة «1» «سر» در این گزینه مجاز از افکار است؛ چرا که افکار در محل سر قرار دارند و به علاقهٔ محلیه مجاز از افکار است؛ پس دلالت التزامی وجود دارد.

(لفظ و معنا، صفقه های ۱۳ و ۱۴)

#### **پاسخنامه- آزمون 5 آبان 1402**

#### دهـم انسانــی

#### تشریح گزینههای دیگر:

گزینهٔ «۲»: «سر» در اینجا مجاز از بخشی از سر یا مجاز از مو میباشـد کـه قسمتی از سر محسوب میشود، پس علاقهٔ مجاز در اینجا کلیـه اسـت کـه دلالت تضمني محسوب مي شود. (دلالت كل بر جزء) گزینهٔ «۳»: با بخشی از «سر» یعنی فقط قسمت بالای پیشـانی یـا قســمتی دیگر بر حسب مورد به توپ ضربه وارد کرده است؛ پس دلالت تضمنی دارد. گزینهٔ «۴»: «سر» مجاز از قسمتی از سـر اسـت؛ چـرا کـه کـل سـر حسـن نشکسته بلکه قسمتی از آن شکسته است. پس این گزینه هم دلالت تضمنی دار د.

(لفظ و معنا، صفقههای ۱۴ و ۱۵) 75- گزينة «2» (مقمر تاررپور) عبارت «الف» مستعد وقوع مغالطهٔ ابهام در مرجع ضمیر است. معلوم نیست که راننده، ماشین خود یا ماشین محمد را برده است. در عبارت «ب» مغالطهٔ ابهــام در مرجــع ضــمیر وجــود دارد. معلــوم نیسـت منظور گوینده این است که از تمجید کردن حبیب ناراحت شده اسـت یـا از نحوة تمجيد توسط حبيب. عبارت «پ» مستعد وقوع هيچ مغالطهاي نيست. عبارت «ج» مستعد وقوع مغالطهٔ نگارشی کلمـات اسـت؛ چـون «ارض» بـه معنای زمین و «ارز» به معنای پولهای کشورهای خـارجی از نظـر املایـی میتوانند به جای یکدیگر نوشته شوند. در عبارت «د» مغالطهاي وجود ندارد؛ چون وجود ضمير (ش) نشـاندهنـدهٔ منظور گوینده است و دیگر نمیتوان عبارت را به دو صورت نوشت. (لفظ و معنا، صفعههای ۱۶ و ۱۷)

(کنکور سراسری ۹۹) 79- گزينة «2» در گزینهٔ «۲»، مغالطهٔ ابهام در مرجع ضمیر وجود دارد؛ چون معلوم نیست که فرد از این که کس دیگری راهنماییاش کرده پشیمان است یا از ایـن *ک*ـه خودش کس دیگری را راهنمایی کرده است پشیمان است.

**نکته:** در مغالطهٔ «ابهام در مرجع ضمیر» چون در آن به مرجع ضـمیر تأکیــد شده است ممکن است تا حدودی غلطانداز باشد. به طور کلی در کتاب نظام جدید و کنکورهایی که در سالهای اخیر برگزار شدهاند، ابهام در عبارت نیز ذیل همان عنوان ابهام در مرجع ضمیر مطرح شده و لزومی نـدارد کـه ایـن ابهام فقط ناشي از يک ضمير با مرجع نامشخص باشد.

(لفظ و معنا، صفعههای ۱۷ و ۱۸)

80- گزينة «2»

(پارسا وکیلی)

.<br>بنیادگمی فرک

مورد اول: این عبارت «زمینهساز مغالطهٔ توسل به معنای ظاهری» است؛ زیرا در آن لفظ «روی» دلالت تضمنی دارد بر بخشی از صورت مادر نه همـهٔ آن! پس اگر کسی آن را دلالت مطابقی در نظر بگیرد، دچار مغالطه شده است. مورد دوم: در این عبارت «مغالطه اشتراک لفظ» اتفاق افتاده است، زیـرا در آن مشترک لفظی «شیر» بهکار رفته که دارای دو معنــای حیـوان درّتـده و مــایع خوراکی سفیدرنگ میباشد. حال آنکه در این عبــارت، بخـش دوم مربــوط بــه معنایی است که غیر از معنای بخش اول است و دو معنا با هم خلط شـدهانـد. در واقع حکمی که در بخش «پس باید درّتـده باشـد» داده شـده، مربـوط بـه حیوان درّنده است؛ امّا در اینجا آن را بـرای مـایع خـوراکی سـفیدرنگ آورده

مورد سوم: در این عبارت «مغالطهٔ نگارشی کلمات» اتفاق افتاده است؛ زیـرا عدم رعایت علایم سجاوندی (در اینجا ویرگول) باعث ایجاد ابهـام شـده کـه منظور گوینده «مادر، علی آمد» است یا «مادر علی، آمد». مورد چهارم: در این عبارت «مغالطهٔ ابهــام در مرجــع ضــمیر» اتفــاق افتــاده

است، زیرا مشخص نیست که مرجع ضمیر متصل «اش» به «پدر آن پسـر» برمي گردد يا «آن پسر».

مورد پنجم: این عبارت زمینهساز هیچ مغالطهای نیست و نیز هیج مغالطهای نيز در آن اتفاق نيفتاده است. دقت كنيد كه لفظ «ماشين» با دلالت مطابقي به کار رفته است.

(لفظ و معنا، صفعههای ۱۳ تا ۱۸)

پاسخنامه- آزمون ۵ آبان ۱۴۰۲

(سارا شریفی)

.<br>بنیادگمی فرک

اقتصاد

81- گزينة «1»

ویژگیهای مشترک کارآفرینان موفق:

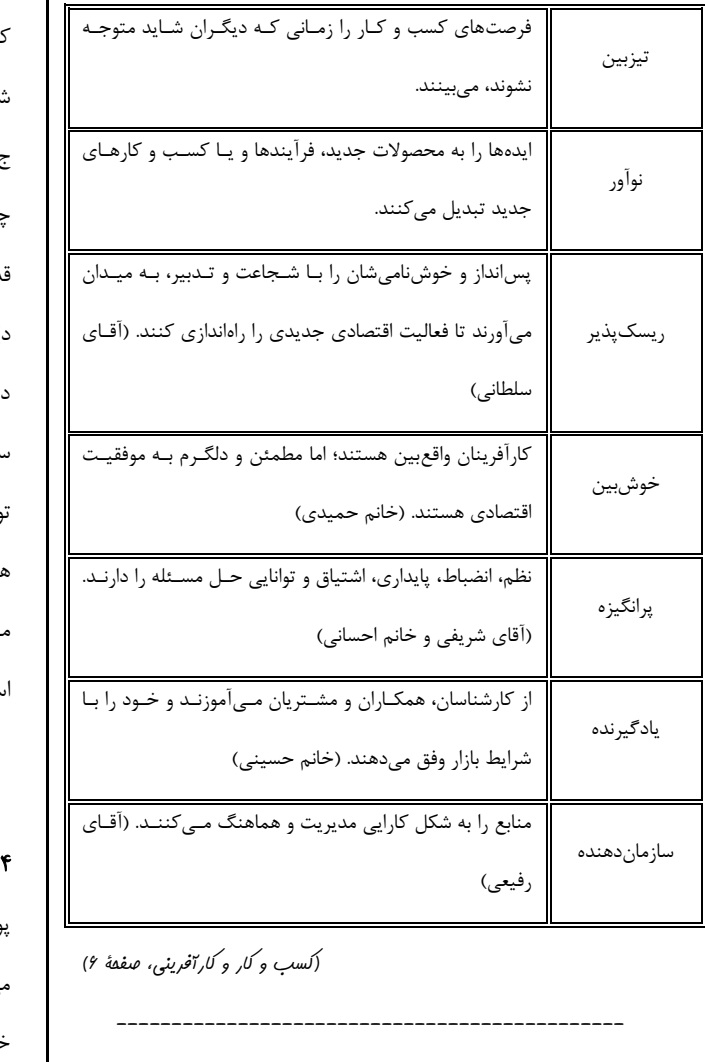

87- گزينة «2»

(سیرمفمر مرتی ریتانی)

کسی که میخواهد کارآفرین باشد، باید مهارتهـای ابتکـار عمـل را داشـته باشد تا بتواند با جمع كردن عوامل مختلف در كنــار هــم، كــالا يــا خــدمتى

توليد كند.

#### تشریح گزینههای دیگر:

گزینهٔ «۱»: زنده نگهداشتن کسب و کار ← کار و تلاش زیاد

گزينهٔ «۳»: اتخاذ تصميمات مناسب ← آگاهي و دانش

گزینهٔ «۴»: راهاندازی کسب و کار ← توانایی مالی

(کسب و کار و کارآفرینی، صفقهٔ ۵)

83- گزينة «3\* (سارا شریفی) بررسی موارد نادرست: الف) کارآفرینان یا مؤسسان شرکتها با کار و تلاش خود از کسب و کارهـا مراقبت میکنند که این کار چندان آسان نیست، چرا که بسیاری از کسب و ارهای نوپا عمر کوتاهی دارند؛ بهطوری که تنها نیمی از آنها میتواننـد از ىش سالگى عبور كنند و به كار خود ادامه دهند. s) یک کارآفرین موفق ضرورتاً از ابتدا کارآفرین نبوده است، امــا حرکــت بــا نشم باز و بر مبنای شناخت ظرفیتهای خود و اتفاقات اطراف، او را قدم به دم از سطوح ابتدایی کار به درجههای بالای آن میرساند. ) در کنار اینکه احتمال از بین رفتن و شکست یـک کسـب و کـار وجـود ارد، احتمال موفقیت و سودآوری آن هم کم نیست. این احتمال موفقیت و ودآوري، انگيزهٔ لازم براي شروع فعاليت اقتصادي و پـذيرفتن خطـرات آن وسط كارآفرينان است. ـ) كارآفرين لازم است تا آگــاهي و دانــش زيــادي بــراي اتخــاذ تصــميمات ناسب دربارهٔ موقعیت شرکت، پیشنهاد محصول، قیمتگـذاری، تبلیغـات و ستخدام نیروی کار داشته باشد. (کسب و کار و کارآفرینی، صفقههای ۴ و ۵) 8- گزينة «1» (اهسان عالی نژار) ولی را که تولیدکنندگان برای تولید صـرف مـیکننـد، هزینـههـای تولیـد ى:ئامند. مریداری یا اجارهٔ کارگاه، خرید یا اجارهٔ ماشینآلات و سـایر ابزارهـا، هزینـهٔ

خرید مواد اولیه و دستمزد کارگران و کارمندان جزء هزینههای تولید است. پولی که تولیدکننده از فعالیت اقتصادی خود بهدست مـیآورد، درآمـد نـام دارد و جزء هزینههای تولید نیست.

(کسب و کار و کارآفرینی، صفقهٔ ۸)

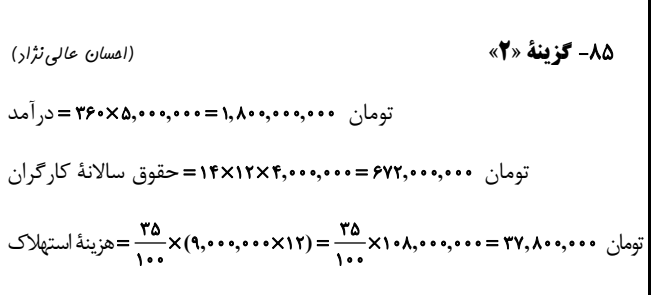

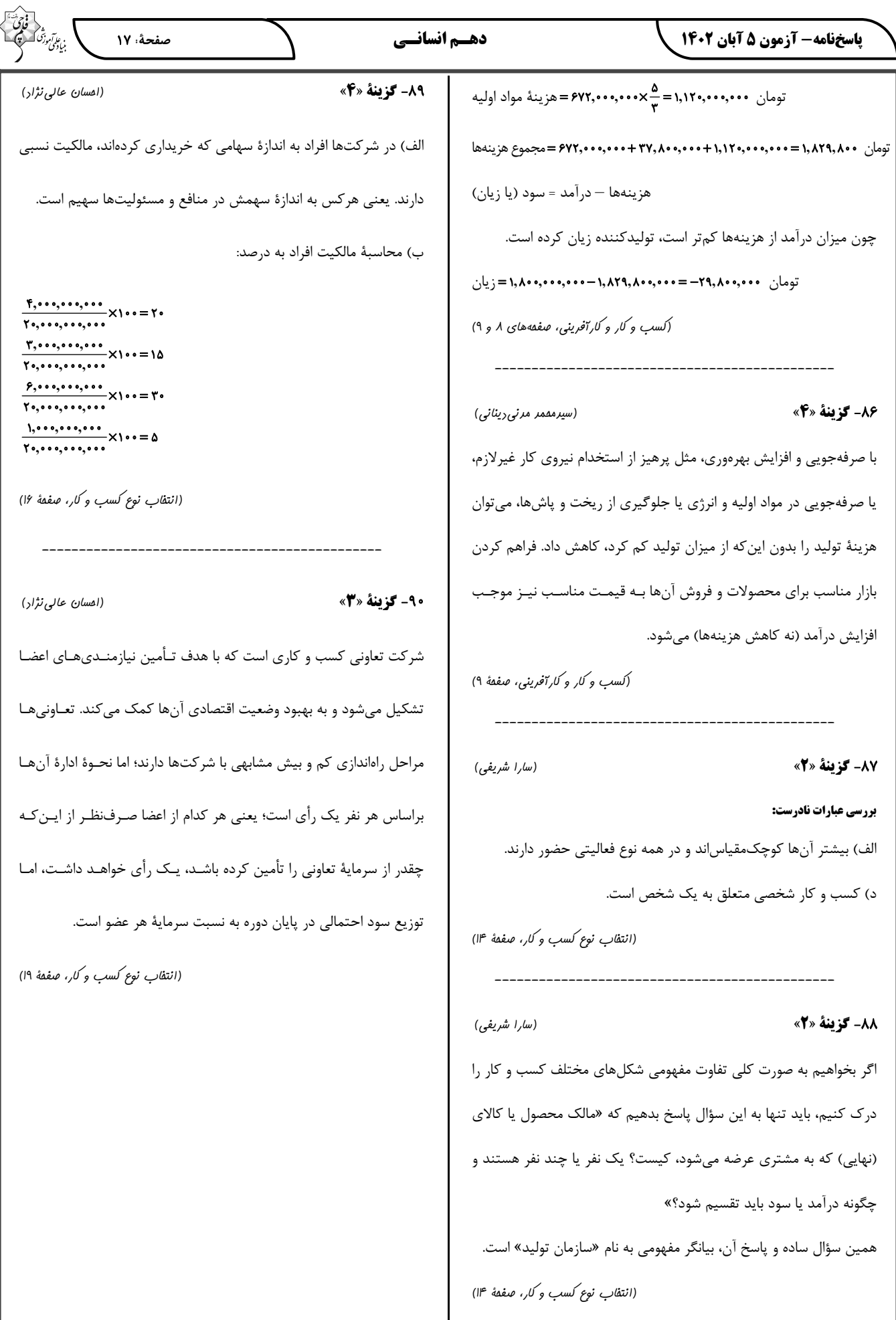

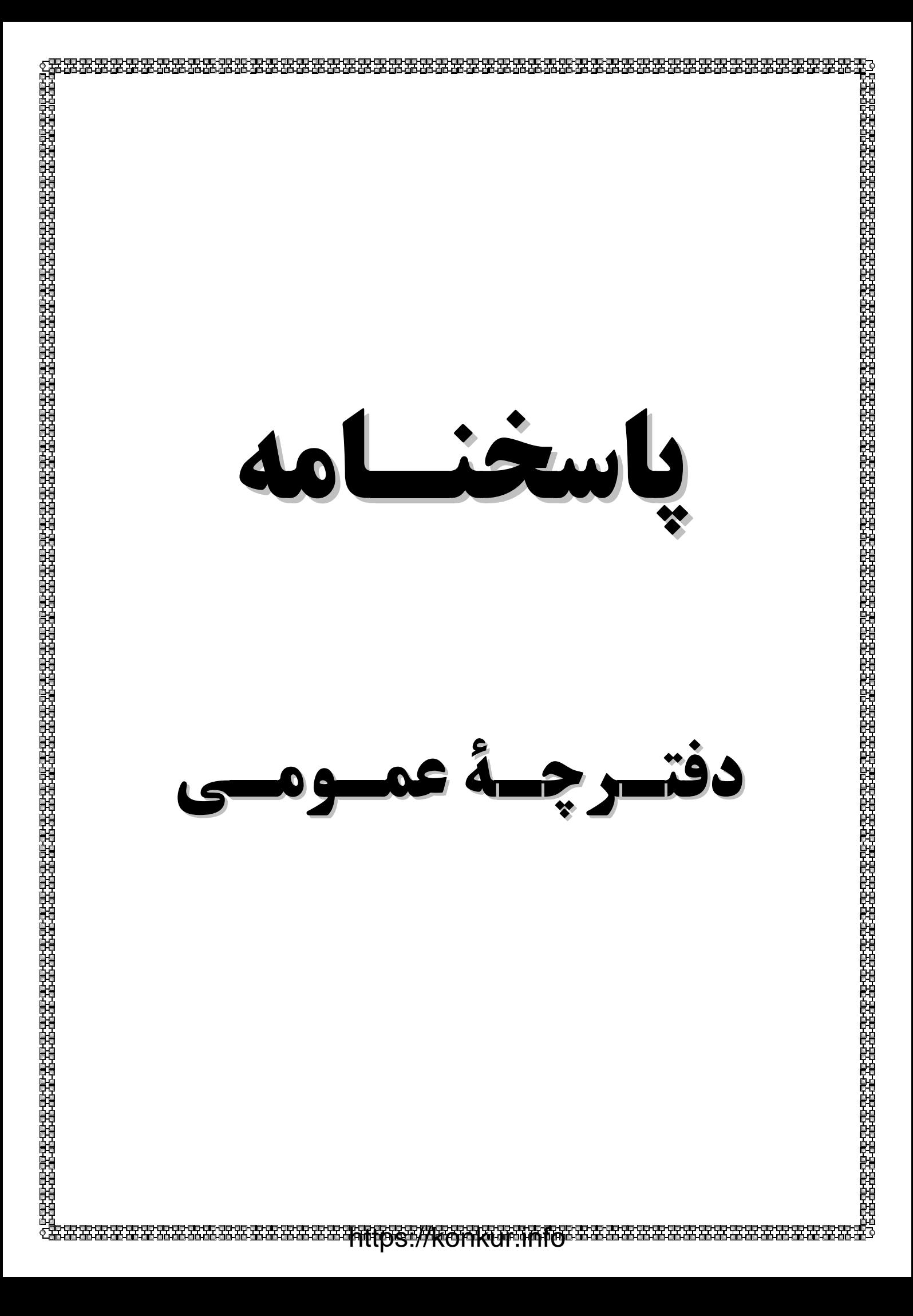

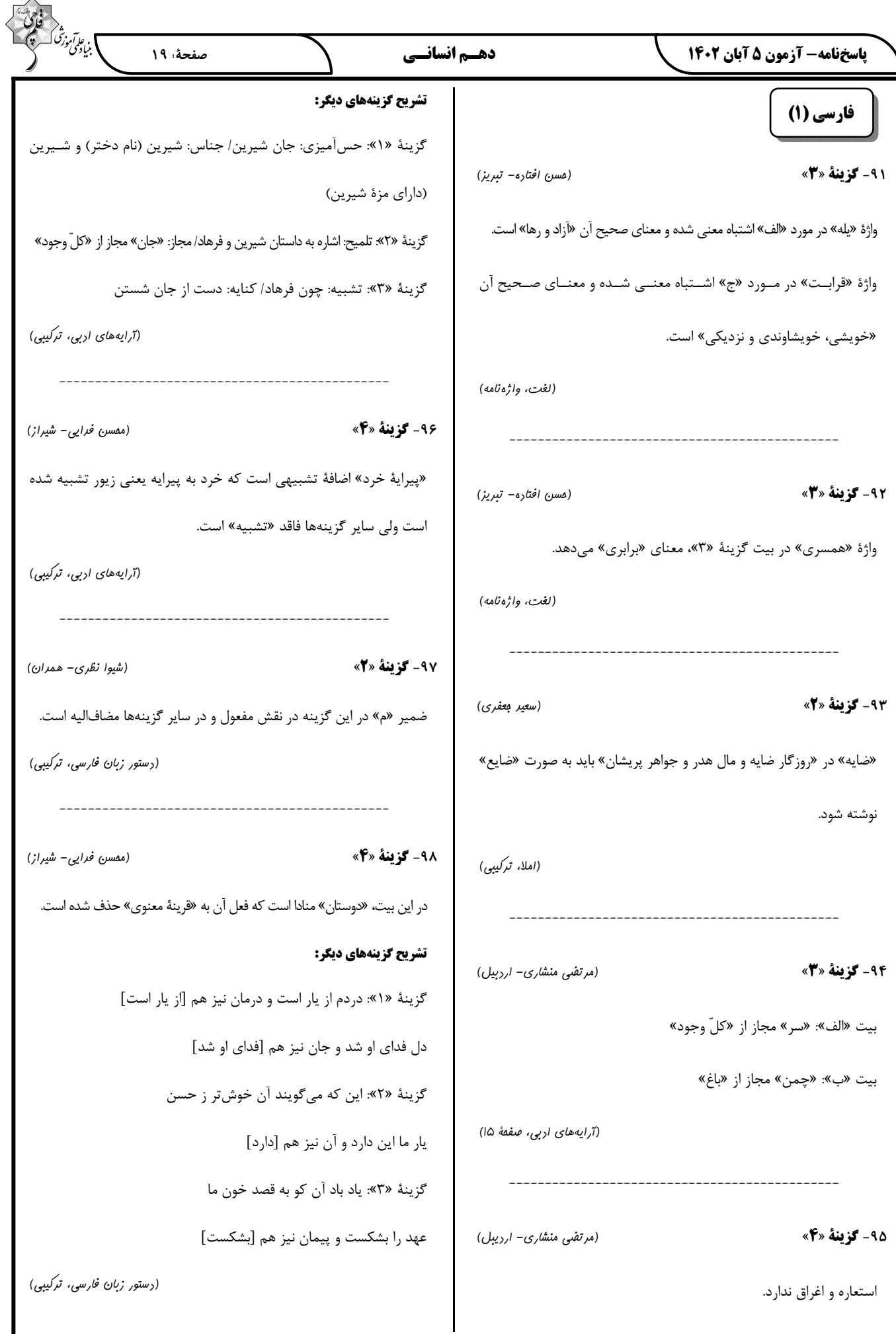

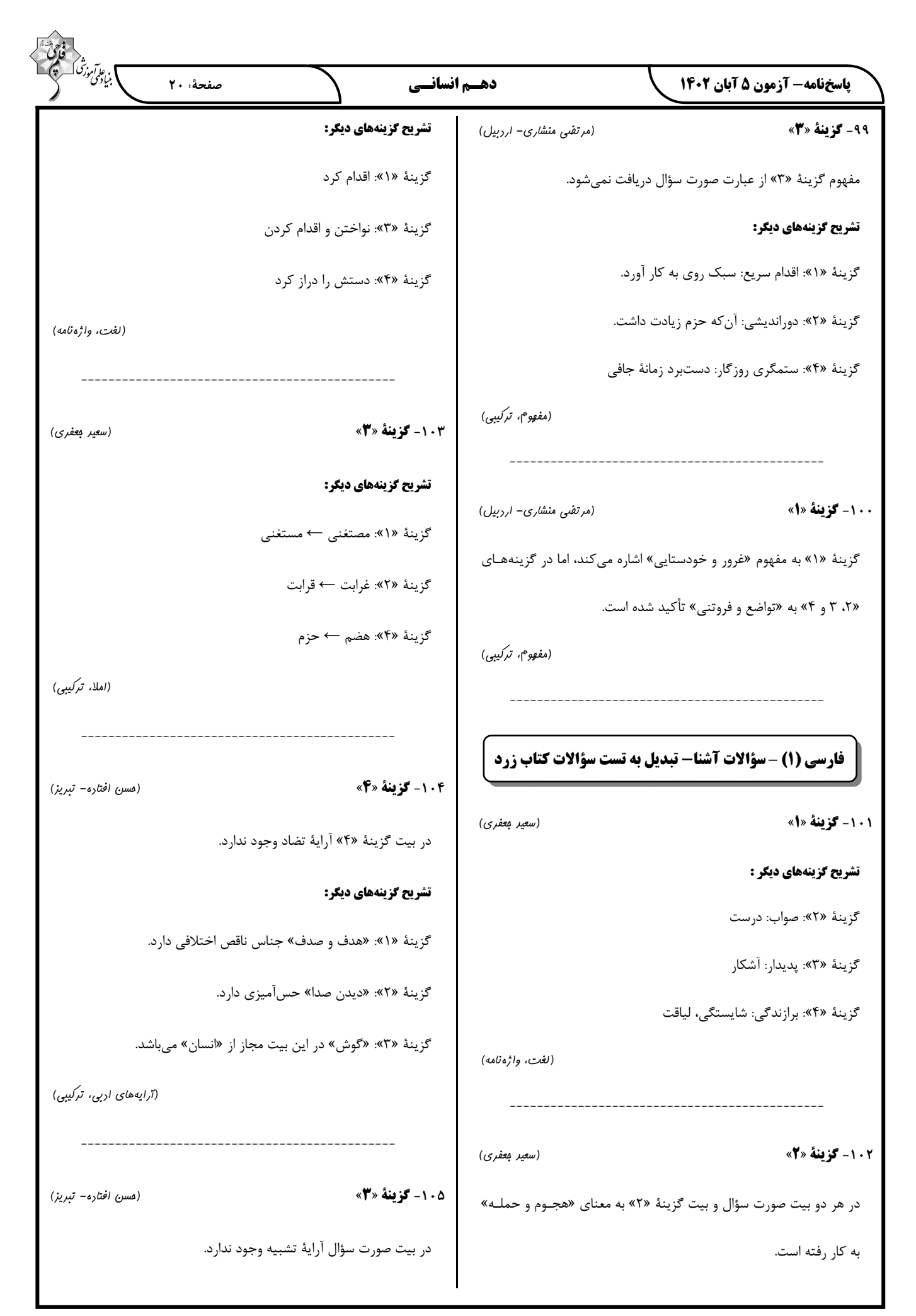

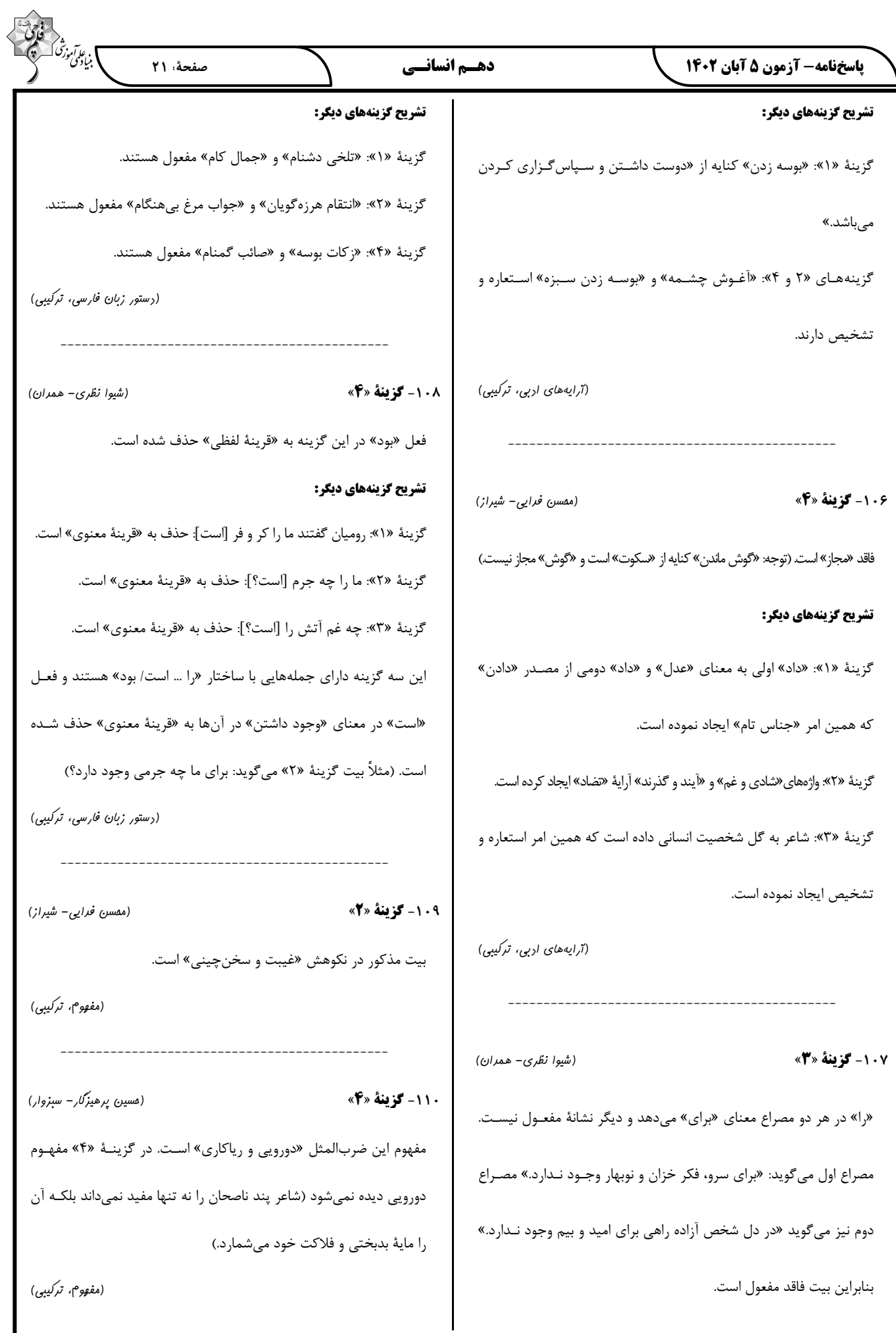

پاسخنامه- آزمون ۵ آبان ۱۴۰۲

صفحة: 22

ا بن *على موز* 

## دين و زندگي (1)

111- گزينة «1» (ممسن بي*ا*تى) اولین گام برای حرکت انسان در مسیر قرب الهی شناخت انسان است؛ به همین دلیل است که خودشناسی سودمندترین دانشها شمرده شده است. (پر پرواز، صفمهٔ ۱۸)

112- كَزِينة «1» (ممبوبه ابتسام) این آیه به روشنی بیان میکند که اگر کسی فقط دنیا را بخواهد، بهرهای در آخرت ندارد. پس اگر هدفهای دنیوی اصل قرار گیرنـد، مـانع رسـیدن بـه اهداف اخروی میشوند.

(هرف زنرگی، صفقهٔ ۷ و ۸)

١١٣- گزننة «٤»

(ممسن بي*ا*تى)

خداوند ما را صاحب اراده و اختیار آفرید و مسئول سرنوشـت خـویش قـرار داد. (سرماية اختيار و انتخاب)

«إنّا هَدَيْناهُ السّبيلَ إمّا شَاكِراً وَ إمّا كَفُـوراً: مـا راه را بـه او نشــان داديــم يــا

سپاس گزار خواهد بود و یا ناسپاس»

(پر پرواز، صفقهٔ ۲۰)

(ممسر، بیاتی)

۱۱۴- گزننهٔ «۲»

۱۱۵- گزینهٔ «۴»

عقل با دوراندیشی، ما را از خوشیهای زودگذر منع می کند و وجـدانی کـه

(نفس لوامه) با محکمههایش ما را از راحتطلبی باز میدارد.

(پر پرواز، صفمهٔ ۲۱)

(ممسن بي*ا*تى)

خداوند، پیامبران و پیشوایان پاک و دلسوزی را همراه با کتاب راهنما بـرای ما فرستاد (راهنمایان الهی) تا راه سعادت را به ما نشان دهند و در پیمـودن راه حق به ما كمك كنند (امداد كنند.) اين سرماية الهي، بيرونـي محسـوب مىشود.

(پر پرواز، صفقهٔ ۲۱)

(مرتضی ممسنی کبیر) ۱۱۶- گزینهٔ «۳» بررسی نادرستی سایر گزینهها: گزینهٔ «۱»: اگر انسان جمله چیزها را فراموش کند و هـدف اصـلی خـود را فراموش نکند، او را باک نیست. گزینهٔ «۲»: گیاهان بهصورت طبیعی و حیوانات بهصورت غریـزی بـه سـوی هدف خود حرکت میکنند. گزینهٔ «۴»: لازمهٔ تقرب به خدا این نیست که کارهایی مانند کسب مـال و ثروت که امور فرعی هستند، کنار گذاشته شوند. زیرا اهداف فرعی نیز بـرای زندگی در دنیا، خوب و ضروری هستند. (هرف زندگی، صفقهٔ ۴، ۵ و ۸)

117- گزينة «3»

(ممبوبه ابتسام)

حق بودن آفرينش آسـمانهـا و زمـين بـه معنـاي هـدفدار بـودن خلقـت آنهاست. اين آيه (و ما خلقنا السماوات و الارض …) به خوبي دلالت بر ايـن دارد که جهـان آفـرينش بـىهـدف نيسـت و هـر موجـود براسـاس برنامـهٔ حسابشدهای به این جهان گام نهاده است و به سوی هدف حکیمانـهای در حر كت است.

(هرف زنرگی، صفقهٔ ۵)

١١٨- گزينة «٤» (ممبوبه ابتسام) این آیه اشاره به تفکر و تعقل دارد که گزینهٔ «۴» نیز اشاره به همین مطلب دار د.

(يريرواز، صفقة ١٩)

(امیرمهری افشار)

١١٩- كخ فقة «١»

افراد زیرک با انتخاب خداوند به عنوان هدف اصلی خـود، هـم از بهـرههـای مادی زندگی استفاده میکنند و هم از آنجایی که تمام کارهای دنیوی خود را در جهت رضای خـدا انجـام مـی۱هنـد، جـان و دل خـود را بـه خداونـد نزدیکتر میکنند و سرای آخرت خویش را آباد میکنند. موضوعی است که ازِ آية «مَنْ كَانَ يُرِيدُ ثَوَابَ الدُّنْيَا فَعِنْـدَ اللّــهِ ثَــوَابُ الــدِّنْيَا وَالْــآخِرَة» مســتفاد میگردد.

(هرف زنرگی، صفقهٔ ۵)

**12. كَزِينَةُ «4**» (مرتضی ممسنی کبیر) این مصراع به صورت یک ضربالمثل است و در جایی استفاده میشود کـه یک چیز جامع و دربردارندهٔ چیزهای دیگر است. برخی از هدفهای زندگی نیز این گونهاند؛ یعنی دربردارندهٔ هدفهای دیگر نیز هستند و رسـیدن بـه آنها برابر با دستیابی به سایر اهداف نیز میباشد. (هرف زنرگی، صفقهٔ ۱۰)

ياسخنامه- آزمون 5 آبان 1402

#### دهـم انسانــی

ا بن علمام<br>بنيادي صفحة : 23

### | زبان انگلیسی (۱)

**121- کزینهٔ «۳»** 

ترجمهٔ جمله: «در آیندهٔ نزدیک، سفر فضایی به آسانی سفر به کشوری دیگر خواهد شد.»

نكتة مهم درسي:

بعد از "will" شكل سادهٔ فعل بهكار مىرود.

(گرامر)

(ممسن رميمي)

(ممسن رمیمی)

۱۲۲- گزينة «۴»

ترجمهٔ جمله: «نگران نباشید، طوفان خانهٔ ما را خراب نخواهد کرد. به اندازهٔ کافی قوی هست که [بتواند] هر آب و هوای بدی را تحمل کند.»

#### نكتة مهم درسي:

با توجه به معنای مدنظر و زمان جمله کـه آینـده اسـت، تنهـا گزینـهٔ «۴» میتواند جمله را بهدرستی کامل کند.

(گەلمەر)

(ممسن رميمي)

۱۲۳- گزننهٔ «۲»

ترجمهٔ جمله: «روز مدرسه کی تمام خواهد شد؟ من هیجانزده هسـتم کـه به خانه بروم و با اسباببازيهايم بازي كنم!»

نكتة مهم درسي:

در جملات سؤالی با کلمهٔ پرسشی، ابتدا کلمهٔ پرسشی سپس ''will'' و بعد از آن فاعل و فعل میآیند.

(گرامر)

۱۲۴- گزينة «3» (مبتبی ررفشان) ترجمه جمله: «وقتی پدرم شغلش را از دست داد، از او پرسـيدم آيـا كـارى هست که بتوانم برای کمک به صرفهجویی پول انجام دهم.» ٢) محافظت كردن ۱) يافتن ۴) پرداختن ۳) از دست دادن (واژگان)

125- گزينة «2» ترجمهٔ جمله: «تنها امید ما برای آیندهای بهتر این است که با همهٔ حیوانات با مهرباني، احترام و عشق رفتار كنيم.» ۱) خانه، زیستگاه ۲) امید ۴) دشت ۳) خطر

(واژگان)

(مبتبی در مشان)

۱۲۶- گزينة «ا» (مهتبی در فشان) ترجمهٔ جمله: «من هيچ نور طبيعي در اتاقم نداشـتم، بنـابراين يـک چـراغ رومیزی خریدم تا کمکم کند هنگام کار یا مطالعه بهتر ببینم. » ۲) امن ۱) طبیعی ۴) در معرض خطر ۳) وحشي

(واژگان)

#### ترجمة متن درك مطلب:

همان طور که دنیای ما بزرگتر می شود، حیوانات بیشتر و بیشتری را از دست می دهیم. این یک مشکل بزرگ است زیرا حیوانات بـرای سـیارهٔ مـا مهـم هستند. آنها به ما کمک می کنند غذا پرورش دهیم، هـوای خـود را تمیـز نگه داریم و اطمینان حاصل کنیم که همه چیز در تعادل باقی می ماند. ما حیوانات را از دست می دهیم زیرا مـردم جنگــلهـایی را کـه حیوانــات در آن زندگی می کنند قطع می کنند، هوا و آب را آلوده می کنند و کرهٔ زمین را خیلی گرم می کنند. اگر جلوی این اتفاق را نگیـریم، بسـیاری از حیوانـات بـرای همیشه ناپدید خواهند شد.

می توانیم با انجام کارهایی ماننـد بازیافـت، مصـرف انـرژی کـمتـر و کاشـت درخت به نجات حیوانات کمک کنیم. همچنین می توانیم مطمئن شویم کـه حیوانات مکانهای امنی برای زندگی دارند که توسط مردم آسیب نمیبینند. مهم این است که از آنها مراقبت کنیم تا آنها بتوانند از ما مراقبت کننـد. اگر با هم کار کنیم، میتوانیم مطمئن شویم که حیوانات برای مدت طـولانی با ما خواهند بود.

(عقيل مھمري روش) 127- گزينة «3» ترجمهٔ جمله: «کدام یک از موارد زیر در مورد حیوانـات بـا توجـه بـه مـتن صحيح نيست؟» «آنها سیارهٔ [زمین] را بسیار گرم می کنند.»

(ررک مطلب)

۱۲۸- گزينة «4» (عقیل مفمری روش) ترجمهٔ جمله: «طبق متن، ما در حال از دست دادن حیوانات هستیم، زیـرا انسانها در حال ... .» «قطع درختان هستند»

(درک مطلب)

۱۲۹- گزننهٔ «۲» (عقیل مفمری روش) ترجمة جمله: «كلمة زيرخطدار "them" در پاراگراف «٢» بـه "animals" اشارہ مے کند.» (ررک مطلب)

**13 - گزینهٔ «4**» (عقيل مھمري روش) ترجمهٔ جمله: «برای اینکه مطمئن شویم حیوانات برای مدت طولانی بـا مـا خواهند بود، چه *کاری می توانیم* انجام دهیم؟» «برای مراقبت از حیوانات با یکدیگر همکاری کنیم» (ررک مطلب)

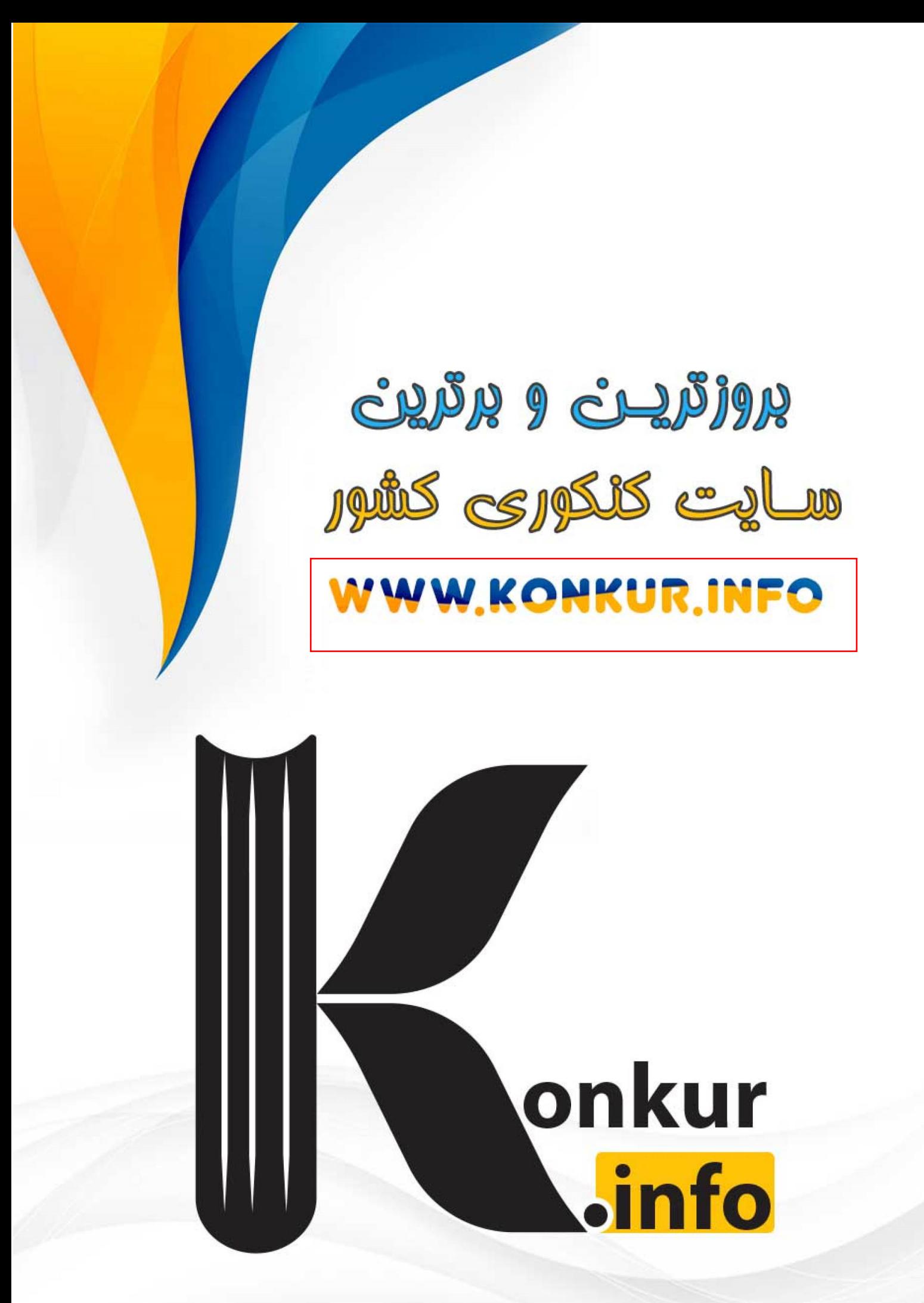